## UM MODELO DE DECISÃO PARA GESTÃO DE ESTOQUES DE PEÇAS DE REPOSIÇÃO

Caio Fiuza Silva

DISSERTAÇÃO SUBMETIDA AO CORPO DOCENTE DA COORDENAÇÃO DOS PROGRAMAS DE PÓS-GRADUAÇÃO DE ENGENHARIA DA UNIVERSIDADE FEDERAL DO RIO DE JANEIRO COMO PARTE DOS REQUISITOS NECESSÁRIOS PARA A OBTENÇÃO DO GRAU DE MESTRE EM CIÊNCIAS EM ENGENHARIA DE PRODUÇÃO.

Aprovada por:

\_\_\_\_\_\_\_\_\_\_\_\_\_\_\_\_\_\_\_\_\_\_\_\_\_\_\_\_\_\_\_\_\_\_\_\_\_\_\_\_\_\_\_\_\_\_ Prof. Francisco José de Castro Moura Duarte, D.Sc.

\_\_\_\_\_\_\_\_\_\_\_\_\_\_\_\_\_\_\_\_\_\_\_\_\_\_\_\_\_\_\_\_\_\_\_\_\_\_\_\_\_\_\_\_\_\_ Prof. Raad Yahya Qassim, Ph.D.

\_\_\_\_\_\_\_\_\_\_\_\_\_\_\_\_\_\_\_\_\_\_\_\_\_\_\_\_\_\_\_\_\_\_\_\_\_\_\_\_\_\_\_\_\_\_ Prof. Osvaldo Luiz Gonçalves Quelhas, D.Sc.

\_\_\_\_\_\_\_\_\_\_\_\_\_\_\_\_\_\_\_\_\_\_\_\_\_\_\_\_\_\_\_\_\_\_\_\_\_\_\_\_\_\_\_\_\_\_ Prof. Alberto Gabbay Canen, D.Sc.

RIO DE JANEIRO, RJ – BRASIL SETEMBRO DE 2005

#### SILVA, CAIO FIUZA

Um Modelo de Decisão para Gestão de Estoques de Peças de Reposição [Rio de Janeiro] 2005

XII, 87 p. 29,7 cm (COPPE/UFRJ, M.Sc.,

Engenharia de Produção, 2005)

Dissertação – Universidade Federal do Rio

de Janeiro, COPPE

1. Gestão de Estoques

2. Itens de Baixo/Baixíssimo Giro

3. Programação Matemática

I. COPPE/UFRJ II. Título ( série )

A Visagio.

#### **AGRADECIMENTOS**

Ao professor Raad Yahya Qassim pela enorme dedicação profissional, pela sabedoria e pela importante experiência que me passou durante o tempo em que trabalhamos juntos.

Aos professores Francisco Duarte e Armando Clemente pelo apoio oferecido nos momentos mais difíceis.

A professora Anne-Marie Maculan pela confiança em mim depositada, fundamental para o desenvolvimento do presente trabalho.

A Maria de Fátima Santiago que, com incrível paciência, socorreu-me em inúmeros momentos ao longo da minha trajetória na COPPE/UFRJ.

Aos companheiros da Visagio pelo conhecimento que me foi transmitido e pelo constante incentivo.

A Milena Giupponi "Mimi" pela inestimável ajuda durante o processo.

Aos meus pais, familiares e Aline, que sempre incentivaram incansavelmente. Neste caso, não cabe apenas agradecer, mas também compartilhar este feito.

Resumo da dissertação apresentada a COPPE/UFRJ como parte dos requisitos necessários para a obtenção do grau de Mestre em Ciências (M.Sc.)

## UM MODELO DE DECISÃO PARA GESTÃO DE ESTOQUES DE PEÇAS DE REPOSIÇÃO

Caio Fiuza Silva

Setembro/2005

Orientadores: Raad Yahya Qassim Francisco Duarte

Programa: Engenharia de Produção

 Este trabalho apresenta uma abordagem para o problema da gestão de estoques de itens de baixo/baixíssimo giro. Esta abordagem consiste em identificar os custos totais associados aos estoques de peças de reposição, os requisitos de nível de serviço e, de posse de tais elementos definir a política ótima de ressuprimento para o item em questão. Neste caso, a política ótima é aquela que minimiza os custos totais atendendo aos requisitos de nível de serviço. A principal diferença da abordagem proposta para as demais é a inexistência de restrições com relação à distribuição de probabilidades que representa a demanda.

Abstract of dissertation presented to COPPE/UFRJ as a partial fulfillment of the requirements for the degree of Master of Science (M.Sc.)

#### A DECISION MODEL TO SPARE PARTS INVENTORY MANAGEMENT

Caio Fiuza Silva

#### September/2005

Advisors: Raad Yahya Qassim Francisco Duarte

Department: Industrial Engineering

 This work brings a quantitative approach to slow moving itens inventory management. This approach consists in identify total cost associated to slow moving items inventory, service level requirements and define the best replenishment orders, that is defined by the minimum cost aggregated to the analyzed system. Service lever restriction can not be violated. In the model presented any probability distribution can estimate demand and this is the most important difference between this approach and the other found in the literature.

## **SUMÁRIO**

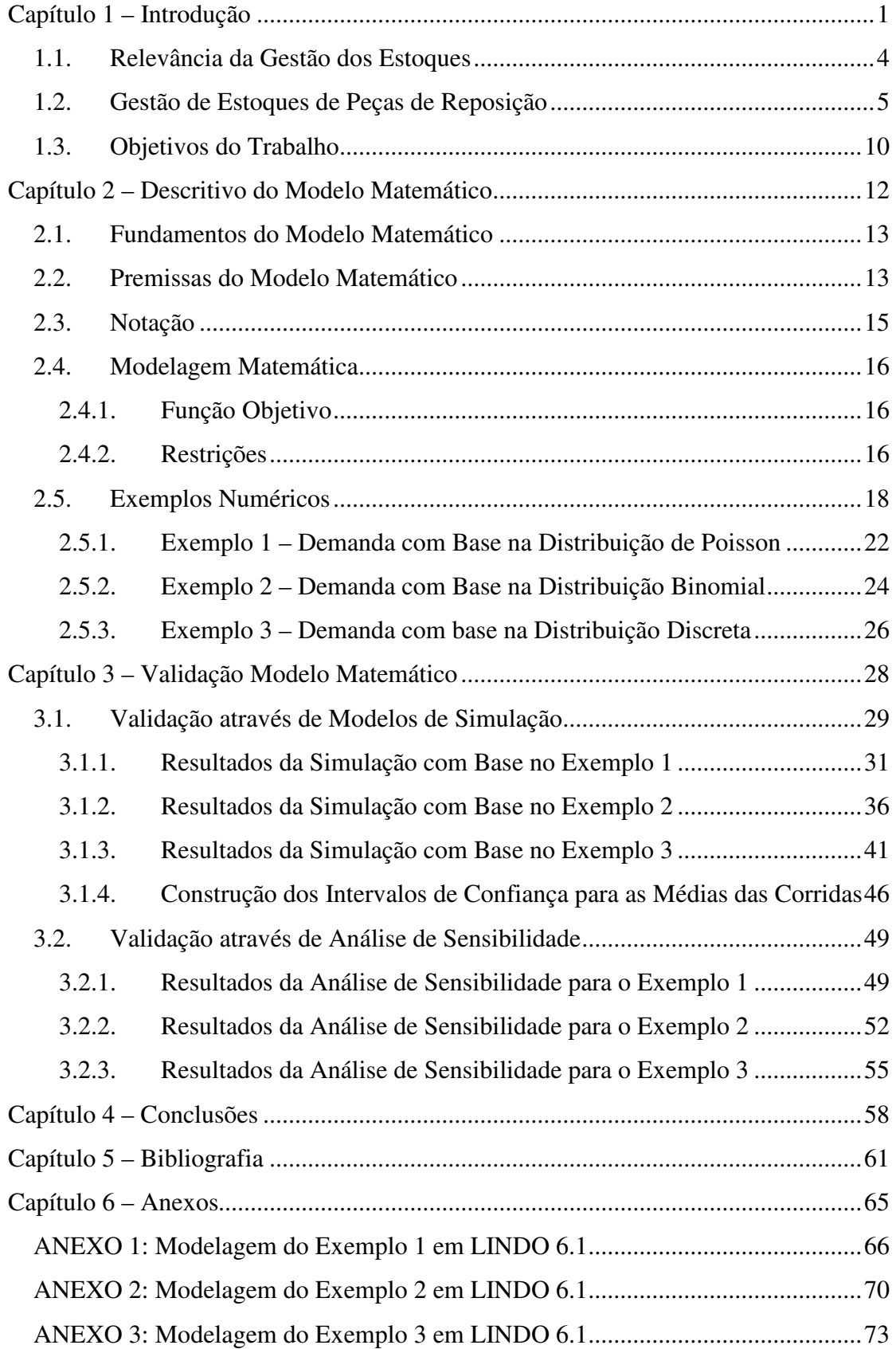

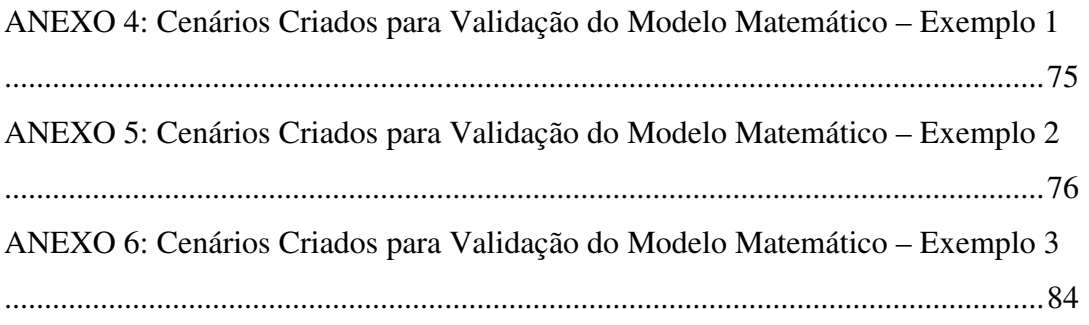

## **ÍNDICE DE FIGURAS**

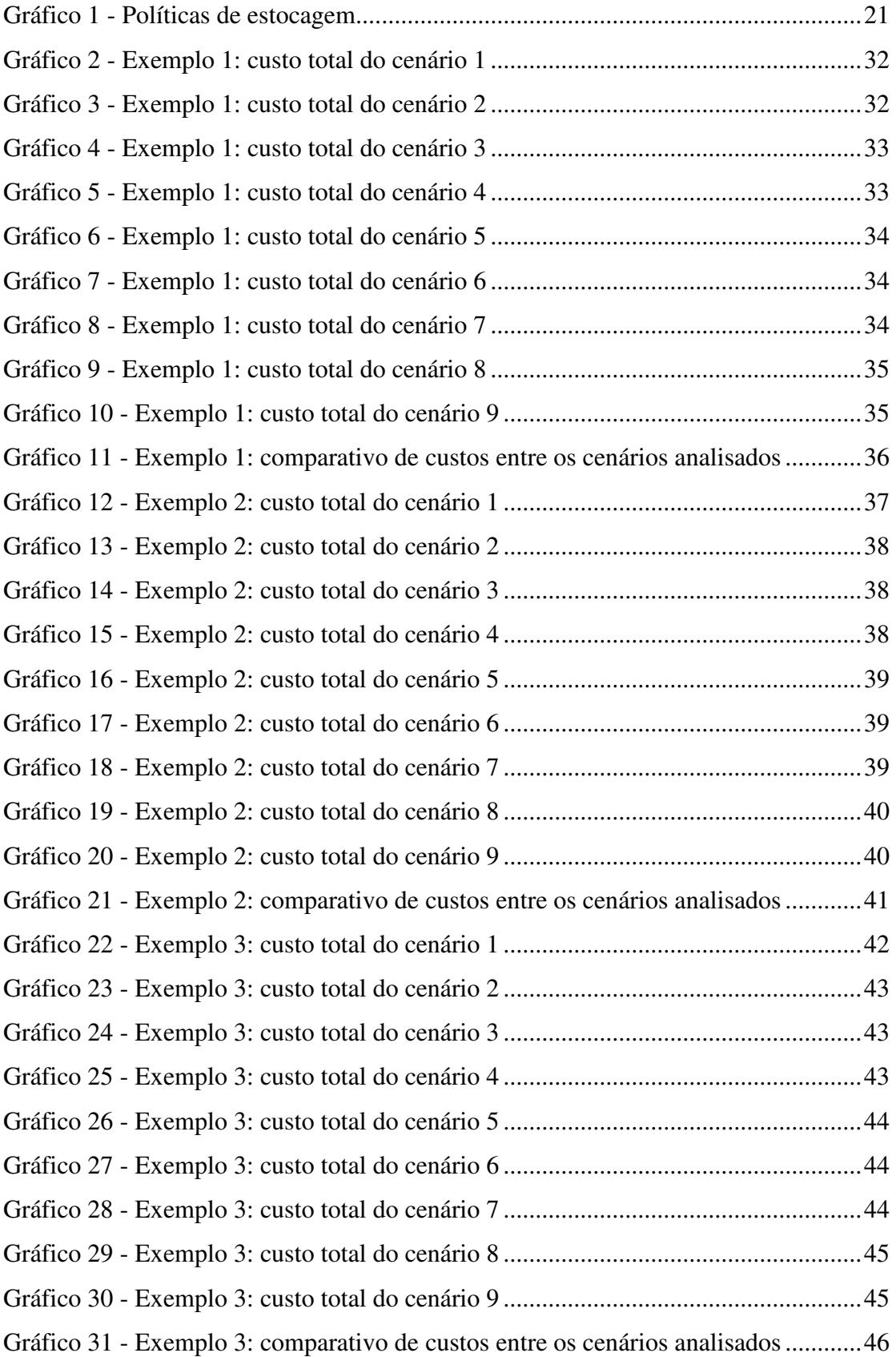

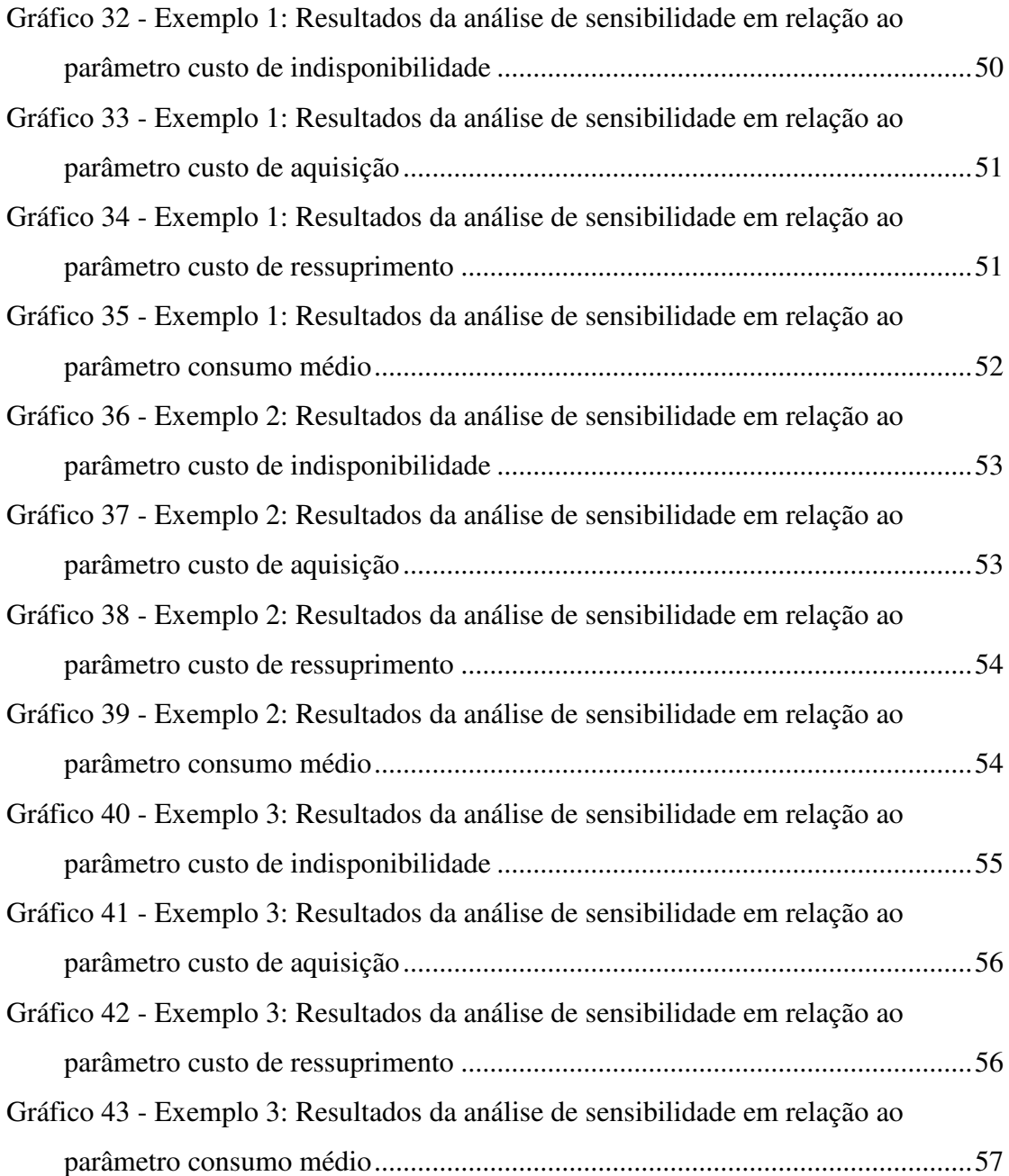

## **ÍNDICE DE TABELAS**

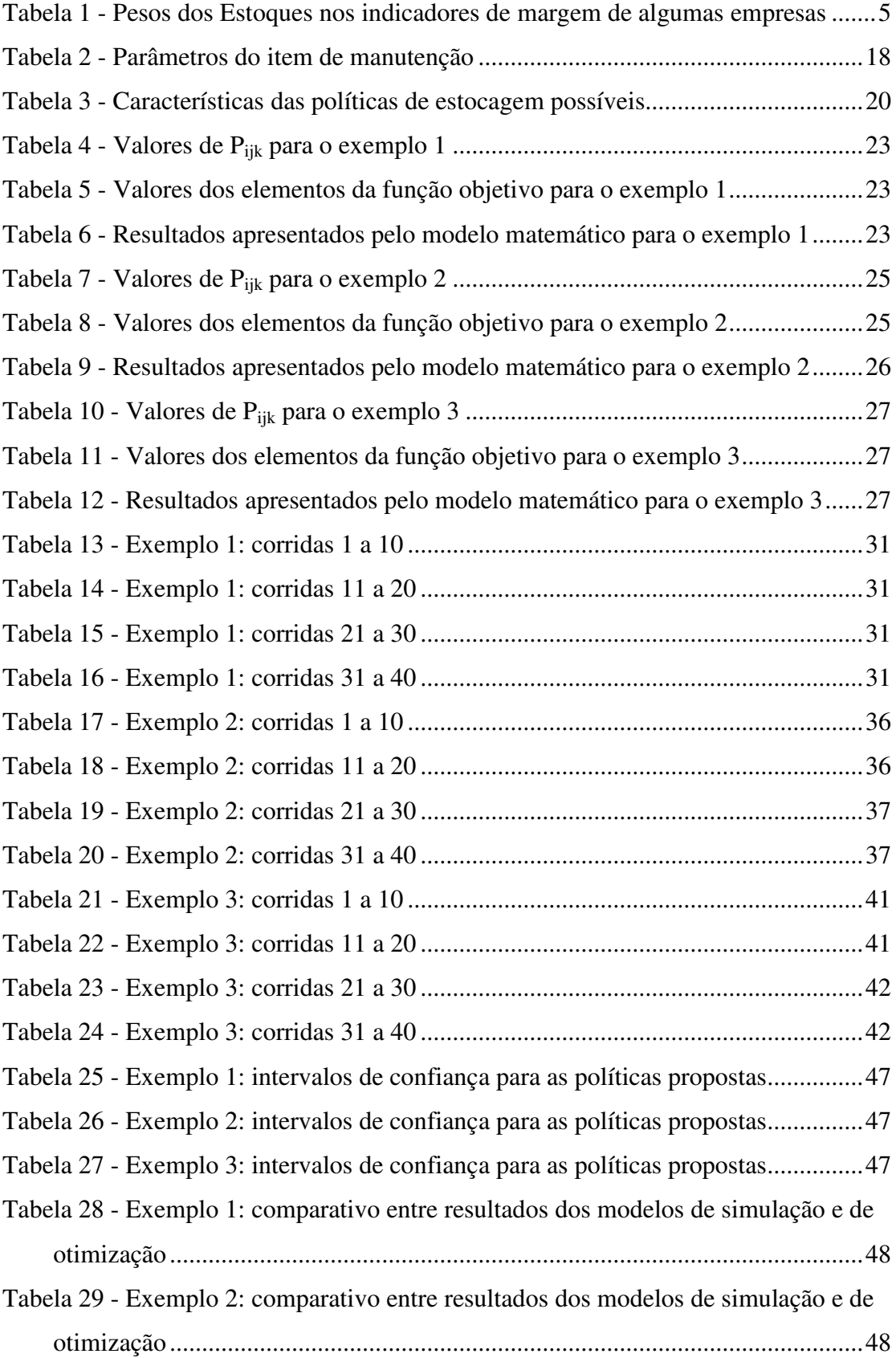

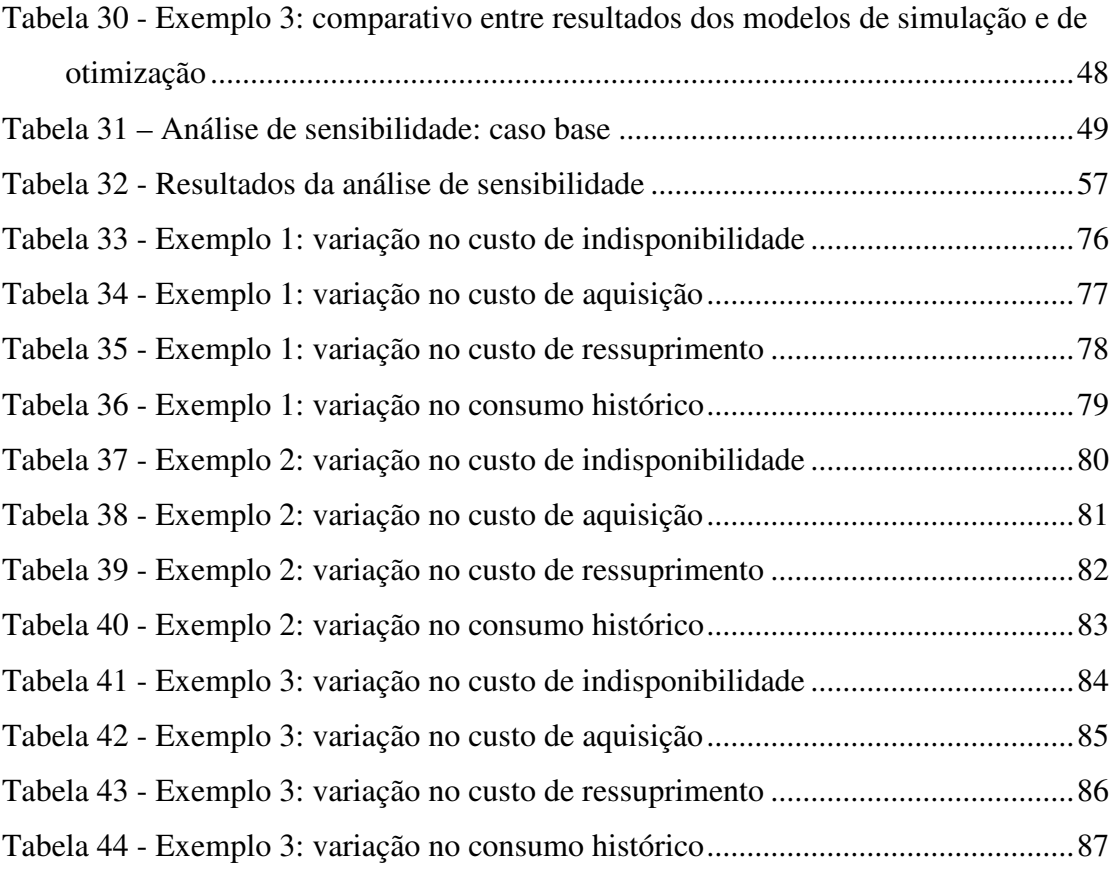

## **Capítulo 1 – Introdução**

De acordo com o CSCMP (Council of Supply Chain Management Professionals) a logística é definida como "o processo de planejar, implementar e controlar de maneira eficiente o fluxo e a armazenagem de produtos, bem como os serviços e informações associados, cobrindo desde o ponto de origem até o ponto de consumo, com o objetivo de atender aos objetivos do consumidor".

No Brasil, conforme explica FLEURY, WANKE e FIGUEIREDO (2000), com uma economia fechada e um contexto inflacionário e de baixa competição, as empresas foram levadas a negligenciar por muito tempo o processo logístico, gerando uma defasagem de, no mínimo, 10 anos em relação às melhores práticas internacionais.

Atualmente, em busca de uma gestão mais eficiente, muitas empresas têm deixado a inércia de rotinas na qual estavam inseridas há anos, aderindo às mudanças exigidas por um ambiente altamente dinâmico e competitivo. Embora os generais e marechais num passado longínquo já tivessem reconhecido o papel crítico da logística, o reconhecimento da mesma como um aspecto fundamental para a obtenção de vantagem competitiva só chegou até as empresas num passado recente.

Como conseqüência desse atraso na busca por excelência operacional e competitividade, temos que a revisão, não só do modelo de operações, mas também da própria mentalidade logística tornou-se uma tarefa muito mais difícil e de longo prazo. Isto porque a maioria das grandes empresas experimentou um crescimento pouco ou nada estruturado com respeito à visão integrada da logística.

Na prática, decisões importantes e, muitas vezes estratégicas, dentro do campo da gestão empresarial, de forma geral eram tomadas sem se considerar o todo da empresa e, quanto menos, o todo da cadeia de suprimentos. Durante certo tempo às desvantagens desse tipo de crescimento podem ter ficado mascaradas por operações simples e um mercado ainda pouco exigente. No entanto, o indiscutível aumento da complexidade dos negócios e as crescentes exigências dos consumidores fizeram destacar a importância de um sistema flexível e capaz de responder rapidamente às flutuações de mercado. Ressaltou-se, portanto a necessidade de um planejamento mais

detalhado e, se possível, científico, às luzes da logística integrada, principalmente das decisões de longo prazo.

A logística integrada engloba três grandes áreas: suprimentos que corresponde aos processos de compras e interface e interface com fornecedores, logística industrial que representa o planejamento da produção e as operações de sequenciamento, além da distribuição física que engloba o transporte e a interface com os clientes e consumidores. Outra característica relevante na logística integrada é a relação entre a gestão das operações e o marketing. LAMBERT e STOCK (1993), consideram a logística integrada como um dos 4 "Ps" de Marketing, como pode ser visto na Figura 1.

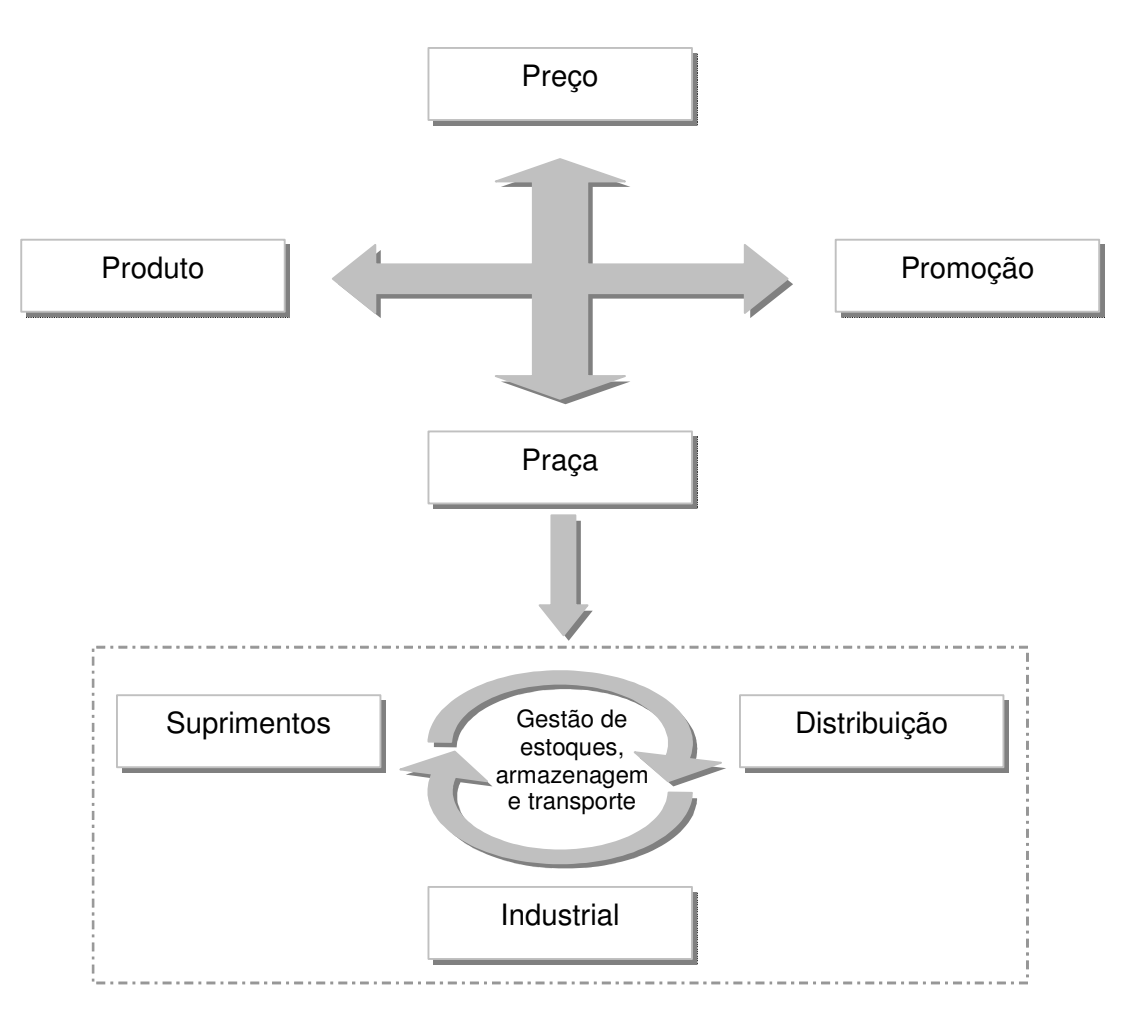

**Figura 1 - Logística Integrada. FONTE: Adaptado de LAMBERT e STOCK (1993).** 

Como pode ser visto acima, a gestão de estoques juntamente com o transporte e a armazenagem são as funções fundamentais da logística integrada e, portanto, gerir

adequadamente os estoques possibilita o atingimento dos níveis de serviço adequados aos consumidores dentro de patamares aceitáveis de custos.

É nesse contexto que o mundo empresarial passa a demandar estudos e sistemas mais robustos para definições de políticas de estoque, modais de transporte, localização e capacidade de instalações, enfim, tudo aquilo que possa, de alguma forma, traduzir-se em vantagem competitiva.

No entanto, conforme citado, ainda que os conceitos da logística integrada sejam de rápida compreensão, as mudanças, efetivamente, ocorrem de forma muito mais lenta e difícil. Ao lado da complexidade intrínseca aos modelos matemáticos, caminha uma outra, relativa ao lado humano e organizacional, que é capaz de comprometer ou mesmo inviabilizar estudos desta natureza.

#### **1.1. Relevância da Gestão dos Estoques**

O custo de estoque é composto por diversos itens, dentre os quais o mais relevante é o custo de oportunidade do capital, ou seja, o equivalente aos rendimentos de possíveis investimentos do capital empatado em estoques. Ao comparar o Brasil com outros países desenvolvidos fica evidente que o custo do estoque é um item de destaque em virtude das elevadas taxas de juros e, conseqüentemente, das elevadas taxas obtidas em aplicações de mercado financeiro.

Deste modo, o estoque se destaca como sendo um item alvo para redução de custos, não apenas pela sua relevância dentro do custo total frente à margem das empresas, mas principalmente, pelo valor imobilizado nesta conta do ativo, fato este que afeta diretamente os indicadores de retorno sobre o capital dos acionistas. Em virtude da restrição de capital para novos investimentos as empresas têm adotado estratégias que visam maximizar o retorno do capital empregado. Para tanto, é necessário gerar o máximo possível de resultado com o mínimo possível de capital. Do ponto de vista operacional, isto é equivalente a maximizar o lucro e ao mesmo tempo minimizar os ativos. Portanto, a idéia de desmobilizar ativos ganha força dentro das empresas. A Tabela 1 mostra a importância relativa dos estoques em empresas de alguns setores da economia.

**Tabela 1 - Pesos dos Estoques nos indicadores de margem de algumas empresas. FONTE: Comunicação Interna** 

| Empresa          | Ativo             | <b>Estogues</b>   | % Estogue no<br>Ativo | Receita Bruta     | Lucro Líquido    | Margem | Giro | ROI   |
|------------------|-------------------|-------------------|-----------------------|-------------------|------------------|--------|------|-------|
| Petrobras        | R\$ 99.941.376    | 10.385.216<br>R\$ | 10.4%                 | R\$ 82,334,499    | R\$<br>9.803.754 | 11.9%  | 0,8  | 9,8%  |
| Pão de Acucar    | 8.874.972<br>R\$  | R\$<br>843.317    | 9.5%                  | 10.869.620<br>R\$ | R\$<br>225.545   | 2,1%   | 2, ا | 2.5%  |
| Sadia            | 5.098.791<br>R\$  | R\$<br>880.896    | 17,3%                 | 5.561.514<br>R\$  | R\$<br>452.491   | 8,1%   |      | 8,9%  |
| Embraer          | 11.939.468<br>R\$ | R\$<br>2.137.416  | 17.9%                 | 447.469<br>R\$    | R\$<br>.202.066  | 16.1%  | 0.6  | 10.1% |
| Loias Americanas | .412.920<br>R\$   | R\$<br>185.674    | 13.1%                 | .720.907<br>R\$   | R\$<br>103.086   | 6.0%   | 2, ا | 7.3%  |

Os dados da tabela acima mostram uma grande variabilidade nos indicadores. Na maioria das empresas analisadas, os estoques representam mais de 10% do total dos ativos, sendo que em algumas o valor é superior a 15%. Por isso, ao reduzir os níveis de estoque as empresas contribuem para o objetivo de desmobilizar capital. Com isto, a gestão de estoque passou a ser analisada não apenas pelo seu resultado de custos, mas, principalmente, pelo impacto financeiro (LIMA, 2003).

#### **1.2. Gestão de Estoques de Peças de Reposição**

De acordo com CORRÊA e DIAS (1998), uma das áreas mais antigas da gestão de operações e cujos modelos ainda são relativamente atuais é a gestão de estoques de itens de demanda independente (aqueles cujas demandas não guardam relação de dependência com a demanda de nenhum outro item ou atividade da organização, sendo função de fatores como cenário econômico, concorrentes, necessidades esporádicas etc). Os produtos acabados e as peças de reposição são exemplos de itens com demanda independente (exceto nos casos de itens utilizados para manutenção preventiva).

Com relação a este grupo, CORRÊA e DIAS (1998) apresentam os resultados de um estudo sobre a gestão dos estoques de peças de reposição em empresas como Gillette, Johnson & Johnson, Kodak, 3M do Brasil, Hewlett Packard, Copersucar, Varig, Lion (distribuidor de peças Catterpillar), Souza Cruz, Avon Cosméticos e Cia. Antarctica. O autor narra que a maioria das empresas pesquisadas não utilizava ou subtilizava os modelos de estoques encontrados na literatura e ensinados nas escolas de Administração e Engenharia na gestão de seus estoques de peças sobressalentes. Dentre os motivos elencados para tal situação foi apontado como principal fator o desconhecimento dos modelos por parte dos gestores. Concluiu-se então que existia um grande potencial para redução destes estoques.

WANKE (2002) afirma que "a gestão de estoques de peças de reposição constitui um capítulo à parte na literatura e prática da gestão de estoques. Isto por que os elevados custos de aquisição, os longos tempos de resposta de fornecimento e os baixíssimos giros, característicos das peças de reposição são armadilhas freqüentemente encontradas na definição de políticas de estoques (quanto pedir, quando pedir, qual o nível de serviço)".

Em virtude da complexidade apresentada acima, os sistemas integrados de gestão das empresas são incapazes de oferecerem alternativas para a gestão de tais itens tornando mais complicado o processo decisório. RAZI e TARN (2003) explicam que apesar de possuírem ferramentas sofisticadas para a previsão de demanda de itens de alto giro, os *ERPs* (*Enterprises Resource Planning*) são pouco equipados para tratar itens de baixo giro e demanda nervosa como as peças de reposição.

Além do baixo giro e de possuírem demanda nervosa, em geral as peças de reposição apresentam alto valor de aquisição, fato este que aumenta a relevância das mesmas dentro da gestão de estoque. Entre 20% e 40% do valor em estoque de uma manufatura é referente às peças de reposição. Isto representa entre 5 milhões e 15 milhões de dólares. No setor de aviação comercial, o valor total dos estoques de peças de reposição é de 45 bilhões de dólares, com um custo de oportunidade anual estimado em 8 bilhões de dólares. Este valor é maior que o lucro total obtido pelo setor (SANDVIG e ALLAIRE, 1998). Na indústria automobilística, setor extremamente competitivo e de baixas margens, os custos com armazenagem, seguro, movimentação e oportunidade do capital representam entre 25% e 35% do valor total do estoque das empresas (KRIZNER, 2001).

Diante do cenário apresentado acima, pressupõe-se que a gestão dos estoques de peças de reposição deva ser enxuta, de modo a minimizar os custos da empresa. Porém, a redução dos estoques não pode produzir impactos negativos nos indicadores de nível de serviço.

Em virtude suas próprias características, os estoques de peças de reposição não podem ser administrados de acordo com os métodos tradicionais para cálculo de estoques de segurança (BOWERSOX, 1999). A literatura apresenta alguns métodos para tratar este tipo de problema. O modelo METRIC (*Multi-Echelon Technique for Recoverable Item Control*) é uma das primeiras referências ao tema (SHERBROOKE, 1968). Este é um modelo analítico, multi-elo, no qual um determinado depósito fornece itens para muitas bases. Este método foi e ainda é muito utilizado no gerenciamento de itens de manutenção de instituições militares. Parte-se da premissa de que as demanda oriundas de cada cliente são aderentes a distribuições de Poisson e que sempre que há uma demanda há uma ordem de ressuprimento equivalente a uma unidade para o respectivo cliente. O modelo busca minimizar o custo estimado de estoque através da definição dos pontos de pedido para cada um dos clientes. O custo total de estoque neste caso é composto pelo custo da falta do item e pelo custo do excesso do item.

KRANENBURG e HOUTUM (2004) desenvolveram um modelo de programação linear, multi-item, no qual a função objetivo busca minimizar o investimento em estoque tendo como restrição o nível de serviço. Neste artigo, os autores consideraram como medida de nível de serviço o *fill rate* (SILVER e PETERSON, 1985). Como premissas, considerou-se que as peças de reposição estariam centralizadas em um único armazém e todos os clientes foram separados em classes, sendo que cada classe era caracterizada por uma determinada faixa de nível de serviço. Diante das classes de clientes, foram montados grupos de produtos e diferentes políticas de gestão de estoques para os grupos de itens.

RAZI e TARN (2003) desenvolveram um modelo de revisão periódica para melhorar a gestão de estoques de itens de baixo giro em sistemas integrados de gestão. Este modelo busca, para um determinado sistema, encontrar a política de estoque que gere o menor custo total, composto pelo custo do item, pelo custo de *backorder* e pelo custo de manutenção de estoque. No modelo em questão, o nível de serviço resultante não é representado explicitamente. Além dos custos apresentados acima, um dos inputs do modelo é a estimativa de demanda. Diversos autores como SCHULTZ (1987) e GELDERS e LOOY (1978) sugerem a estimativa da demanda por uma distribuição de Poisson. SLOAN (2004), apresenta um trabalho no qual a demanda é tratada como uma distribuição binomial. Entretanto, RAZI e TARN (2003) não se baseiam na utilização de distribuições de probabilidade teóricas para estimar a demanda pelos itens, mas, em uma distribuição empírica construída a partir de dados históricos.

WANKE (2005) apresenta uma revisão da literatura sobre gestão de estoques de peças de reposição e destaca quatro autores com suas respectivas abordagens.

O primeiro deles é YEH (1997). O autor implementa um modelo matemático baseado em premissas de atingimento de níveis de serviço e, a partir de um estudo de caso em uma empresa de médio porte, fabricante de eletroeletrônicos localizado em Taiwan, o define fronteiras para a utilização das distribuições normal e poisson como estimadores da demanda. Uma das contribuições do autor é a utilização da distribuição Gama como estimador de demanda de itens de baixo giro.

A segunda abordagem é apresentada por ROBISON (2001). A partir do uso de estatística multivariada e do conceito de análise de rentabilidade de estoque, o autor apresenta um modelo multi-item no qual, dado um limite inferior para o nível de serviço, calcula os níveis de estoque necessários de cada item.

A terceira abordagem foi apresentada por SANDVIG e ALLAIRE (1998). Também partindo de um estudo de caso o autor utiliza simulações em planilha e técnicas de custeio, como o custeio ABC (*Activity Based Costing*), para identificar os problemas na gestão dos materiais e suas causas, internas e externas à empresa analisada. O autor enfatiza a importância do serviço ao cliente e conclui que a redução dos estoques não é resolvida apenas com a implementação de sistemas e modelos matemáticos sofisticados, mas também de atuação sobre as causas da variabilidade da demanda.

Por último, BOTTER e FORTUIN (2000), através de um estudo de caso em uma multinacional que desenvolve, produz e vende dispositivos eletrônicos utilizados em plantas industriais, apresentaram um método de investigação conjunta no qual to aproximadamente 50.000 itens de reposição foram classificados de acordo com demanda, lead-time de produção/desenvolvimento, criticidade e preço, dentre outros.

A partir da classificação foram definidos os níveis de serviço adequados e as melhores políticas para os itens.

Após revisitar as diversas abordagens para o problema foi possível identificar características comuns à maioria delas tanto no que refere às premissas adotadas quanto no que tange ao método utilizado. Em linhas gerais, os pontos mais relevantes identificados foram:

- Tendência maior ao uso de modelos analíticos frente a modelos de simulação. Os modelos de simulação são, geralmente, mais precisos na definição de estoques de segurança, e conseqüentemente, políticas de estoque. Entretanto, em virtude da necessidade de executar um número representativo de corridas, os modelos de simulação exigem grande capacidade computacional, tanto em termos de memória quanto em termos de processamento. A medida em que o número de itens a analisar aumenta torna-se mais complexa a utilização de um modelo de simulação. Por outro lado, os modelos analíticos, dentre os quais destacam-se os modelos de programação matemática e de estatística multivariada, permitem a automação dos cálculos e são mais flexíveis;
- Modelos de revisão periódica *versus* revisão contínua. A principal diferença entre os dois métodos é que no primeiro o nível de estoque é monitorado em intervalos de tempo definidos enquanto que no segundo os estoques são monitorados constantemente. Um fator utilizado como argumento em prol dos sistemas com revisão periódica é que as peças de reposição costumam ter giro muito baixo e, portanto, não requerem monitoramento constante. Além disso, para um número elevado de itens torna-se complexo o monitoramento constante e, por este motivo, os métodos de revisão periódica são mais difundidos. Com o advento da massificação dos sistemas integrados de gestão este argumento tende a perder sentido;
- Gestão focada em redução de custos e serviço ao cliente. Em todas as abordagens é comum a preocupação com a redução de custos, sendo este o objetivo em todos os modelos estudados. Porém, percebeu-se que o serviço ao

cliente aparece explicitamente em algumas abordagens através de restrições de nível de serviço, medido como *fill rate* ou como probabilidade de *stockout*.

• Consumo estimado por variáveis aleatórias calculadas através de distribuições de probabilidades diferentes da distribuição normal. Há um consenso de que a distribuição normal não é aderente ao consumo de peças de reposição. Para estes casos encontram-se na literatura referências onde o consumo é modelado por distribuições de Poisson, distribuição binomial, distribuição empírica e distribuição gama.

#### **1.3. Objetivos do Trabalho**

O objetivo da presente dissertação é apresentar uma abordagem para o problema da gestão de estoques de peças de reposição. Esta abordagem consiste em identificar os custos totais associados aos estoques de peças de reposição, os requisitos de nível de serviço e, de posse de tais elementos definir a política ótima de ressuprimento para o item em questão. Neste caso, a política ótima é aquela que minimiza os custos totais atendendo aos requisitos de nível de serviço.

Além do capítulo 1, onde são apresentados os objetivos da dissertação e a revisão das diversas abordagens existentes para o problema, esta dissertação é composta por outros quatro capítulos.

O capítulo 2 apresenta a abordagem proposta com ênfase no modelo de programação matemática desenvolvido. Neste capítulo serão exibidas as premissas do modelo, a notação adotada e as equações que compõem o mesmo, seguidas de respectivo detalhamento. Ainda no capítulo 2, o modelo matemático é ilustrado com três exemplos criados com base no estudo do comportamento de aproximadamente vinte e dois mil itens de estoque de uma empresa brasileira distribuidora de aços planos. Os históricos dos estoques de tais itens foram obtidos através de um trabalho de consultoria realizado na empresa. Apesar de nenhum dos itens ter sido utilizado diretamente como um dos exemplos, o estudo foi importante para a compreensão das relações entre a demanda, o custo de ressuprimento, o custo de indisponibilidade e o custo de manutenção em itens de baixo giro e para criar os exemplos ilustrativos do funcionamento do modelo. Além de ilustrar o funcionamento do modelo, os exemplos criados foram baseados em variáveis aleatórias distintas entre si para representar o consumo dos itens.

No capítulo 3 são exibidos os testes de validação do modelo. Foram desenvolvidos modelos de simulação e análise de sensibilidade onde foram aplicados os mesmos parâmetros dos exemplos do capítulo 2. Os resultados obtidos com os modelos de análise de sensibilidade e de simulação são comparados com aqueles do modelo de otimização e são feitas as validações. Por último, o capítulo 4 apresenta as conclusões e as recomendações para futuros trabalhos.

# **Capítulo 2 – Descritivo do Modelo Matemático**

### **2.1. Fundamentos do Modelo Matemático**

A problemática tratada nesta dissertação é a gestão de estoques de peças de reposição. A gestão destes itens é especialmente complexa porque dentre suas características principais destacam-se o baixo giro dos estoques e a incerteza nas estimativas de demanda.

A abordagem proposta nesta dissertação baseia-se no desenvolvimento de um modelo matemático que visa apontar, para uma determinada quantidade de estoque inicial, qual a quantidade a ser ressuprida que proveria o menor custo para o sistema logístico.

O custo do sistema logístico associado à gestão dos estoques de peças de reposição é composto por três elementos. O somatório dos três custos oferece o custo total a ser minimizado.

- 1. *Custo de manutenção de estoque:* é o custo de oportunidade do capital empatado na aquisição dos itens em estoque;
- 2. *Custo de ressuprimento:* é composto pelos custos de compra e transporte dos itens em estoque;
- 3. *Custo de indisponibilidade:* é associado à penalidade por transtornos causados pela indisponibilidade de determinado item em estoque do momento desejado para consumo até o final do lead-time como, por exemplo, paradas de linhas de produção, paralisação de serviços contratados acarretando multas, dentre outros.

#### **2.2. Premissas do Modelo Matemático**

Propõe-se um modelo de programação matemática cuja função objetivo busca minimizar os custos do sistema logístico tendo como principal restrição um determinado nível de serviço mínimo. As premissas adotadas para a modelagem do problema foram:

- O cálculo do indicador de nível de serviço do sistema é expresso em termos de *stockout*, ou seja, representa a probabilidade de existência de demanda sem que haja produtos disponíveis para a entrega;
- O sistema modelado segue o regime de revisão periódica <R,Q>, como pode ser visto em GARCIA (2003), onde *R* é o intervalo de revisão e *Q* é a quantidade a ser ressuprida. Em outras palavras, a modelagem do sistema garante que, a cada período de revisão *R*, o sistema será reavaliado e uma nova ordem de ressuprimento *k* será colocada;
- Este é um modelo uniperiodal (*R=1*), ou seja, analisa a melhor política de estoques para um período de reposição;
- TAGARAS e VLACHOS (2001) definiram duas possíveis formas de ressuprimento em sistemas baseados em revisão periódica. Uma delas é o ressuprimento normal, definido a cada revisão. A outra é o ressuprimento de emergência cujas principais características são o *lead-time* reduzido e custo elevado quando comparado com o primeiro modelo. No modelo matemático proposto, o conceito de ressuprimento de emergência foi inserido através do custo de indisponibilidade;
- Uma determinada demanda pode acontecer em qualquer momento dentro do período de revisão. Portanto, a demanda do período é um parâmetro aleatório. Deste modo, o modelo matemático proposto utiliza-se da premissa de que a demanda por itens pode ser aproximada por uma variável aleatória modelada por uma distribuição de probabilidades;
- Não há qualquer restrição quanto à variável aleatória que representa a demanda. Este é um ponto importante, pois, a maioria dos modelos matemáticos para gestão de estoques pressupõe algum tipo de demanda como pode ser visto em TYWORTH (1992), KEATON (1995), EPPEN and MARTIN (1988), NAMIT e CHEN (1999) e LAU (1989);
- Pressupõe-se também que o comportamento da variável aleatória em questão não se altera ao longo do tempo.

A equação de balanço do modelo é a seguinte:

$$
E_f = E_i - x + k \tag{1}
$$

 $E_i$  = Estoque Inicial;

- $E_f$  = Estoque Final;
- $k =$ Quantidade ressuprida;
- *x* = Demanda no período.

#### **2.3. Notação**

A seguir encontra-se a lista com a notação utilizada durante o desenvolvimento da modelagem.

 $i, j$  = Índices que representam, respectivamente, a quantidade inicial e a quantidade final em estoque:  $\{i, j \in Z\}$ ;

*k* = Índice que representa o número unidades ressupridas: {*k* ∈ *N*} ;

 $P_{ijk}$  = Probabilidade de um sistema estar com estoque inicial  $\underline{i}$  e passar para o estoque final *j* através da reposição de *k* unidades. Este elemento representa a aleatoriedade da demanda e é estimado através de variáveis aleatórias;

 $CR_{ik}$  = Elemento da função objetivo que representa o custo de ressuprimento associado ao pedido de *k* unidades, partindo estoque inicial *i*;

 $CI_{ik}$  = Elemento da função objetivo que representa o custo de indisponibilidade associado ao pedido de *k* unidades, partindo estoque inicial *i*;

*CMik* = Elemento da função objetivo que representa o custo de manutenção de estoque associado ao ressuprimento de *k* unidades, partindo do estoque inicial *i*;

*Yik* = Variável de decisão que indica a quantidade a ser pedida para cada posição de estoque inicial:  ${Y_{ik} \in Z / 0 \le Y_{ik} \le 1}$ ;

*NS =* Parâmetro de entrada do sistema que indica o nível de serviço mínimo permitido para política de estoques selecionada;

As políticas de estoque são definidas pelo estoque inicial do sistema (parâmetro *i*) e pela ação a ser tomada (parâmetro *k*), ou seja, é função de dois parâmetros. A seguir é mostrada a modelagem matemática sugerida.

#### **2.4. Modelagem Matemática**

#### **2.4.1. Função Objetivo**

$$
Min \sum_{k=1}^{K} \sum_{i=1}^{I} (CR_{ik} + CI_{ik} + CM_{ik}) \times Y_{ik}
$$
 (2)

#### **2.4.2. Restrições**

$$
\sum_{k=1}^{K} Y_{ik} = 1, para todo i \in Z
$$
\n(3)

$$
1 - (Y_{ik} \times P_{ijk}) = NS
$$
, para todo i $\in \mathbb{Z}$ ,  $k \in N$  e  $j \in \mathbb{Z}/j < 0$  (4)

$$
Y_{ik} = \{0,1\} \tag{5}
$$

A função objetivo (2) leva à minimização do custo total da política de estoques composto pelos elementos custo de ressuprimento, custo de indisponibilidade e custo de manutenção de estoques.

O custo de ressuprimento tem dois possíveis resultados e varia em função da quantidade ressuprida. Nos casos em que a quantidade ressuprida é igual a zero, assume-se o custo com sendo zero. Para os demais casos o custo pode ser assumido como uma constante.

$$
se k = 0 \Rightarrow CR_{i0} = 0
$$
  
se não  $\Rightarrow CR_{ik} = cr$  (6)

Entretanto, o cálculo do custo dependerá do modelo de ressuprimento adotado pelos fornecedores no mercado. Nas situações em que os fornecedores utilizam o modelo de ressuprimento unitário o custo de ressuprimento será dado pela equação abaixo e será proporcional à quantidade ressuprida.

$$
CR_{ik} = cr \times k \tag{7}
$$

Os custos de indisponibilidade e de manutenção dos estoques variam em função da demanda e este fato torna indispensável à análise deste elemento no modelo. Como dito anteriormente, a demanda é inserida no modelo através de variáveis aleatórias. O custo de indisponibilidade está diretamente associado à probabilidade do sistema entrar em estado de *backlog*. Portanto, as expressões abaixo representam o cálculo deste elemento para os diferentes valores de *i, j* e *k*.

$$
se \t j > 0 \Rightarrow CI_{ik} = ci \times P_{ijk}
$$
  
\n
$$
se \t n\tilde{a}o \Rightarrow CI_{ik} = 0
$$
\n(8)

A constante *ci* está associada aos custos logísticos gerados por pedidos de emergência e aos prejuízos causados pela indisponibilidade do item.

O custo de manutenção para cada uma das políticas se refere ao custo de oportunidade associado ao investimento em estoques. Este pode ser calculado conforme a expressão a seguir.

$$
CM_{ik} = \sum_{j=1}^{J} ca \times P_{ijk} \times \frac{(i+j)}{2} \tag{9}
$$

A constante *ca* representa o custo de oportunidade referente à aquisição de uma unidade do item em questão.

Após a análise da função objetivo e de seus elementos serão detalhadas as três equações que representam as restrições do sistema. As equações (3) e (5) garantem que para cada possível situação de estado inicial ocupada pelo sistema o modelo matemático indicará a opção de menor custo total. A equação (4) está associada à necessidade do sistema atingir níveis de serviço preestabelecidos. Ou seja, para que uma política seja viável é necessário que ela ofereça um nível de serviço maior ou igual ao valor especificado.

As variáveis de decisão Yik representam diretamente as políticas de estoques. A interpretação para a resposta do modelo matemático diz que as variáveis de decisão que assumem o valor 1 são aquelas que minimizam os custos logísticos do sistema para cada uma das posições de estoque inicial.

Os elementos P*ijk* representam as variáveis aleatórias associadas à demanda. Estes elementos são valores de entrada do modelo e, como dito anteriormente, podem assumir qualquer distribuição de probabilidade.

## **2.5. Exemplos Numéricos**

Para ilustrar a aplicação do modelo acima proposto foram criados três exemplos numéricos baseados em observações dos vinte e dois mil itens de estoque de uma grande empresa brasileira distribuidora de aços planos realizadas durante um projeto de consultoria. Os dados aqui apresentados são fictícios em função da necessidade de manter em sigilo a identidade da empresa.

Foram mapeados na empresa dois grandes grupos de itens em estoque. Os itens de consumo são aqueles que apresentam alto giro e alta previsibilidade na demanda, além de causar poucos prejuízos financeiros e operacionais caso o sistema atinja situação de *stockout*. Por outro lado, os itens de manutenção possuem por característica o baixíssimo giro, o alto custo de aquisição e o elevado custo para a empresa em situações de *stockout*. Escolheu-se então para testar o modelo matemático proposto um item de manutenção, cujas características são apresentadas na Tabela 2.

**Tabela 2 - Parâmetros do item de manutenção** 

| Características do Item     |         |  |  |  |  |
|-----------------------------|---------|--|--|--|--|
| Custo de Indisponibilidade  | \$7000  |  |  |  |  |
| Custo Aguisição             | \$10000 |  |  |  |  |
| <b>Custo Ressuprimento</b>  | \$400   |  |  |  |  |
| <b>Lead Time (Anos)</b>     | 0.17    |  |  |  |  |
| Custo Oportunidade (ao ano) | 18%     |  |  |  |  |
| Nível de Servico Mínimo     | 90%     |  |  |  |  |

Os custos de aquisição e de ressuprimento são obtidos através de consultas aos fornecedores do item, da mesma forma como o lead-time regular de entrega que, neste caso, é de dois meses. O valor do custo de indisponibilidade foi calculado em função das perdas causadas à empresa caso haja alguma paralisação no processo produtivo

provocada pela falta do item em questão. O custo de oportunidade é a taxa de capital utilizada para investimentos da empresa é de 18% ao ano. O nível de serviço mínimo para este item foi estipulado em 90%. Em outras palavras, para cada 10 solicitações ao estoque em pelo menos 9 delas haverá disponibilidade do item em questão.

Nos três casos, o modelo matemático apresentado anteriormente foi utilizado para definir a melhor política de estocagem do referido item, ou seja, definir a melhor ordem de compra para cada posição de estoque inicial.

Além das características intrínsecas ao item estudado foram definidos também os estados inicial e final além das ações associadas da forma como está representado abaixo.

- *i = 0* ⇒ posição de estoque inicial menor que zero (*stockout*)
- $i = 1 \implies$  posição de estoque inicial igual a zero
- $i = 2 \implies$  posição de estoque inicial igual a uma unidade
- *j = 0* ⇒ posição de estoque final menor que zero (*stockout*)
- $j = 1$  ⇒ posição de estoque final igual a zero
- $j = 2 \implies$  posição de estoque final igual a uma unidade
- $k = 0 \implies$  não é colocado um pedido
- *k = 1* ⇒ é colocado o pedido de 1 unidade
- $k = 2 \implies$  é colocado um pedido de 2 unidades

Ao todo existem três estados representando as alternativas de estoque inicial e as três opções de colocação de pedido, levando a outras três alternativas de estoque final. Portanto, para os exemplos apresentados existem nove políticas de estocagem possíveis que são apresentadas na Tabela 3.

|                       | Características das Políticas |                       |  |  |
|-----------------------|-------------------------------|-----------------------|--|--|
| Política P(i,k)       | Estoque Inicial               | Quantidade Ressuprida |  |  |
| Política $1 - P(0,0)$ | Menor que zero                |                       |  |  |
| Política $2 - P(0,1)$ | Menor que zero                |                       |  |  |
| Política $3 - P(0,2)$ | Menor que zero                | Maior ou igual a Dois |  |  |
| Política $4 - P(1,0)$ |                               |                       |  |  |
| Política $5 - P(1,1)$ |                               |                       |  |  |
| Política $6 - P(1,2)$ |                               | Maior ou igual a Dois |  |  |
| Política $7 - P(2,0)$ |                               |                       |  |  |
| Política $8 - P(2,1)$ |                               |                       |  |  |
| Política $9 - P(2,2)$ |                               | Maior ou igual a Dois |  |  |

**Tabela 3 - Características das políticas de estocagem possíveis** 

As políticas 1, 2 e 3 são aquelas que se iniciam com estoque menor que zero. Isto significa que nestes três casos, já existem demandas para os itens sem que haja estoque disponível para atendê-las. As políticas 4, 5 e 6 apresentam estoque inicial igual a zero. Nestes casos, apesar do estoque ser igual a zero, não existem demandas fazendo com que os sistemas atinjam situação de *stockout*. Nos três últimos casos, já existe uma unidade em estoque no início do período de revisão.

Com relação aos pedidos de ressuprimento, apenas nos casos 2, 3, 5, 6, 8 e 9 são colocadas ordens, sendo que nos três primeiros a ordem será de uma unidade e nos outros três será de duas unidades. Vale destacar que as ordens colocadas chegam sempre no segundo mês em virtude do lead-time de entrega estabelecido pelo fornecedor, conforme Tabela 2. As demandas podem acontecer a qualquer momento dentro do período de 12 meses. A Figura 2 exibe os gráficos referentes a cada uma das políticas explicitando em todas elas o estoque inicial e as quantidades ressupridas.

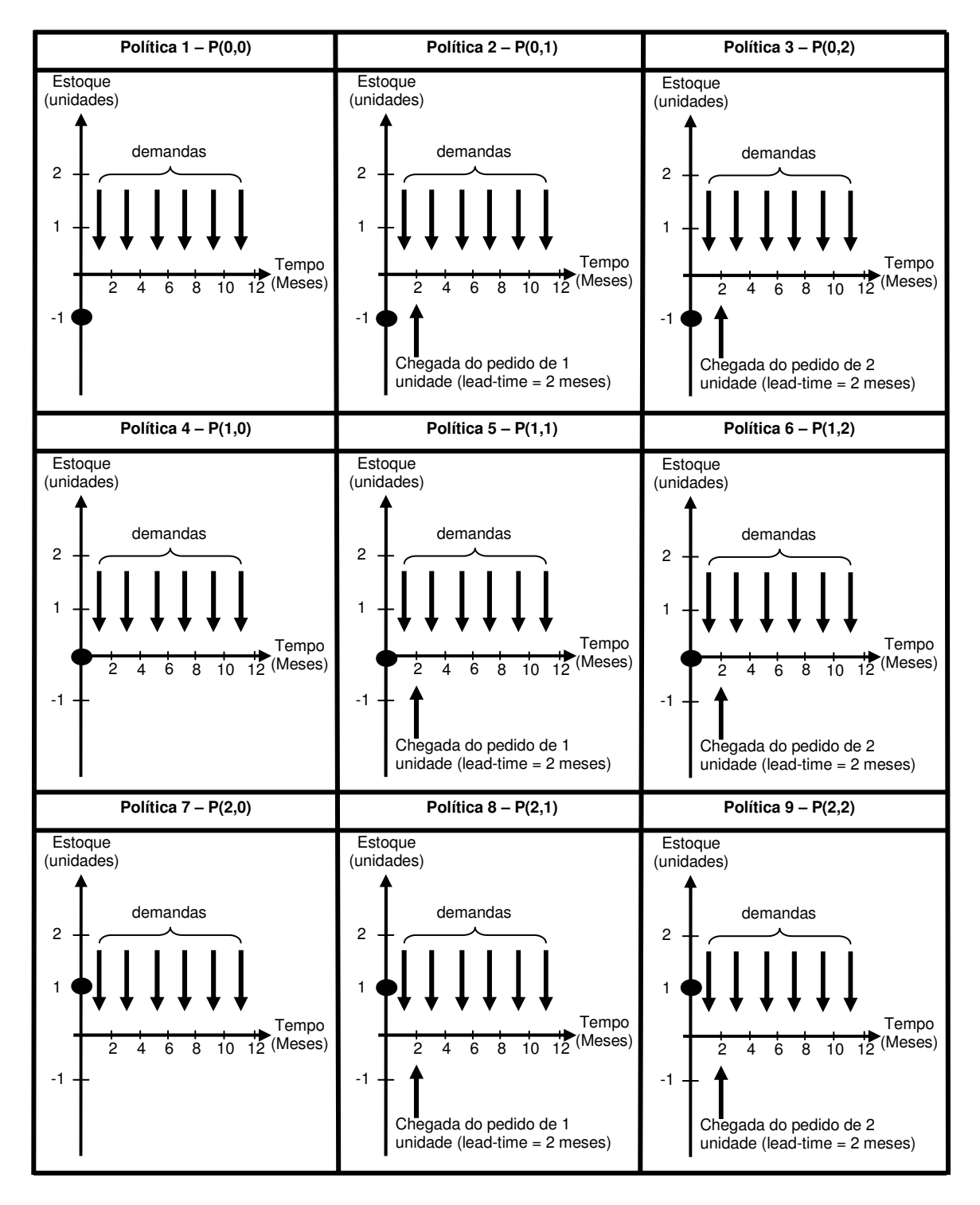

**Figura 2 - Políticas de Estocagem** 

Os três exemplos diferem entre si apenas em relação à demanda. Os demais parâmetros são mantidos constantes. Optou-se por criar tal situação em virtude testar a premissa de que o modelo é aderente à realidade independentemente das características da demanda. A seguir são apresentados os exemplos com suas respectivas peculiaridades.

#### **2.5.1. Exemplo 1 – Demanda com Base na Distribuição de Poisson**

No primeiro exemplo, os elementos representados pelos índices P*ijk* foram estimados por uma distribuição de Poisson. Neste caso, a distribuição de Poisson fornece a probabilidade da ocorrência de uma determinada demanda em um dado intervalo de tempo (LARSON, 1982). Esta distribuição é definida pela seguinte expressão.

$$
P_x(t) = \frac{(\lambda \times t)^x \times e^{-\lambda \times t}}{x!}
$$
 (10)

 $t =$  intervalo de tempo considerado (neste caso,  $t = 1$ );

 $\lambda$  = taxa histórica de consumo das peças de reposição por unidade de tempo;

*x* = número de ocorrências ou demandas por peças de reposição;

Considerando que *Pijk* representa a probabilidade de um sistema estar no estado *i* e passar para o estado *j* através do número de itens *k* e que os estados *i* e j indicam os níveis de estoque no início e no final do período analisado, é possível assumir que Pijk é a probabilidade do nível de estoque de um determinado item se alterar a partir da ação *k* combinada com uma demanda *x*, conforme pode ser visto nas expressões abaixo.

$$
E_i + k - x = E_j \tag{11}
$$

$$
E_i - E_j + k = x \tag{12}
$$

Portanto, o cálculo de cada um dos elementos  $P_{ijk}$  obedece à seguinte lei de formação:

$$
se (E_i - E_j + k) < 0 \Rightarrow P_{ijk} = 0
$$
  
\n
$$
se n\tilde{a}o \Rightarrow P_{ijk} = P_x = P(E_i - E_j + k)
$$
\n(13)

$$
P_{ijk} = P_x = \frac{(\lambda)^x \times e^{-\lambda}}{x!} = P(E_i - E_j + k) = \frac{(\lambda)^{(E_i - E_j + k)} \times e^{-\lambda}}{(E_i - E_j + k)!}
$$
(14)

 $E_i$  = quantidade em estoque no estado  $i$ ;

 $E_j$  = quantidade em estoque no estado *j*;

*k* = quantidade a ser adquirida de acordo com a ação *k*;

*x* = número de ocorrências ou demandas durante o intervalo;

 $P_x$  = Probabilidade de ocorrência de <u>*x*</u> demandas durante o intervalo;

Sendo assim, no exemplo dado foram obtidos os seguintes valores para P<sub>ijk</sub>. Cada matriz representa um determinado valor de *k*. As colunas representam os valores de *j* enquanto as linhas exibem os valores de *i*.

**Tabela 4 - Valores de Pijk para o exemplo 1** 

|     | $k = 0$ |       |               | $=$   |       |                    | $=$   |       |       |
|-----|---------|-------|---------------|-------|-------|--------------------|-------|-------|-------|
|     | $= 0$   | $=$   | $\sim$<br>$=$ | $=$   | $=$   | $\sim$<br>$=$<br>c | $=$   | $=$   | $=$   |
| = v | .000    | 0,000 | 0.000         | 0.417 | 0,583 | 0,000              | 0,103 | 0,315 | 0,583 |
| $=$ | 0.417   | 0,583 | 0,000         | 0,103 | 0,315 | 0,583              | 0,018 | 0,085 | 0,897 |
| $=$ | 0,103   | 0,315 | 0,583         | 0.018 | 0,085 | 0,897              | 0,002 | 0.015 | 0,982 |

A partir dos dados de Pijk são calculados os custos dos elementos que compõem a função objetivo e estes são mostrados na Tabela 5.

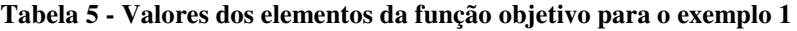

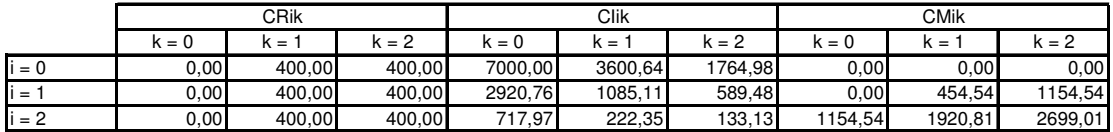

O modelo matemático foi implementado no software Lindo versão 6.1 e encontra-se detalhado no Anexo 1. Os resultados do modelo matemático estão apresentados na Tabela 6.

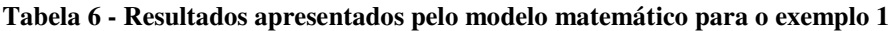

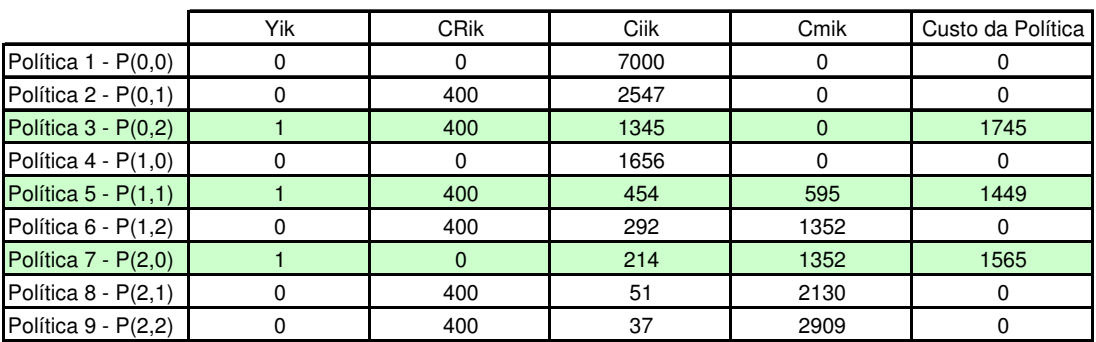

Os resultados apresentados pelo modelo matemático devem ser interpretados tendo em vista a posição de estoque no momento da revisão periódica. Foram apontadas três políticas. Com o sistema em situação de *stockout* (*i = 0*) a melhor resposta é a aquisição de duas unidades (Política  $3 - P(0,2)$ ). Entretanto, se o estoque inicial do sistema for igual a zero o modelo matemático indica a aquisição de uma unidade (Política  $5 - P(1,1)$ ). Por último, se o sistema estiver com estoque inicial de uma unidade, sugere-se não adquirir outras unidades (Política  $7 - P(2,0)$ ).

#### **2.5.2. Exemplo 2 – Demanda com Base na Distribuição Binomial**

No segundo exemplo, os elementos representados pelos índices P*ijk* foram estimados por uma distribuição Binomial (SLOAN, 2004). A distribuição Binomial é útil para representar sistemas onde, para cada teste há dois resultados possíveis, um dos quais é considerado como sucesso e o outro insucesso. Uma das premissas da distribuição Binomial é que os resultados dos testes são independentes entre si (LARSON, 1982). A equação que rege esta distribuição de probabilidades é exibida a seguir.

$$
P(x) = C_n^x \times p^x \times q^{n-x} \tag{15}
$$

 $x = n$ úmero de sucessos

- $n =$ número de testes realizados;
- *p* = probabilidade de que o evento se realize em um só teste;
- *q* = probabilidade de que o evento não se realize em um teste;
- $C_n^x$  = combinação de <u>*x*</u> sucessos em <u>*n*</u> testes;
- $P(x) = \acute{\textbf{e}}$  a probabilidade de que o evento se realize *x* vezes em *n* testes;

Considerando-se que o horizonte de análise para escolha da melhor política de estocagem é de 1 ano, definiu-se o número de testes realizados como sendo 12. Em outras palavras, o sistema criado neste exemplo define que em cada mês dentro do período de revisão existe a possibilidade da ocorrência de uma unidade de demanda e que, portanto, durante um ano são possíveis, no máximo doze solicitações ao estoque.
Tomando como base as equações (11), (12) e (13) foi obtida a lei de formação para o cálculo de Pijk que, para este exemplo, é dado conforme a equação a seguir.

$$
P_{ijk} = P_x = P(E_i - E_j + k) = C_{12}^{E_i - E_j + k} \times p^{E_i - E_j + k} \times q^{12 - E_i + E_j - k}
$$
\n(16)

 $E_i$  = quantidade em estoque no estado  $i$ ;

 $E_j$  = quantidade em estoque no estado *j*;

*k* = quantidade a ser adquirida de acordo com a ação *k*;

 $n = 12$  = número de meses do ano;

*p* = probabilidade de ocorrência de uma demanda em um mês;

*q* = probabilidade da não-ocorrência de uma demanda em um mês;

 $C_{12}^x$  = combinação de <u>x</u> demandas em <u>12</u> meses;

 $P(x) = \acute{\textbf{e}}$  a probabilidade de que o evento se realize *x* vezes em 12 meses;

Deste modo, neste exemplo foram obtidos os seguintes valores para P<sub>ijk</sub>.

**Tabela 7 - Valores de Pijk para o exemplo 2** 

|                 | $K = 0$ |       | $K =$           |       |       | $= 2$ |       |       |       |
|-----------------|---------|-------|-----------------|-------|-------|-------|-------|-------|-------|
|                 | $= 0$   | $=$   | $\sim$<br>$= 2$ | =     | $=$   | $=$   | $= 0$ | $=$   | $=$   |
| $= 0$           | ,000    | 0,000 | 0.000           | 0,239 | 0.761 | 0.000 | 0.028 | 0.211 | 0.761 |
| $\sim$<br>=     | 0,239   | 0,761 | 0,000           | 0.028 | 0,211 | 0,761 | 0,002 | 0.026 | 0,972 |
| $\sim$<br>$= 2$ | 0,028   | 0,211 | 0,761           | 0.002 | 0,026 | 0,972 | 0,000 | 0,002 | 0,998 |

A partir dos dados de Pijk são calculados os custos dos elementos que compõem a função objetivo e estes são mostrados na Tabela 8.

**Tabela 8 - Valores dos elementos da função objetivo para o exemplo 2** 

|         | CRik    |        | Clik    |         |        | <b>CMik</b>     |         |         |                |
|---------|---------|--------|---------|---------|--------|-----------------|---------|---------|----------------|
|         | $K = U$ | ⊊ }    | $k = 2$ | $= 0$   | $=$    | $\sim$<br>$= 2$ | k = 0   | $=$     | ı,<br>$=$<br>- |
| $i = 0$ | 0,00    | 400,00 | 400.00  | 2000,00 | 732,41 | 380,67          | 0,00    | 0.00    | 0,00           |
| $i =$   | 0,00    | 400,00 | 400,00  | 478,90  | 127.15 | 83,23           | 0,00    | 593.23  | 1538.94        |
| $i = 2$ | 0,00    | 400,00 | 400,00  | 56,80   | 12,88  | 9,63            | 1351,08 | 2339,22 | 3100,46        |

O modelo matemático foi implementado no software Lindo versão 6.1 e encontra-se detalhado no Anexo 2. Os resultados do modelo matemático estão apresentados na tabela a seguir.

|                       | Yik | <b>CRik</b> | Ciik | Cmik | Custo da Política |
|-----------------------|-----|-------------|------|------|-------------------|
| Política $1 - P(0,0)$ |     |             | 2000 |      |                   |
| Política $2 - P(0,1)$ |     | 400         | 732  |      |                   |
| Política $3 - P(0,2)$ |     | 400         | 381  |      | 781               |
| Política $4 - P(1,0)$ |     |             | 479  |      |                   |
| Política $5 - P(1,1)$ |     | 400         | 127  | 593  | 1120              |
| Política $6 - P(1,2)$ |     | 400         | 83   | 1539 |                   |
| Política $7 - P(2,0)$ |     |             | 57   | 1351 | 1408              |
| Política $8 - P(2,1)$ |     | 400         | 13   | 2339 |                   |
| Política 9 - P(2,2)   |     | 400         | 10   | 3100 |                   |

**Tabela 9 - Resultados apresentados pelo modelo matemático para o exemplo 2** 

As políticas ótimas para o segundo exemplo foram as mesmas apontadas pelo modelo matemático considerando a demanda baseada na distribuição de Poisson.

## **2.5.3. Exemplo 3 – Demanda com base na Distribuição Discreta**

No último exemplo, os elementos representados pelos índices P*ijk* foram estimados por uma distribuição Discreta. Esta distribuição representa a probabilidade da ocorrência de *x* eventos em um determinado intervalo de tempo (PALISADE CORPORATION, 2002). A equação que representa a distribuição Discreta é exibida a seguir.

$$
P(x_d) = p_d \tag{17}
$$

 $x_d$  = número de eventos

 $p_d$  = probabilidade da ocorrência de  $x_d$  eventos em um dado intervalo de tempo;

Tomando como base as equações (11), (12) e (13) foi obtida a lei de formação para o cálculo de Pijk que, para este exemplo, é dado conforme a equação a seguir.

$$
P_{ijk} = P_x = P(E_i - E_j + k) = p_{E_i - E_j + k}
$$
\n(18)

 $E_i$  = quantidade em estoque no estado  $i$ ;  $E_j$  = quantidade em estoque no estado *j*; *k* = quantidade a ser adquirida de acordo com a ação *k*;  $p_d$  = probabilidade de ocorrência de  $x_d$  demandas em um ano; Deste modo, neste exemplo foram obtidos os seguintes valores para P<sub>ijk</sub>.

|             | k = 0 |       | к =                          |       |       | $= 2$ |       |       |       |
|-------------|-------|-------|------------------------------|-------|-------|-------|-------|-------|-------|
|             | $= 0$ | $=$   | $\sim$<br>$=$ $\overline{ }$ | $= 0$ | $=$   | =     | $=$ : | $=$   | $=$   |
| $= 0$       | ,000  | 0.000 | 0.000                        | 0.248 | 0,753 | 0,000 | 0,045 | 0.203 | 0,753 |
| $\sim$<br>= | 0.248 | 0,753 | 0.000                        | 0.045 | 0.203 | 0,753 | 0,009 | 0.036 | 0,955 |
| $= 2$       | 0.045 | 0,203 | 0,753                        | 0.009 | 0,036 | 0,955 | 0,000 | 0.009 | 0,991 |

**Tabela 10 - Valores de Pijk para o exemplo 3** 

A partir dos dados de Pijk são calculados os custos dos elementos que compõem a função objetivo e estes são mostrados na tabela abaixo.

**Tabela 11 - Valores dos elementos da função objetivo para o exemplo 3** 

|         | <b>CRik</b> |        | Clik   |         |          | <b>CMik</b> |         |         |         |
|---------|-------------|--------|--------|---------|----------|-------------|---------|---------|---------|
|         | $k = 0$     | к =    | $= 2$  | $= 0$   | ı<br>$=$ | $= 2$       | $k = 0$ | $=$     |         |
| $i = 0$ | 0,00        | 400,00 | 400.00 | 7000,00 | 2610.42  | 1429.17     | 0,00    | 0.00    | 0,00    |
| li =    | 0,00        | 400.00 | 400.00 | 1732.50 | 551,25   | 341.25      | 0,00    | 586.95  | 1351.64 |
| $i = 2$ | 0,00        | 400,00 | 400,00 | 315.00  | 105,00   | 52,50       | 1331.85 | 2135,92 | 2914.47 |

O modelo matemático foi implementado no software Lindo versão 6.1 e encontra-se detalhado no Anexo 3. Os resultados do modelo matemático estão apresentados na Tabela 12.

**Tabela 12 - Resultados apresentados pelo modelo matemático para o exemplo 3** 

|                       | Yik | <b>CRik</b> | Ciik | Cmik | Custo da Política |
|-----------------------|-----|-------------|------|------|-------------------|
| Política $1 - P(0,0)$ |     |             | 7000 | O    |                   |
| Política $2 - P(0,1)$ |     | 400         | 2610 | O    |                   |
| Política $3 - P(0,2)$ |     | 400         | 1429 | 0    | 1829              |
| Política $4 - P(1,0)$ |     |             | 1733 |      |                   |
| Política $5 - P(1,1)$ |     | 400         | 551  | 587  | 1538              |
| Política $6 - P(1,2)$ |     | 400         | 341  | 1352 |                   |
| Política $7 - P(2,0)$ |     |             | 315  | 1332 | 1647              |
| Política $8 - P(2,1)$ |     | 400         | 105  | 2136 |                   |
| Política 9 - P(2,2)   |     | 400         | 53   | 2914 |                   |

As políticas ótimas para o terceiro exemplo foram as mesmas apontadas pelo modelo matemático para os outros dois exemplos.

# **Capítulo 3 – Validação Modelo Matemático**

Após a análise dos resultados obtidos com a aplicação do modelo matemático para os três exemplos iniciou-se o processo de validação do modelo. A validação do modelo matemático será dada através de duas técnicas de pesquisa operacional: simulação e análise de sensibilidade. A análise de sensibilidade permitirá avaliar a robustez do modelo, ou seja, indicará a oscilação da resposta fornecida pelo modelo matemático para cada variação nos valores dos inputs do modelo.

A simulação é uma técnica que permite avaliar a aderência do modelo de otimização à realidade como pode ser visto em GARCIA, SILVA e SALIBY (2002). Esta técnica consiste em modelar uma determinada realidade utilizando variáveis aleatórias representadas por distribuições estatísticas. Após a modelagem do sistema, é gerado um número elevado de cenários combinando as inúmeras incertezas do sistema. Ao final colhem-se as estatísticas das variáveis investigadas e são calculados os intervalos de confiança para as mesmas.

## **3.1. Validação através de Modelos de Simulação**

No presente documento, a técnica de simulação foi utilizada para validar os custos das políticas de estocagem apontados pelo modelo matemático. Foi utilizado como método de amostragem o de Monte Carlo (HAMMERSLEY e HANDSCOMB, 1964).

Para os exemplos ilustrativos, o modelo de simulação construído foi composto por 9 cenários distintos, cada um representando uma das políticas de estocagem previstas, conforme a Tabela 3.

Para cada cenário, o modelo consistiu na reprodução de um ciclo da curva de estocagem do item em questão e na aferição do custo total da respectiva política de proposta. A equação básica do modelo é dada pela equação a seguir.

$$
E_f = E_i + x - k \tag{19}
$$

 $E_i$  = Estoque Inicial;  $E_f$  = Estoque Final;

 $k =$ Quantidade ressuprida;

*x* = Demanda no período.

*Custoindisponibilidade* 

O custo da política de estoque e de seus elementos são dados pelas respectivas expressões abaixo.

$$
Custo_{total} = Custo_{ressup\ rimento} + Custo_{indisponibilidade} + Custo_{manutenção de estoque}
$$
\n(20)

$$
Custo_{\text{ressuprimento}}
$$
\n
$$
se \ k > 0 \Rightarrow Custo_{\text{ressuprimento}} = cr
$$
\n
$$
se n\tilde{a}o \Rightarrow Custo_{\text{ressuprimento}} = 0
$$
\n
$$
(21)
$$

$$
se (Ei - x + k) < 0 \Rightarrow Custoindisponibilidade = ci
$$
  
\n
$$
se não \Rightarrow Custoindisponibilidade = 0
$$
\n(22)

$$
Custo_{manutenção de estoque} \t se \left(\frac{E_i + E_f}{2}\right) > 0 \Rightarrow Custo_{manutenção de estoque} = ca \times \left(\frac{E_i + E_f}{2}\right) \tag{23}
$$
  
se não  $\Rightarrow$  Custo<sub>manutenção de estoque</sub> = 0

Os inputs das políticas são o estoque inicial e a quantidade ressuprida. A demanda do período é uma variável aleatória modelada conforme cada um dos três exemplos.

De acordo com BANKS (1995), em cada projeto de simulação é necessário decidir previamente a respeito do tamanho do processo de *warm up*, do número de corridas e do número de iterações em cada corrida. Portanto, para cada um dos exemplos, a simulação foi estruturada em 40 corridas com 100 iterações cada. Não foi necessário utilizar o processo de *warm-up*, pois, os resultados das iterações são independentes entre si (SILVA, GARCIA e SALIBY, 2002). Ao final, para cada um dos cenários foram obtidos os seguintes resultados.

## **3.1.1. Resultados da Simulação com Base no Exemplo 1**

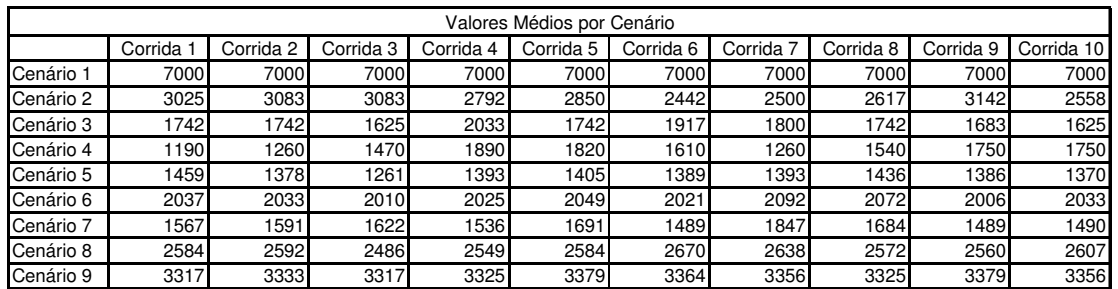

#### **Tabela 13 - Exemplo 1: corridas 1 a 10**

#### **Tabela 14 - Exemplo 1: corridas 11 a 20**

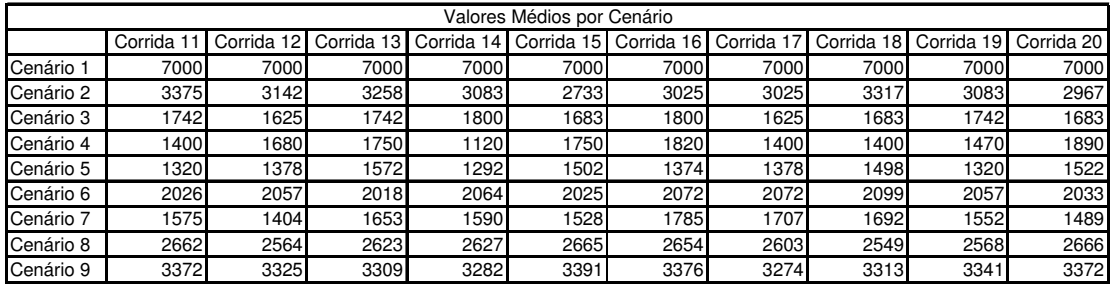

**Tabela 15 - Exemplo 1: corridas 21 a 30** 

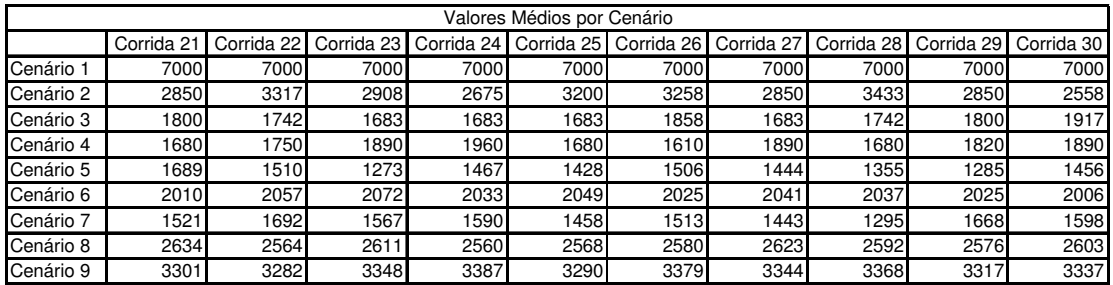

**Tabela 16 - Exemplo 1: corridas 31 a 40** 

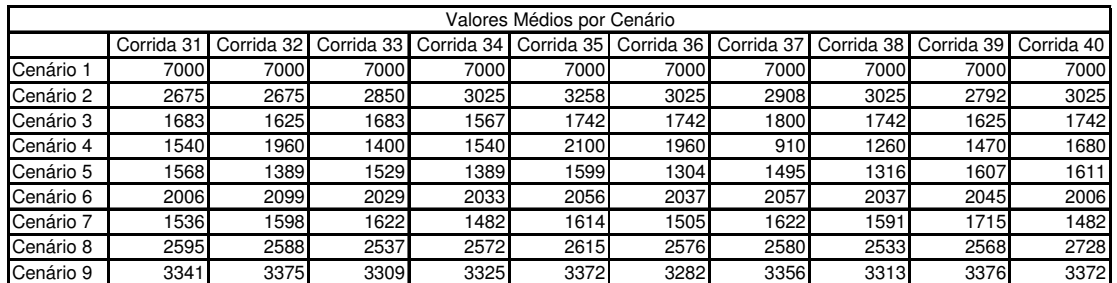

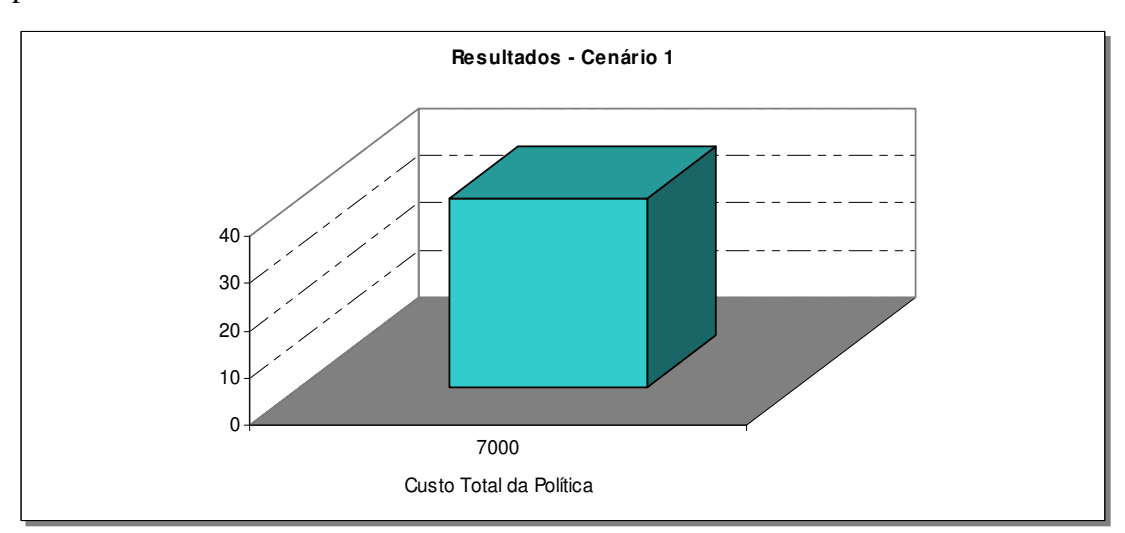

A seguir são apresentados os gráficos correspondentes aos resultados das 40 corridas para os 9 cenários.

**Gráfico 1 - Exemplo 1: custo total do cenário 1**

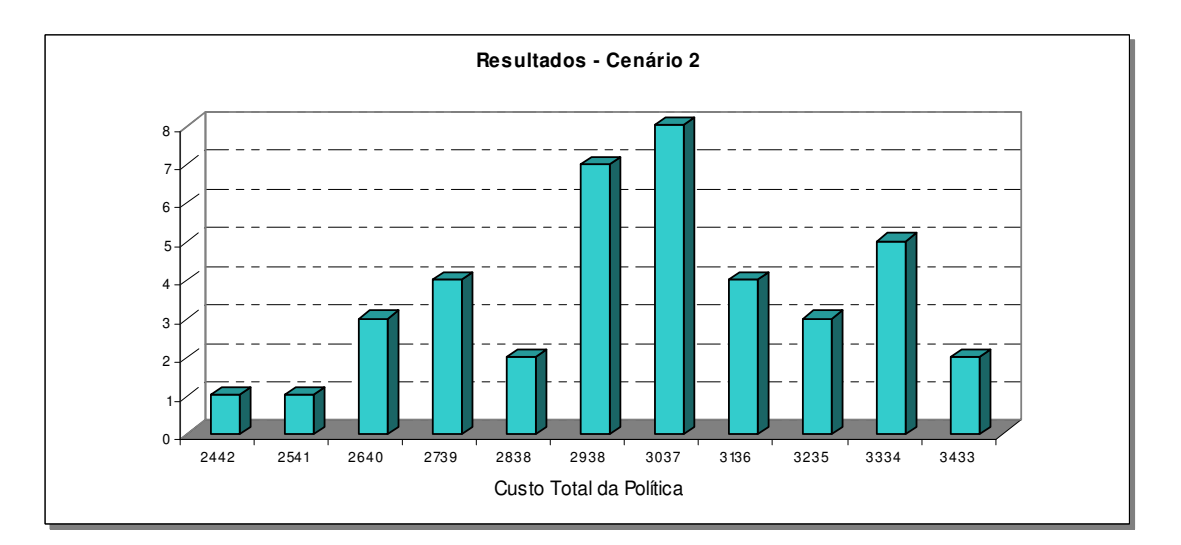

**Gráfico 2 - Exemplo 1: custo total do cenário 2**

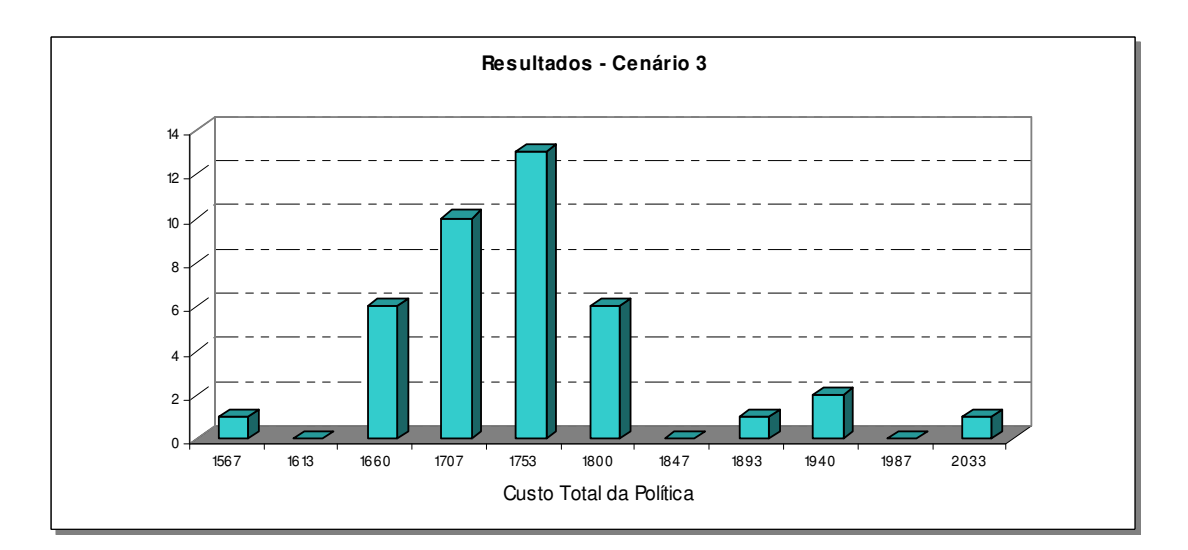

**Gráfico 3 - Exemplo 1: custo total do cenário 3**

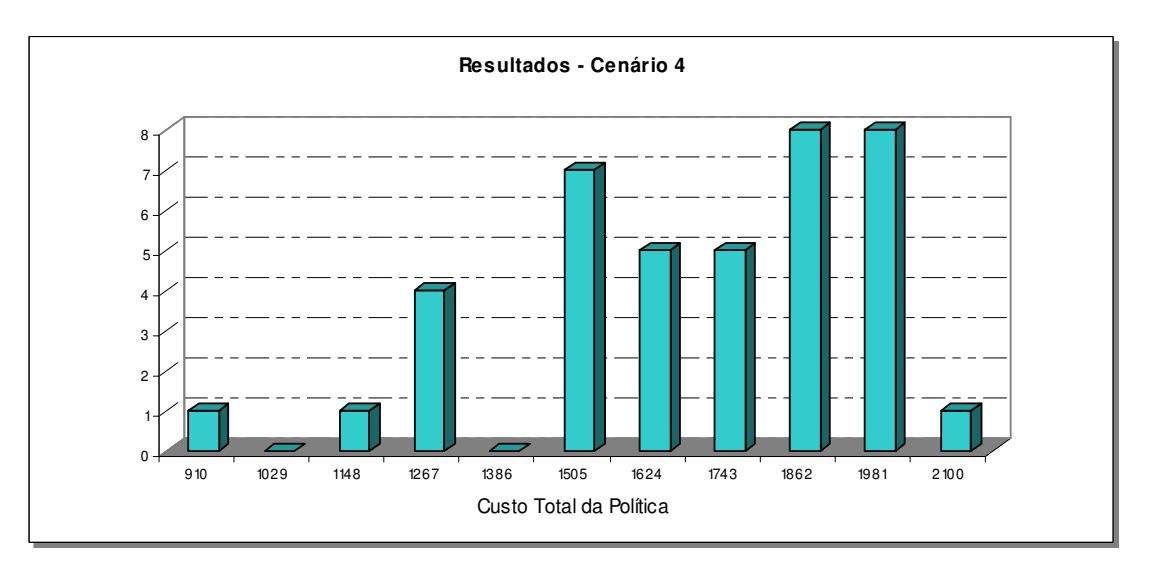

**Gráfico 4 - Exemplo 1: custo total do cenário 4**

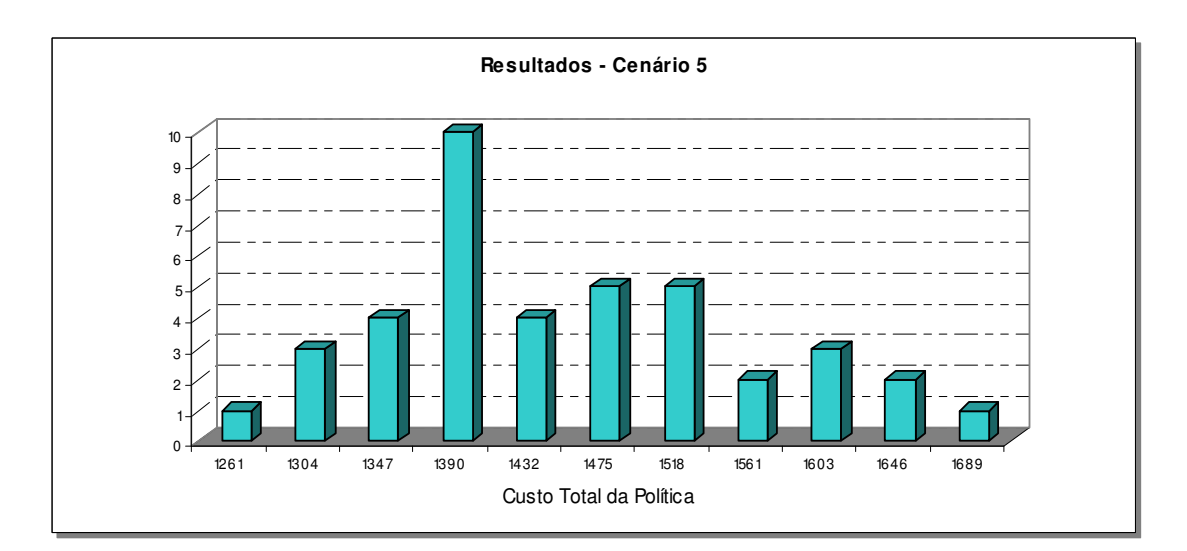

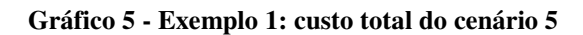

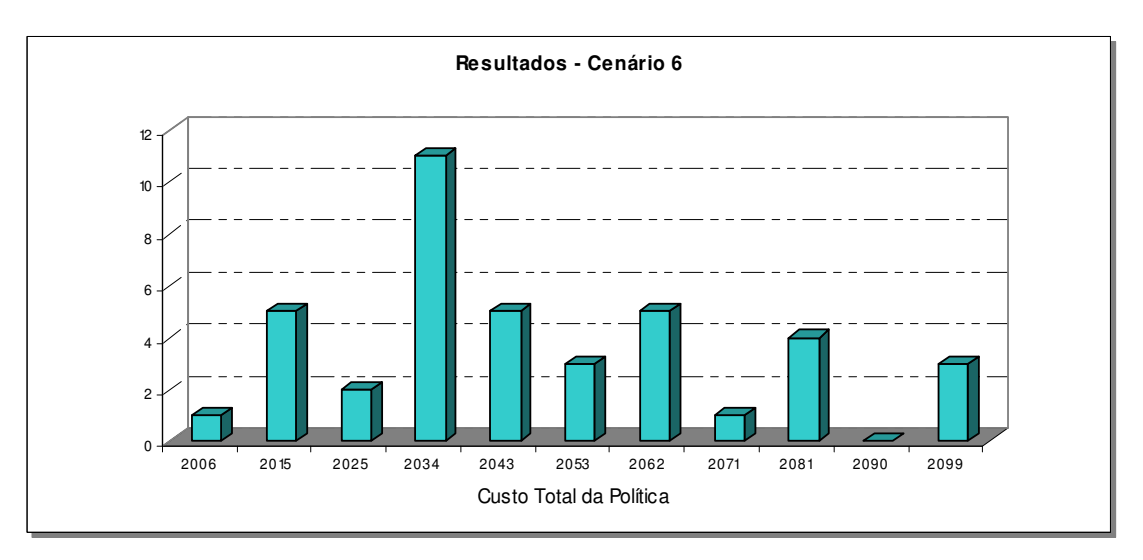

**Gráfico 6 - Exemplo 1: custo total do cenário 6**

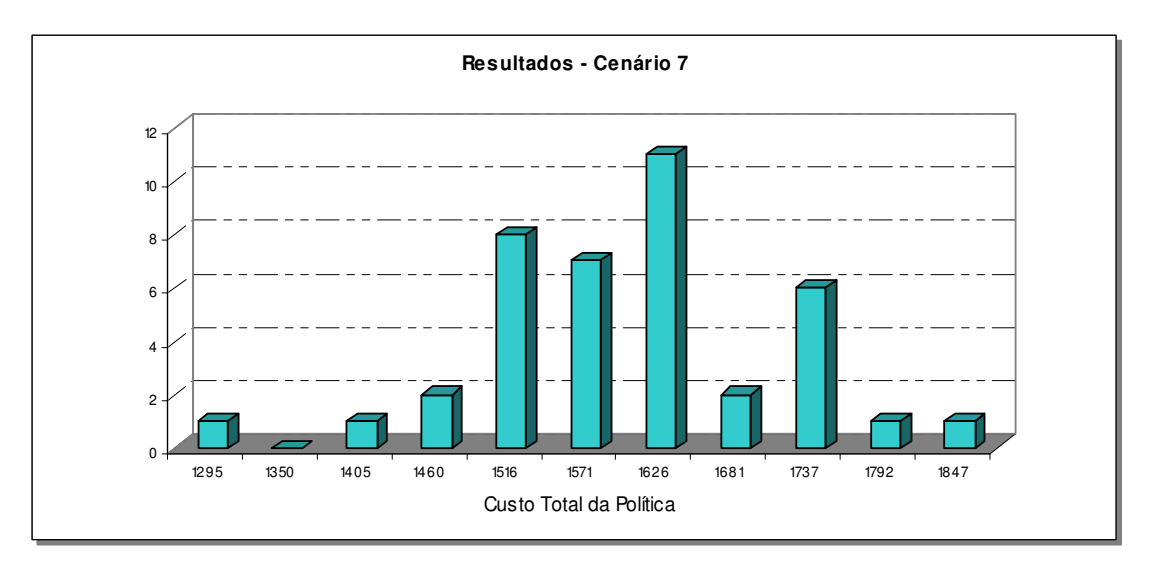

**Gráfico 7 - Exemplo 1: custo total do cenário 7**

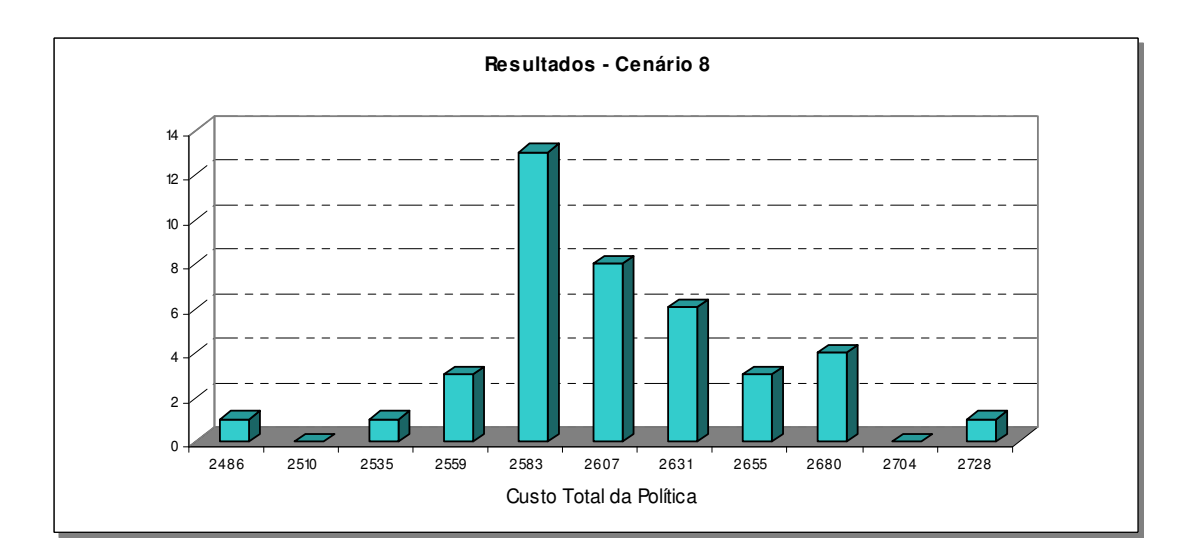

**Gráfico 8 - Exemplo 1: custo total do cenário 8**

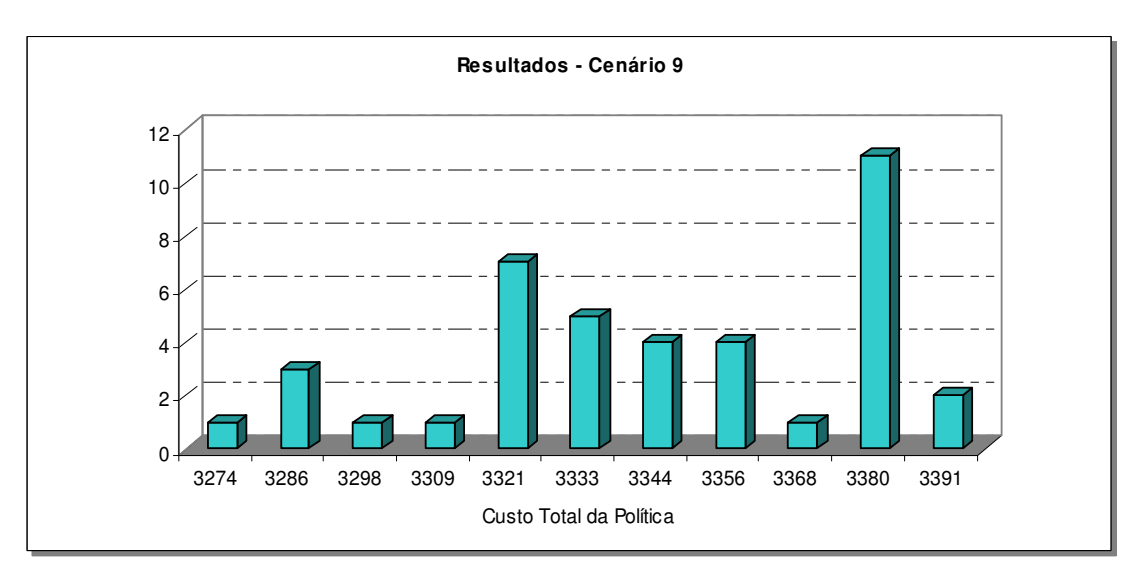

**Gráfico 9 - Exemplo 1: custo total do cenário 9**

O gráfico abaixo mostra a comparação entre os custos médios dos cenários testados.

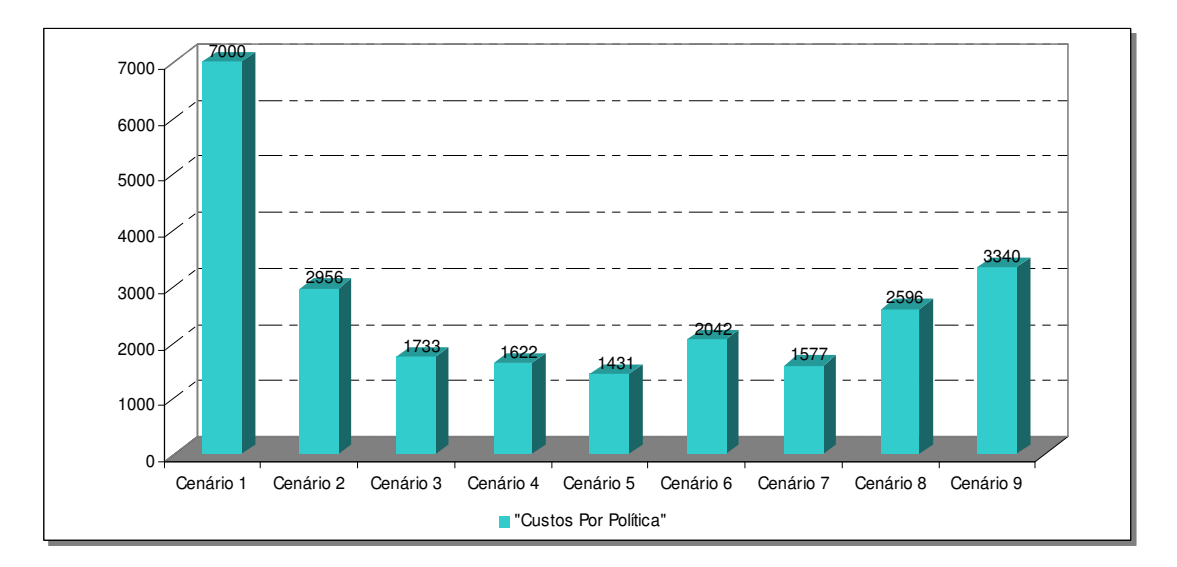

**Gráfico 10 - Exemplo 1: comparativo de custos entre os cenários analisados**

## **3.1.2. Resultados da Simulação com Base no Exemplo 2**

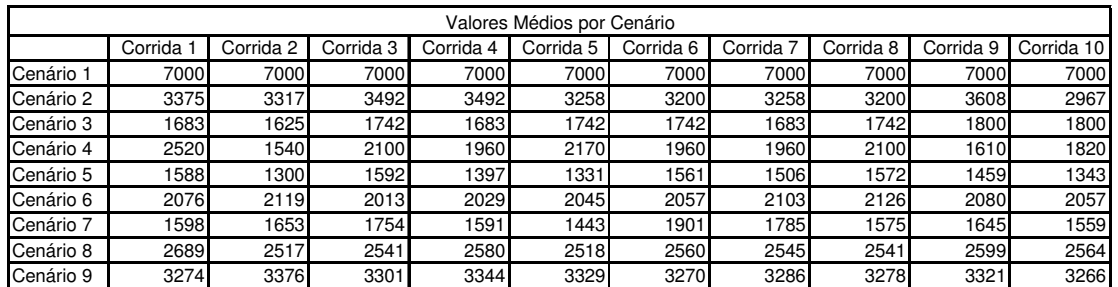

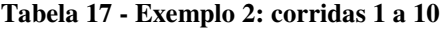

**Tabela 18 - Exemplo 2: corridas 11 a 20** 

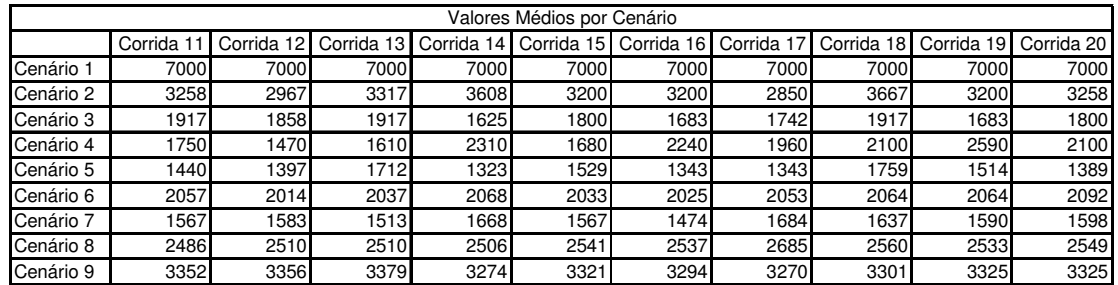

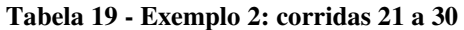

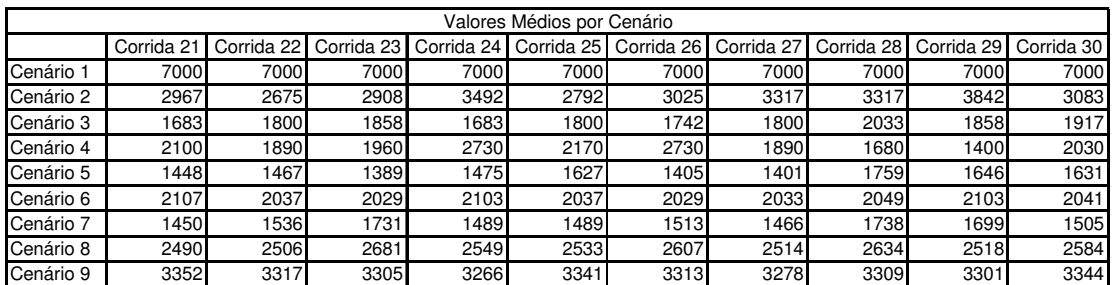

#### **Tabela 20 - Exemplo 2: corridas 31 a 40**

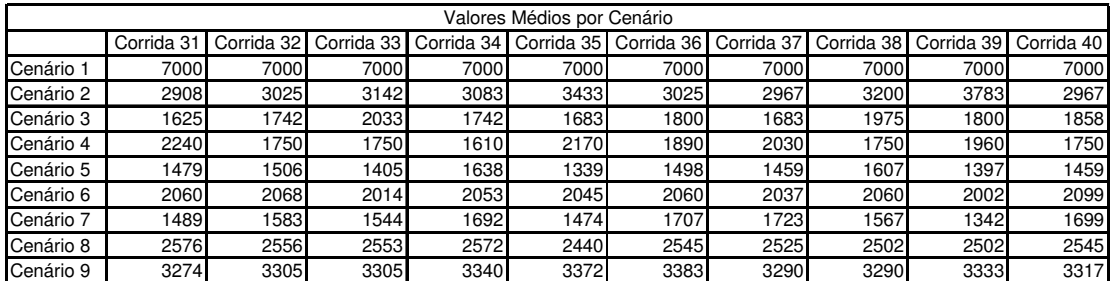

A seguir são apresentados os gráficos correspondentes aos resultados das 40 corridas para os 9 cenários do exemplo 2.

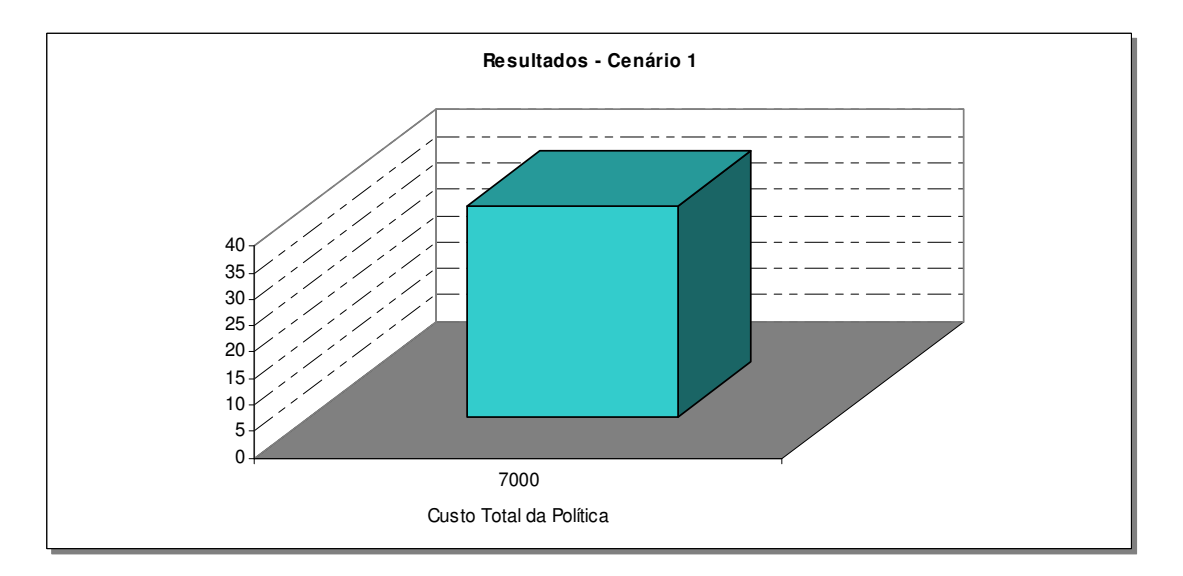

**Gráfico 11 - Exemplo 2: custo total do cenário 1**

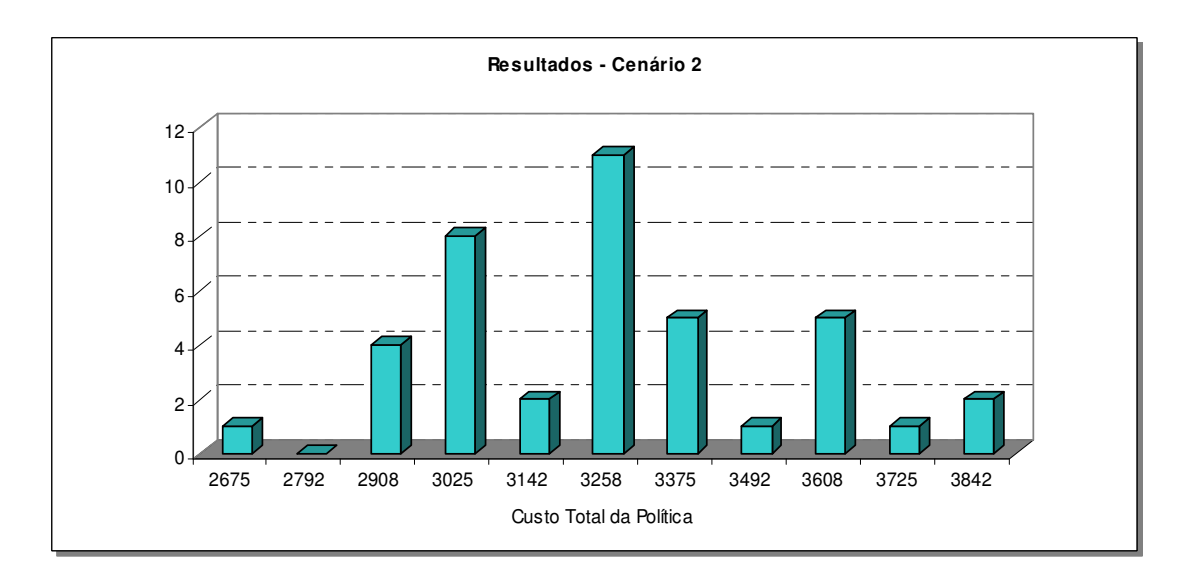

**Gráfico 12 - Exemplo 2: custo total do cenário 2**

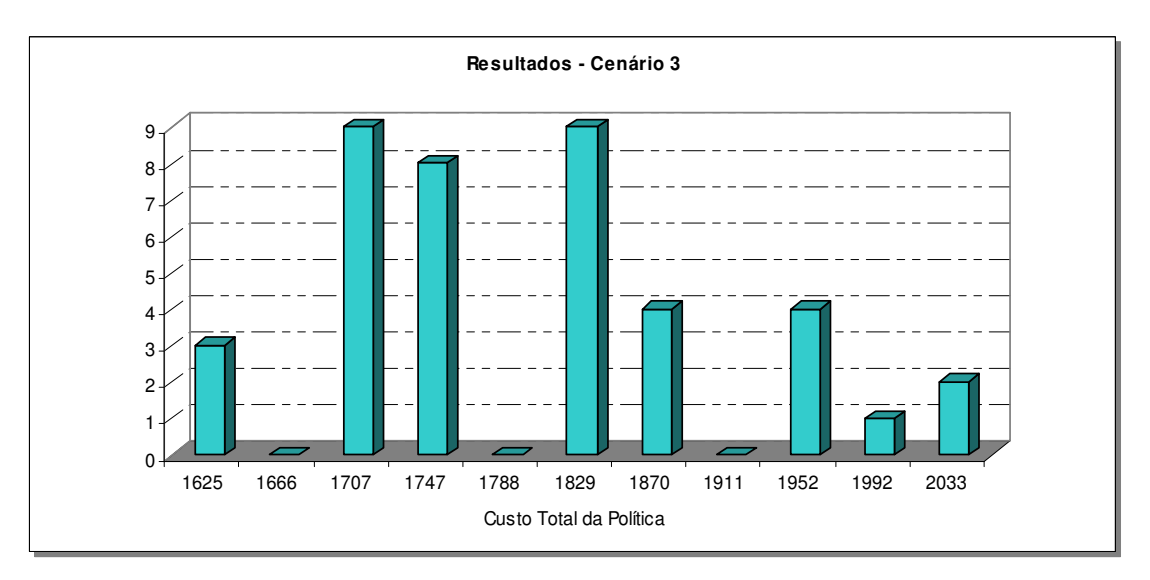

**Gráfico 13 - Exemplo 2: custo total do cenário 3**

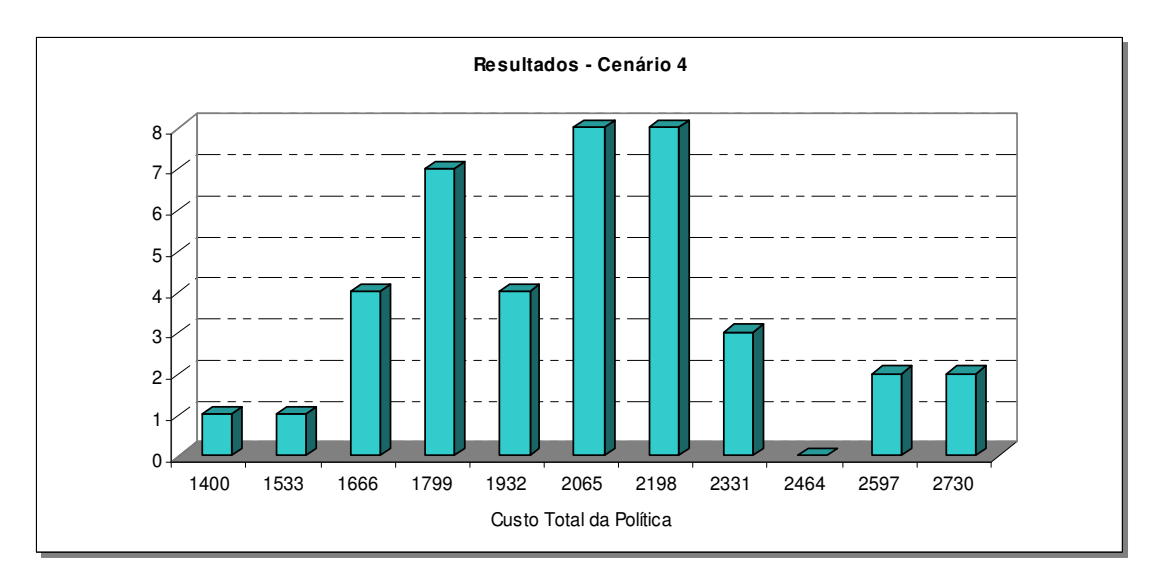

**Gráfico 14 - Exemplo 2: custo total do cenário 4**

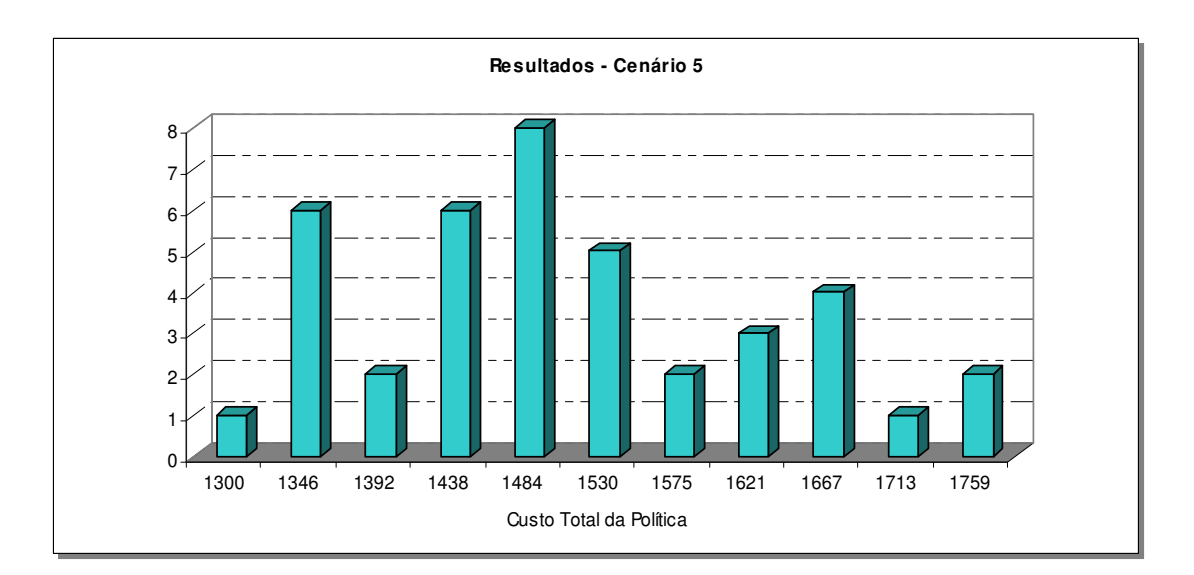

**Gráfico 15 - Exemplo 2: custo total do cenário 5**

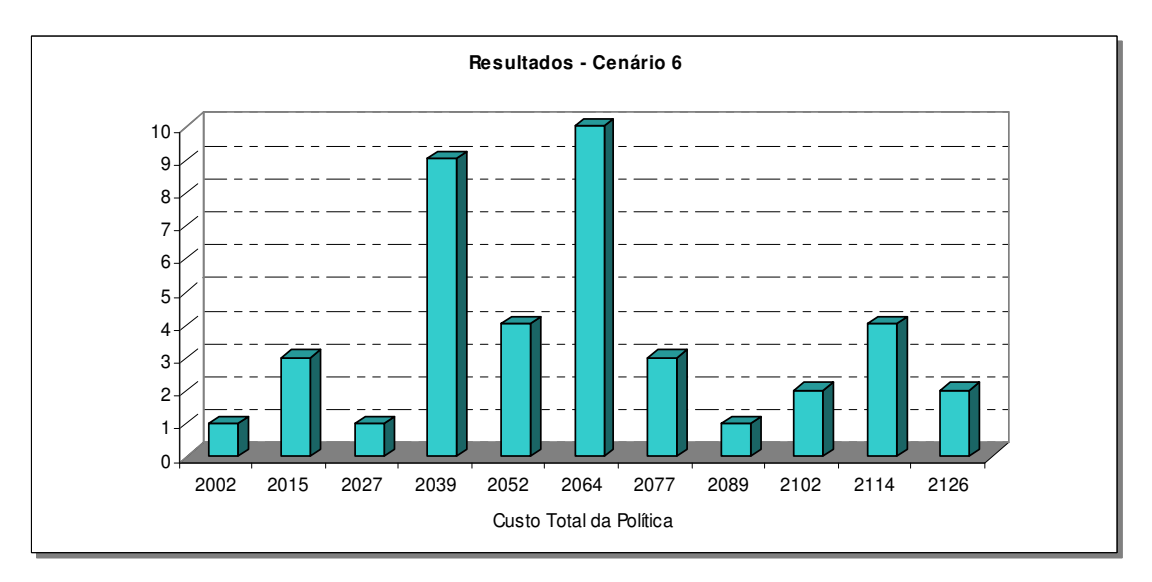

**Gráfico 16 - Exemplo 2: custo total do cenário 6**

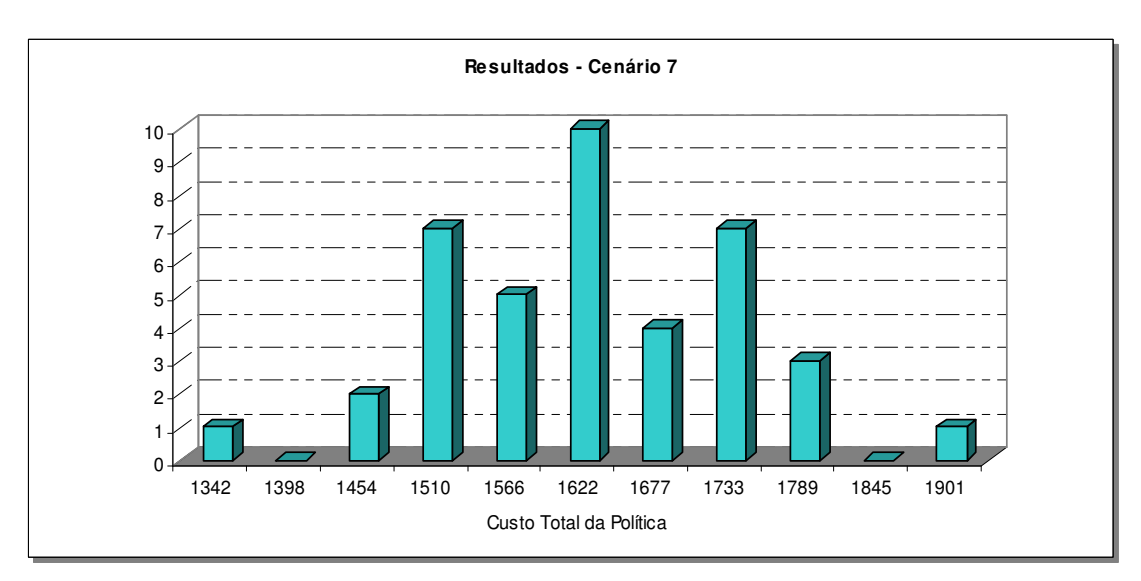

**Gráfico 17 - Exemplo 2: custo total do cenário 7**

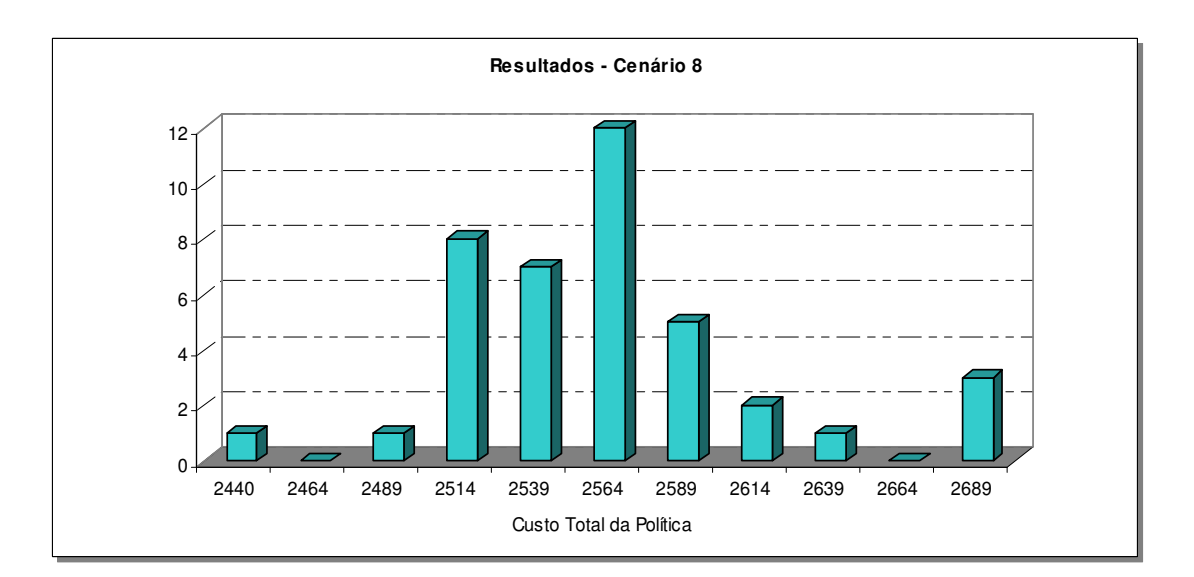

**Gráfico 18 - Exemplo 2: custo total do cenário 8**

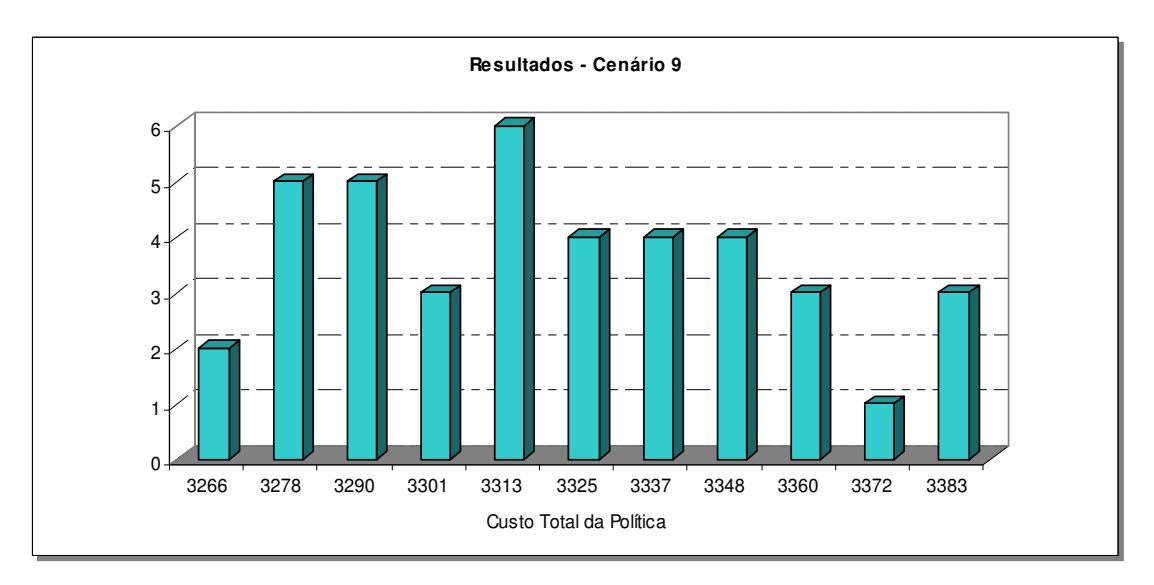

**Gráfico 19 - Exemplo 2: custo total do cenário 9**

O gráfico abaixo mostra a comparação entre os custos médios dos cenários testados para o exemplo 2.

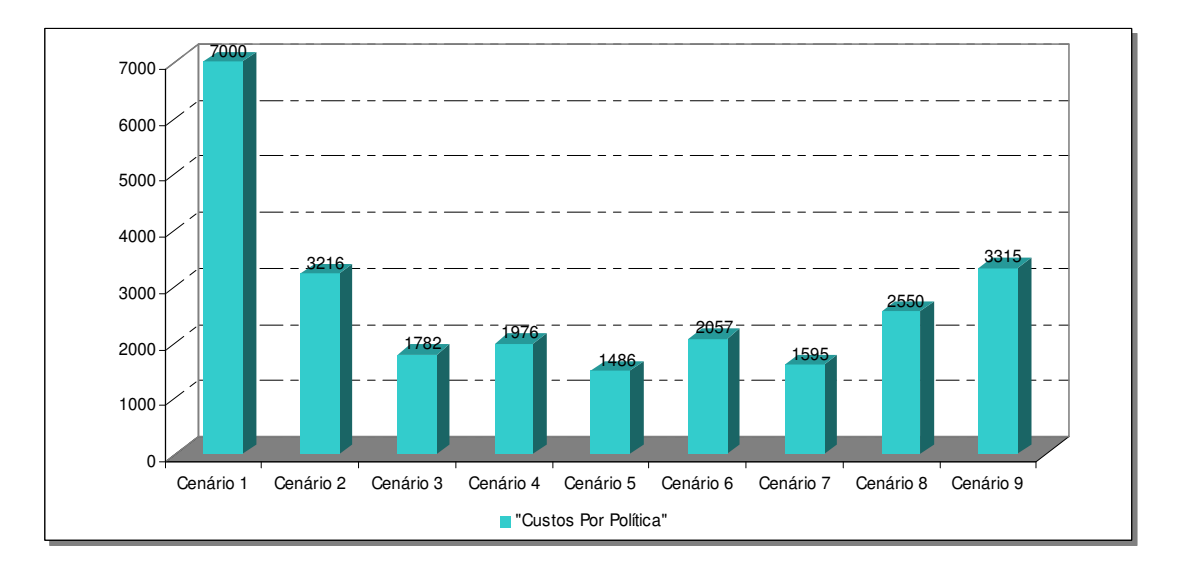

**Gráfico 20 - Exemplo 2: comparativo de custos entre os cenários analisados**

## **3.1.3. Resultados da Simulação com Base no Exemplo 3**

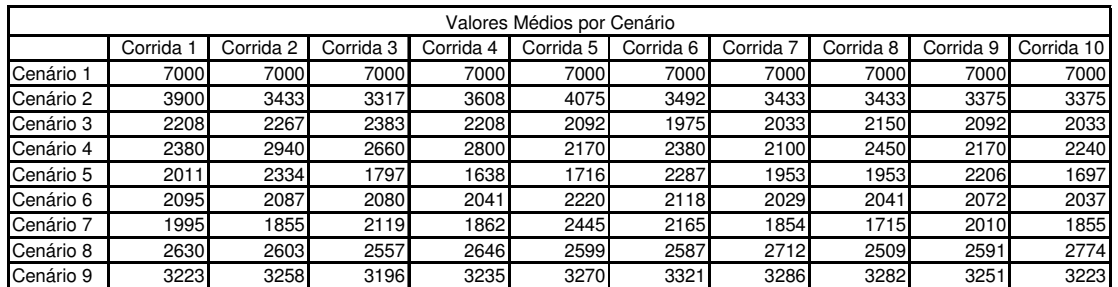

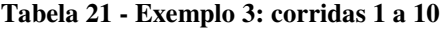

**Tabela 22 - Exemplo 3: corridas 11 a 20** 

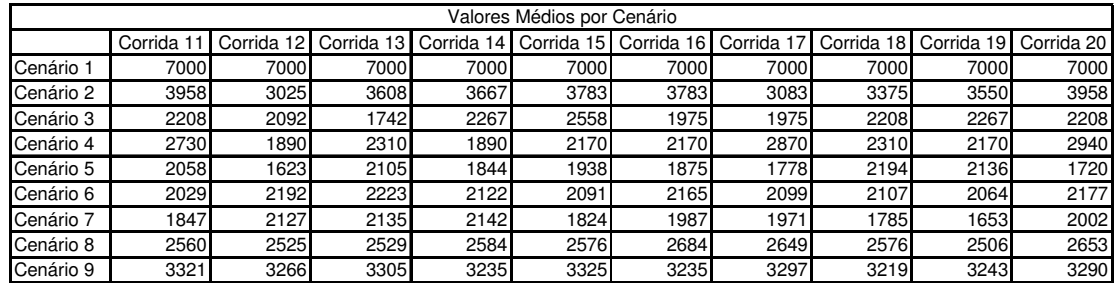

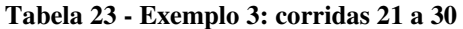

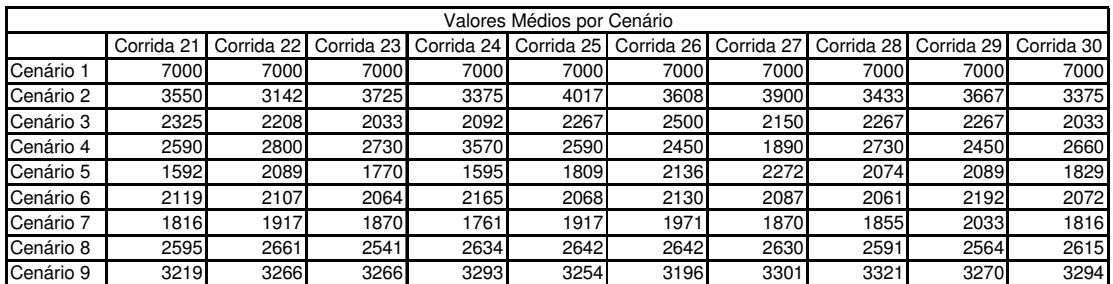

#### **Tabela 24 - Exemplo 3: corridas 31 a 40**

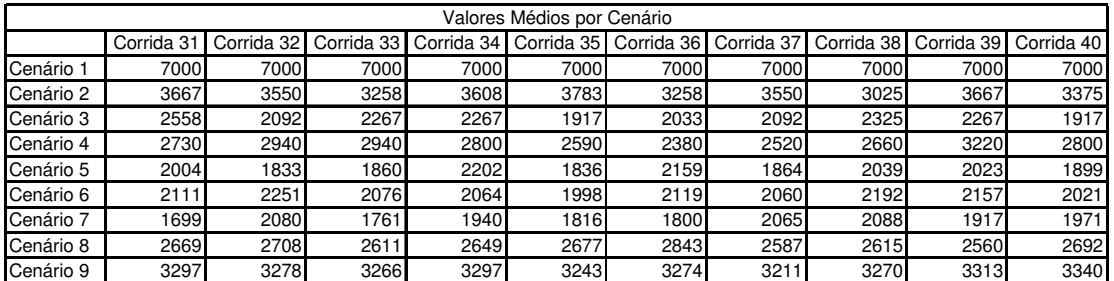

A seguir são apresentados os gráficos correspondentes aos resultados das 40 corridas para os 9 cenários do exemplo 3.

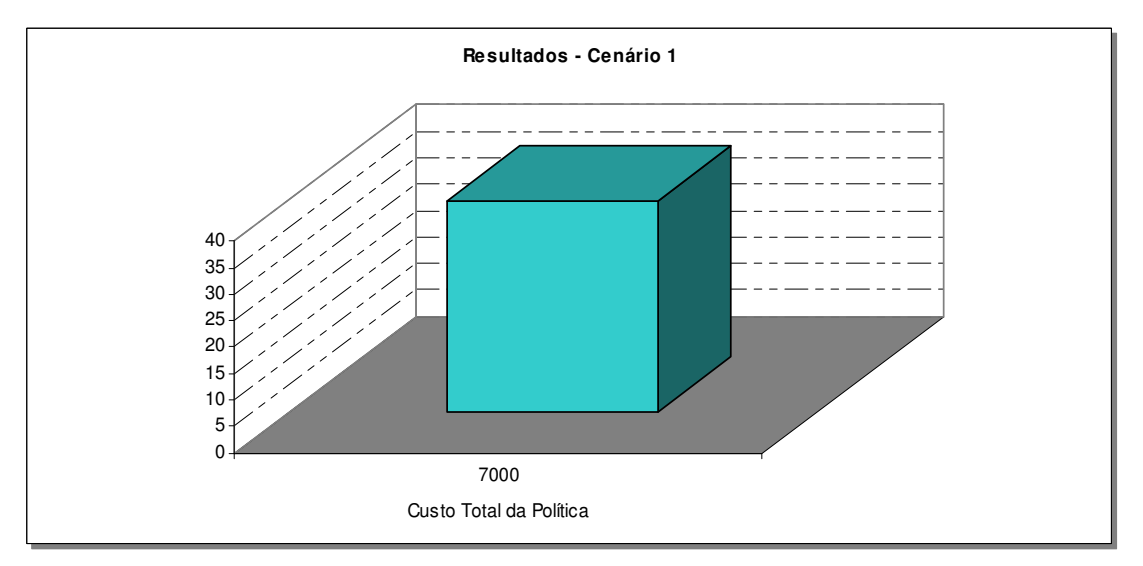

**Gráfico 21 - Exemplo 3: custo total do cenário 1**

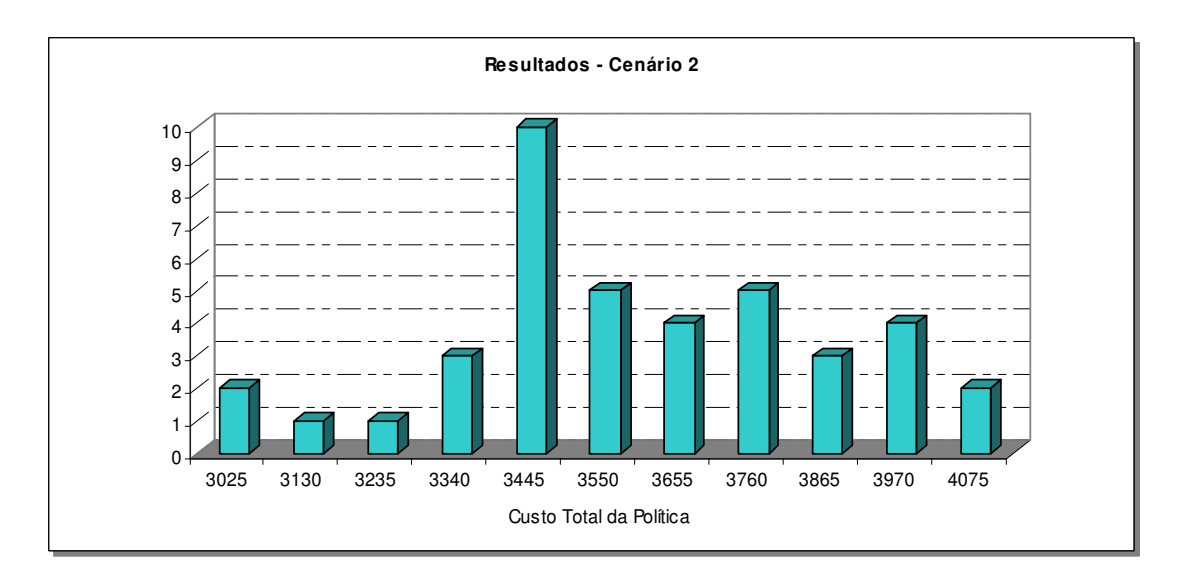

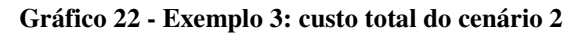

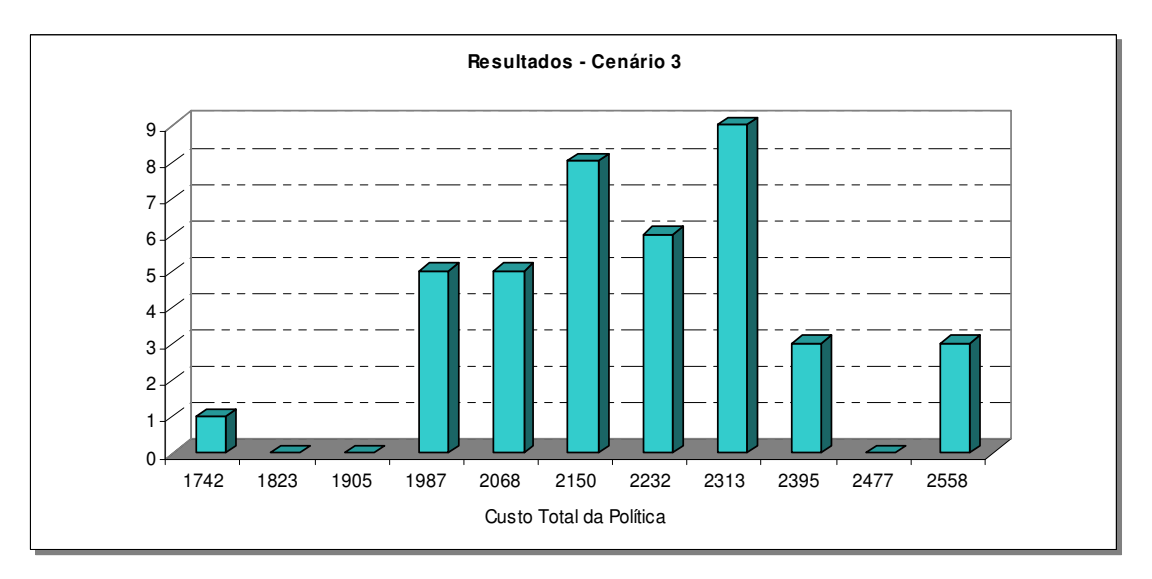

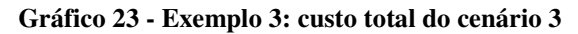

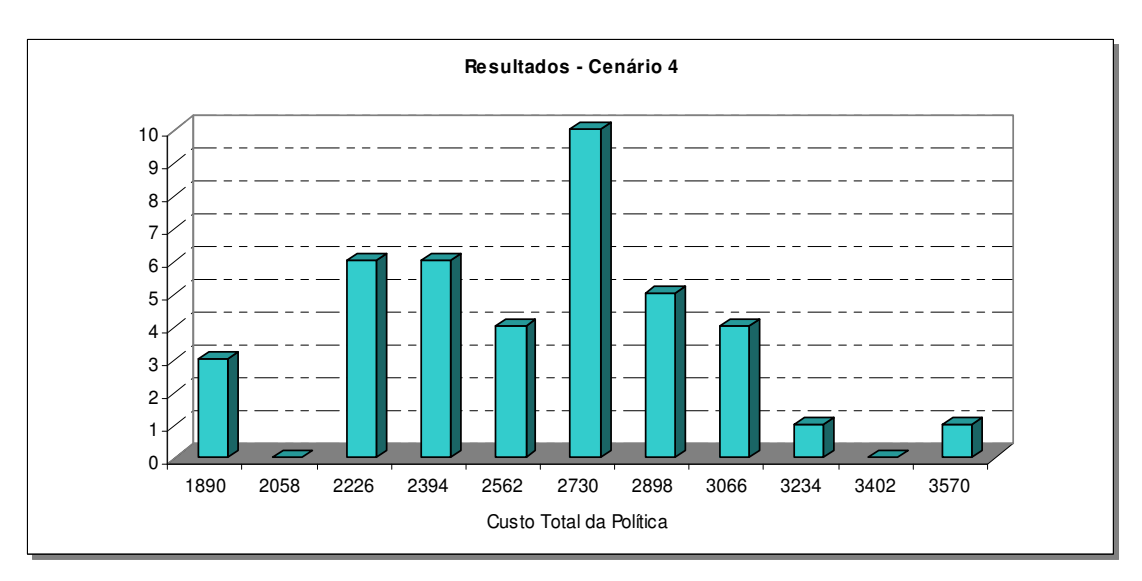

**Gráfico 24 - Exemplo 3: custo total do cenário 4**

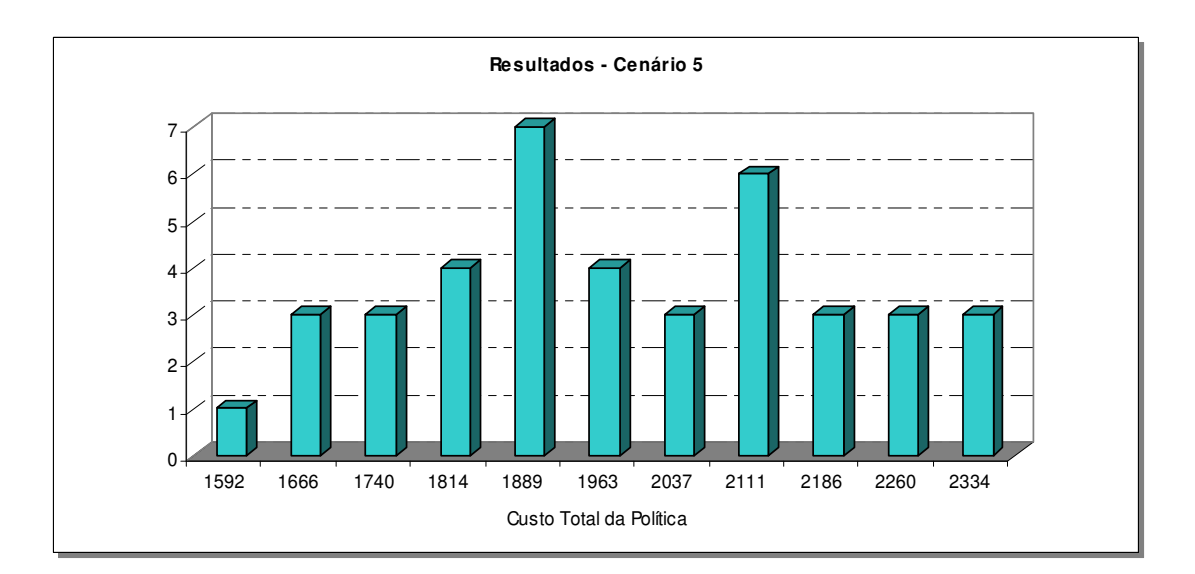

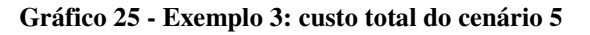

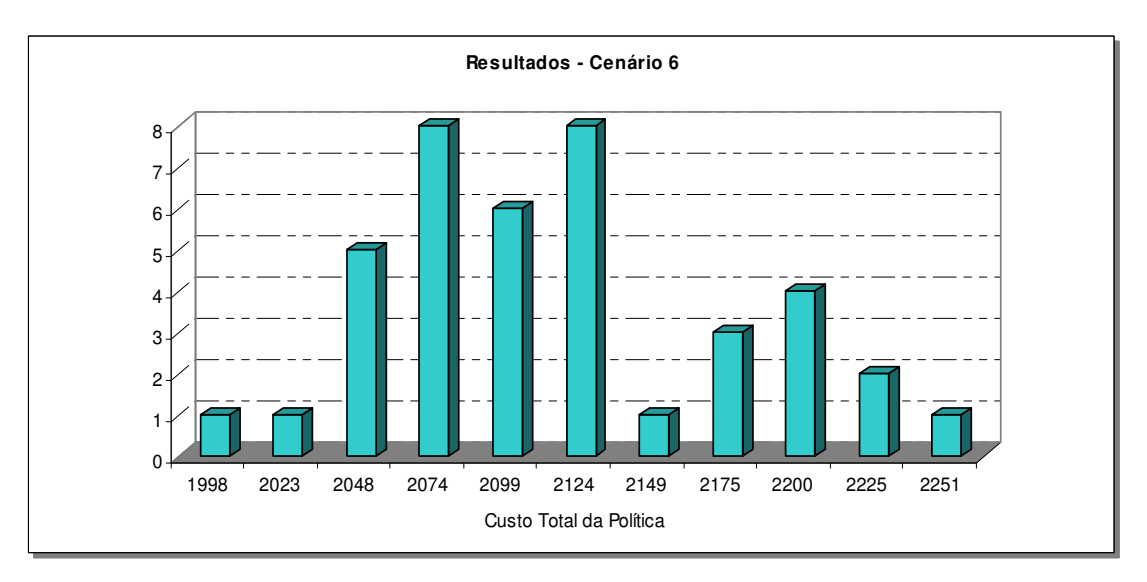

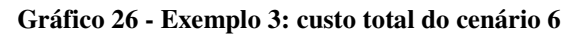

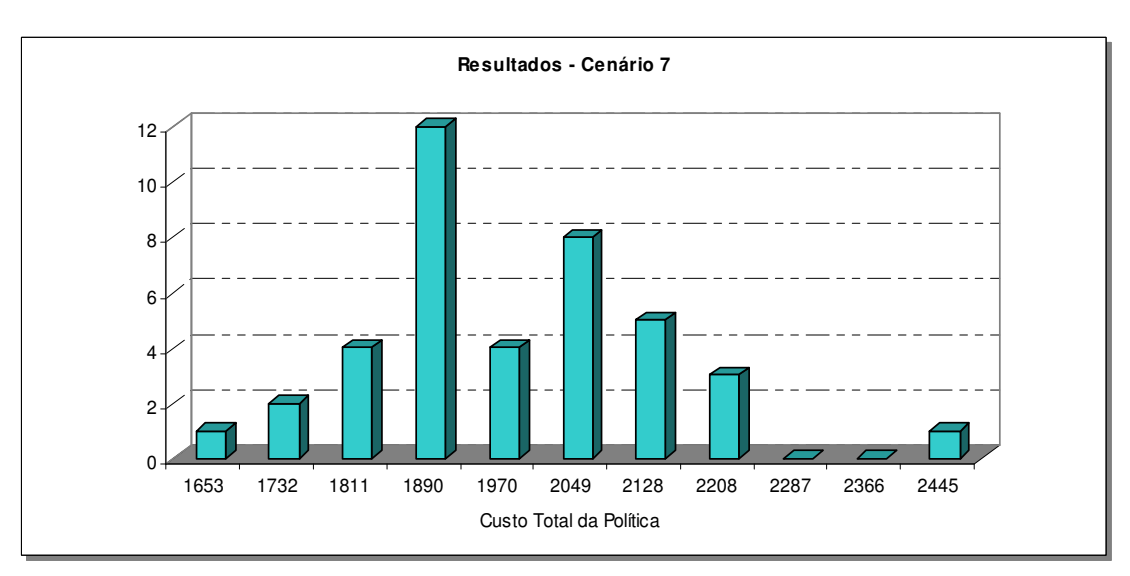

**Gráfico 27 - Exemplo 3: custo total do cenário 7**

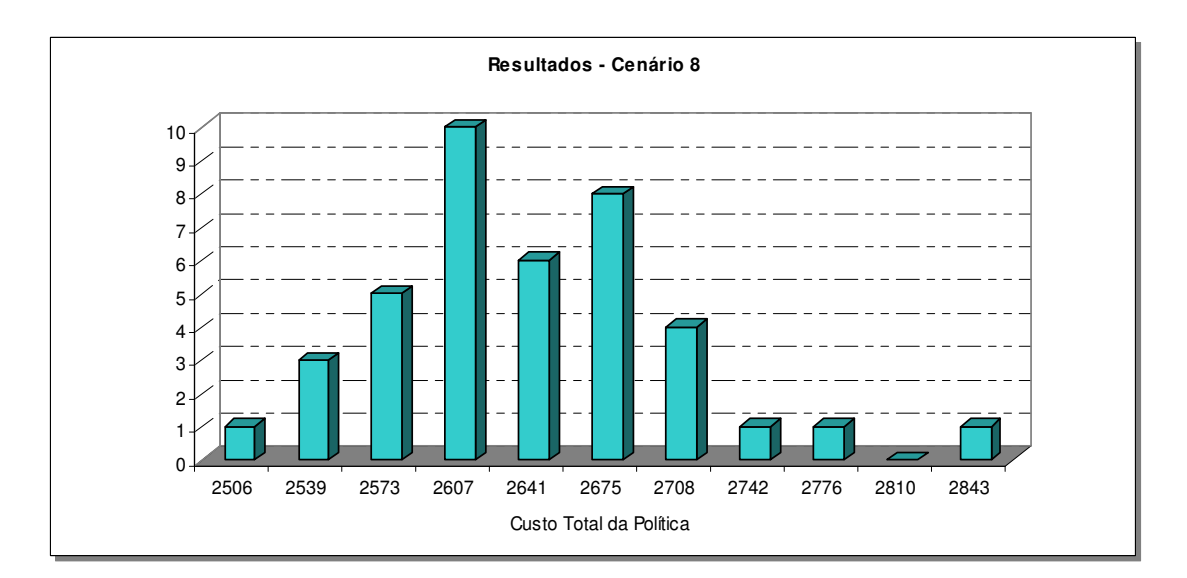

**Gráfico 28 - Exemplo 3: custo total do cenário 8**

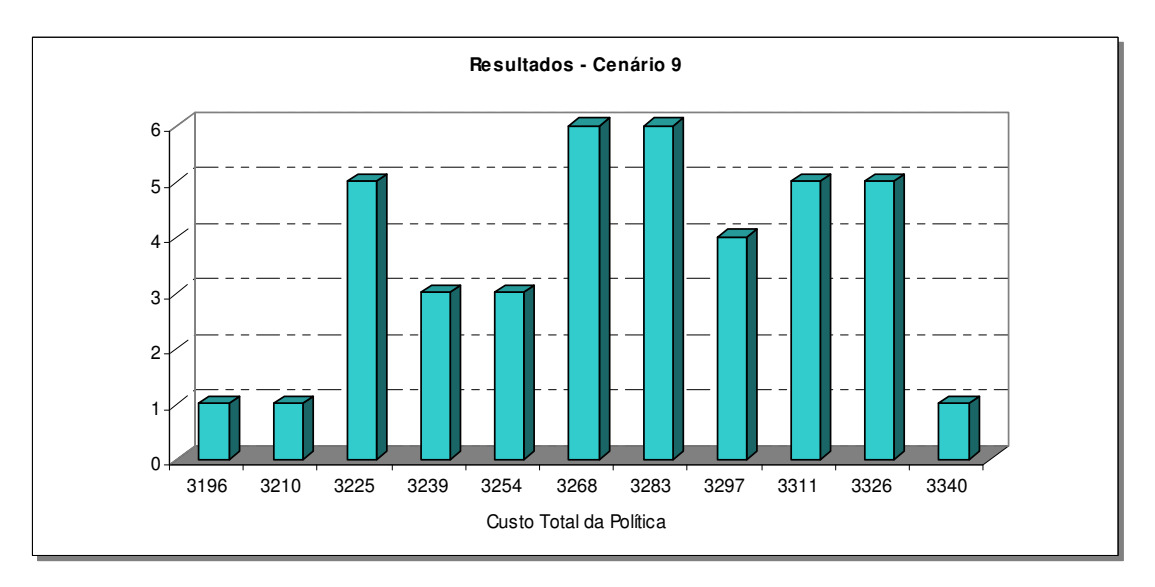

**Gráfico 29 - Exemplo 3: custo total do cenário 9**

O Gráfico 31 mostra a comparação entre os custos médios dos cenários testados para o exemplo 3.

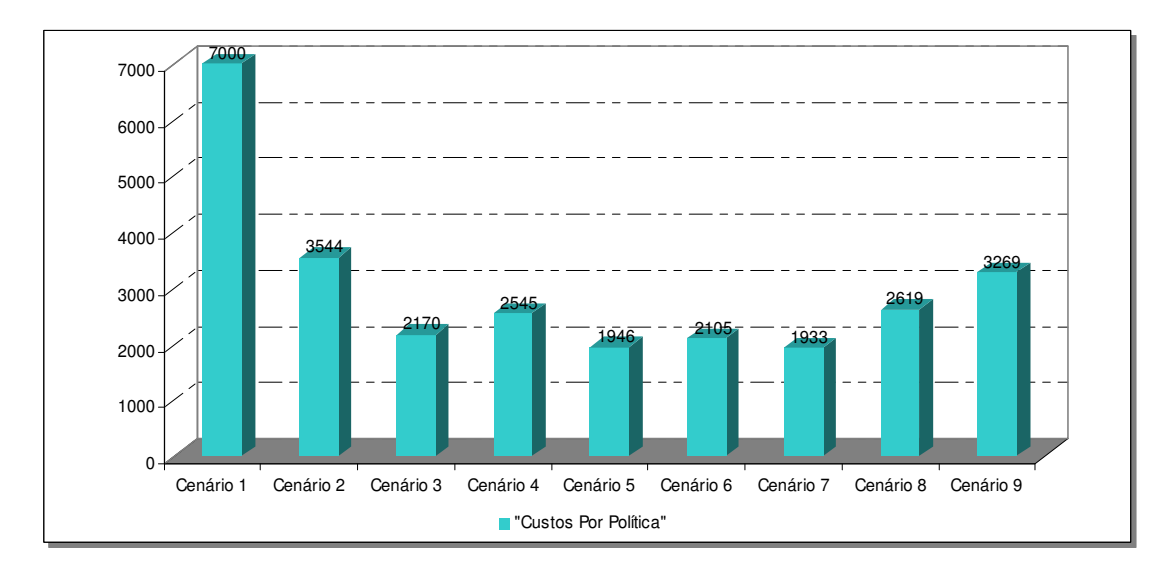

**Gráfico 30 - Exemplo 3: comparativo de custos entre os cenários analisados**

## **3.1.4. Construção dos Intervalos de Confiança para as Médias das Corridas**

Diante dos valores obtidos em cada corrida tornou-se possível estimar o custo total médio para cada cenário e seus respectivos intervalos de confiança (COSTA NETO, 1977). Um intervalo de confiança para um parâmetro define uma faixa contendo os limites superior e inferior para a estimativa do parâmetro. Para grandes amostras, com número de elementos maior ou igual a 30, a distribuição das médias amostrais será normal com média µ e desvio-padrão  $\sigma/\sqrt{n}$ . Este resultado é garantido pelo teorema do limite central. O desvio-padrão da média amostral é também conhecido como erro padrão. Sendo assim, utilizou-se um intervalo com 97,5% de confiança e, portanto, os limites superior e inferior foram calculados com base nas expressões a seguir.

$$
Limit \t inf. = \mu - 1,96 \times \sigma / \sqrt{n}
$$
\n(24)

$$
Limit \, \text{sup.} = \mu + 1.96 \times \sigma / \sqrt{n} \tag{25}
$$

As tabelas a seguir mostram os intervalos de confiança dos custos totais para as médias de cada um dos 9 cenários dos 3 exemplos apresentados.

|           |                 | Modelo de Simulação - Exemplo 1 |                 |
|-----------|-----------------|---------------------------------|-----------------|
|           | Limite Inferior | Custo Médio                     | Limite Superior |
| Cenário 1 | 7000            | 7000                            | 7000            |
| Cenário 2 | 2877            | 2956                            | 3036            |
| Cenário 3 | 1704            | 1733                            | 1762            |
| Cenário 4 | 1538            | 1622                            | 1707            |
| Cenário 5 | 1398            | 1431                            | 1464            |
| Cenário 6 | 2034            | 2042                            | 2050            |
| Cenário 7 | 1544            | 1577                            | 1611            |
| Cenário 8 | 2581            | 2596                            | 2610            |
| Cenário 9 | 3329            | 3340                            | 3350            |

**Tabela 25 - Exemplo 1: intervalos de confiança para as políticas propostas** 

**Tabela 26 - Exemplo 2: intervalos de confiança para as políticas propostas** 

|           |                 | Modelo de Simulação - Exemplo 2 |                 |
|-----------|-----------------|---------------------------------|-----------------|
|           | Limite Inferior | Custo Médio                     | Limite Superior |
| Cenário 1 | 7000            | 7000                            | 7000            |
| Cenário 2 | 3131            | 3216                            | 3301            |
| Cenário 3 | 1749            | 1782                            | 1816            |
| Cenário 4 | 1876            | 1976                            | 2076            |
| Cenário 5 | 1447            | 1486                            | 1524            |
| Cenário 6 | 2047            | 2057                            | 2067            |
| Cenário 7 | 1560            | 1595                            | 1631            |
| Cenário 8 | 2533            | 2550                            | 2567            |
| Cenário 9 | 3304            | 3315                            | 3325            |

**Tabela 27 - Exemplo 3: intervalos de confiança para as políticas propostas** 

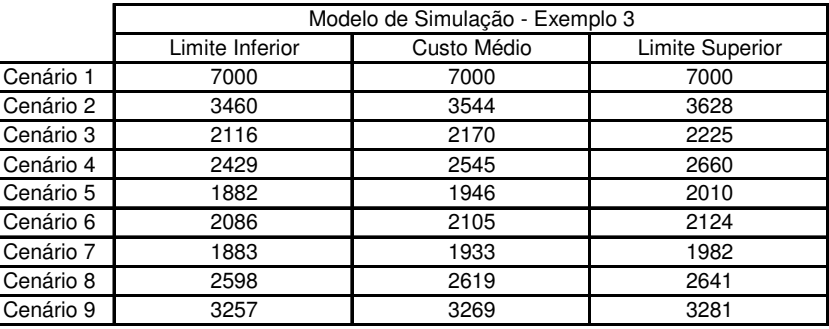

Uma vez apresentados os resultados obtidos com o modelo de simulação o próximo passo a ser seguido é compará-los com aqueles oriundos do modelo de otimização. A tabela a seguir mostra um comparativo dos resultados.

|           |                 | Modelo de Simulação X Modelo de Otimização (Exemplo 1) |      |      |  |  |  |
|-----------|-----------------|--------------------------------------------------------|------|------|--|--|--|
|           |                 | Modelo de Simulação                                    |      |      |  |  |  |
|           | Limite Inferior | Custos                                                 |      |      |  |  |  |
| Cenário 1 | 7000            | 7000                                                   | 7000 | 0    |  |  |  |
| Cenário 2 | 2877            | 2956                                                   | 3036 | 0    |  |  |  |
| Cenário 3 | 1704            | 1733                                                   | 1762 | 1745 |  |  |  |
| Cenário 4 | 1538            | 1622                                                   | 1707 | 0    |  |  |  |
| Cenário 5 | 1398            | 1431                                                   | 1464 | 1449 |  |  |  |
| Cenário 6 | 2034            | 2042                                                   | 2050 | 0    |  |  |  |
| Cenário 7 | 1544            | 1577                                                   | 1611 | 1565 |  |  |  |
| Cenário 8 | 2581            | 2596                                                   | 2610 | 0    |  |  |  |
| Cenário 9 | 3329            | 3340                                                   | 3350 | 0    |  |  |  |

**Tabela 28 - Exemplo 1: comparativo entre resultados dos modelos de simulação e de otimização** 

**Tabela 29 - Exemplo 2: comparativo entre resultados dos modelos de simulação e de otimização** 

|           |                 | Modelo de Simulação X Modelo de Otimização (Exemplo 2) |      |      |  |  |  |  |
|-----------|-----------------|--------------------------------------------------------|------|------|--|--|--|--|
|           |                 | Modelo de Simulação                                    |      |      |  |  |  |  |
|           | Limite Inferior | Custo Médio<br>Limite Superior                         |      |      |  |  |  |  |
| Cenário 1 | 7000            | 7000                                                   | 7000 | 0    |  |  |  |  |
| Cenário 2 | 3131            | 3216                                                   | 3301 | 0    |  |  |  |  |
| Cenário 3 | 1749            | 1782                                                   | 1816 | 1732 |  |  |  |  |
| Cenário 4 | 1876            | 1976                                                   | 2076 | 0    |  |  |  |  |
| Cenário 5 | 1447            | 1486                                                   | 1524 | 1438 |  |  |  |  |
| Cenário 6 | 2047            | 2057                                                   | 2067 | 0    |  |  |  |  |
| Cenário 7 | 1560            | 1595                                                   | 1631 | 1550 |  |  |  |  |
| Cenário 8 | 2533            | 2550                                                   | 2567 | O    |  |  |  |  |
| Cenário 9 | 3304            | 3315                                                   | 3325 | 0    |  |  |  |  |

**Tabela 30 - Exemplo 3: comparativo entre resultados dos modelos de simulação e de otimização** 

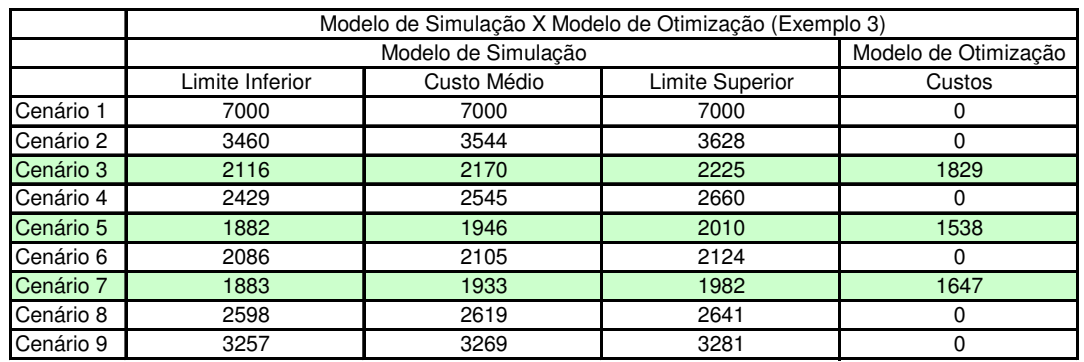

Do ponto de vista de custos, a política com melhor desempenho foi aquela apontada pelo cenário 5, seguidos dos cenários 7 e 3. Para os três exemplos, os resultados obtidos pelo modelo de otimização foram confirmados pelos resultados produzidos pelo modelo de simulação. Além disso, para os três exemplos os valores obtidos através da otimização foram confirmados dentro dos respectivos intervalos de confiança gerados via simulação. Portanto, este resultado valida o modelo de otimização com relação à aderência do mesmo à realidade.

## **3.2. Validação através de Análise de Sensibilidade**

Os modelos de otimização não consideram incertezas nos inputs. Entretanto, no caso estudado, alguns dos inputs são variáveis aleatórias. Para estas variáveis são feitas estimativas que são inseridas nos modelos de otimização. A análise de sensibilidade consiste no estudo da variação do output do modelo matemático quando um ou mais inputs variam. Este método foi utilizado para testar a robustez do modelo de otimização. Se a resposta do modelo se altera a cada pequena variação nos inputs é possível afirmar que o modelo em questão é pouco robusto.

No caso estudado, os inputs testados na análise de sensibilidade foram o custo de indisponibilidade, o custo de aquisição, o custo de ressuprimento e o consumo médio anual referente a cada distribuição de probabilidades arbitrada nos exemplos. Para cada exemplo foi definido um cenário base composto pelos quatro elementos citados acima. Para cada variável foram testados 39 cenários de modo a garantir grande amplitude de variação dos resultados. A análise consistiu em variar um parâmetro de cada vez, mantendo os demais constantes, rodar o modelo de otimização e coletar o resultado. Após executar os 156 cenários foram construídos gráficos para cada um dos parâmetros mostrando as políticas ótimas em função da variação do valor do parâmetro. A tabela 31 mostra o caso base para cada exemplo.

**Tabela 31 – Análise de sensibilidade: caso base** 

|                              | Custo de Indisponibilidade | Custo Aguisicão | Custo Ressuprimento | Parâmetro da Demanda |
|------------------------------|----------------------------|-----------------|---------------------|----------------------|
| Exemplo 1 - Demanda Poisson  | 7000                       | 10000           | 400                 | 0.27                 |
| Exemplo 2 - Demanda Binomial | 7000                       | 10000           | 400                 | 0.027                |
| Exemplo 3 - Demanda Ciscreta | 7000                       | 10000           | 400                 | 0.27                 |

As tabelas com os valores utilizados em cada um dos cenários referentes os três exemplos são apresentadas respectivamente nos anexos 4, 5 e 6. A seguir encontramse os resultados obtidos com a análise dos cenários.

## **3.2.1. Resultados da Análise de Sensibilidade para o Exemplo 1**

Para o primeiro exemplo, dos 156 cenários testados foram identificadas mudanças na resposta do modelo apenas para as políticas 4, 5 e 6, ou seja, aquelas cujo estoque inicial é zero (i *= 1*). Para as outras seis políticas, o resultado manteve-se constante apesar da grande amplitude de variação. Os gráficos abaixo mostram em detalhes os resultados da análise de sensibilidade. As combinações referidas nas legendas dos gráficos representam os conjuntos de políticas de menor custo para cada um dos cenários. A combinação 1 indica que as políticas de menor custo foram as políticas 3, 4 e 7. A combinação 2 indica que as políticas de menor custo foram as políticas 3, 5 e 7 e a combinação 3 indica que as políticas de menor custo foram as políticas 3, 6 e 7.

Neste exemplo, alterando-se o custo de indisponibilidade e mantendo-se as demais variáveis constantes, nota-se que valores abaixo de \$5.600 favorecem à combinação 1. Valores acima disso, mantendo os demais parâmetros constantes, indicam a melhor decisão como sendo a combinação 2.

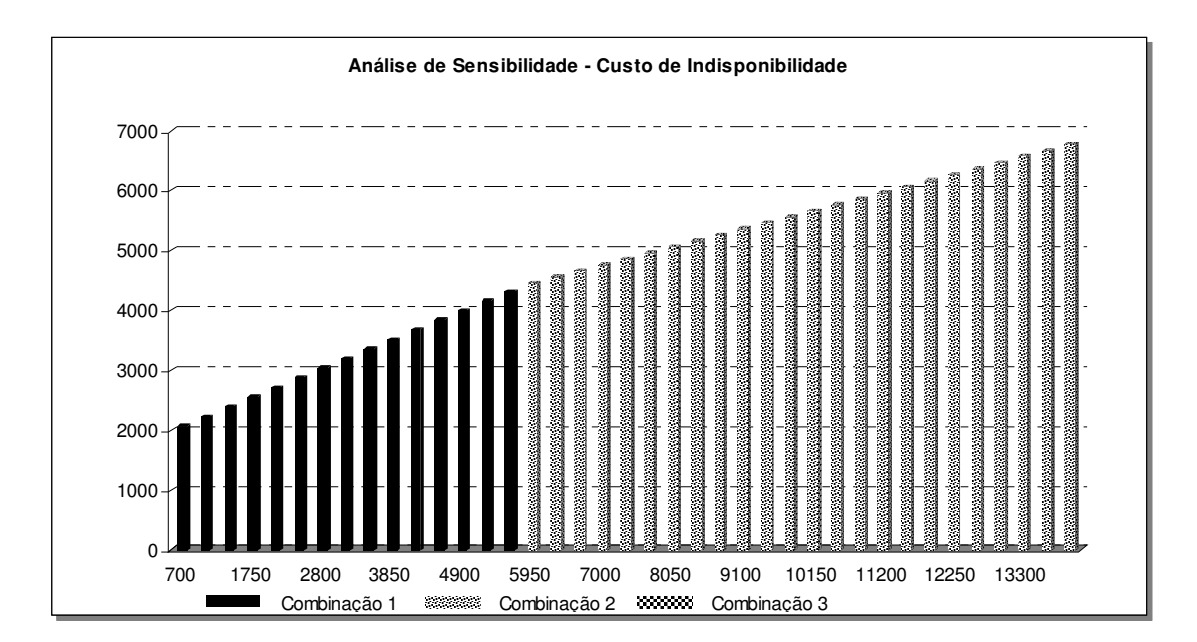

**Gráfico 31 - Exemplo 1: Resultados da análise de sensibilidade em relação ao parâmetro custo de indisponibilidade** 

Com relação ao parâmetro custo de aquisição, valores inferiores a \$1.500, com os demais parâmetros iguais ao caso base, indicam a terceira como a combinação ótima. Entre \$1.500 e \$14.000 a melhor combinação é a segunda. Acima deste valor a combinação de menor custo é a primeira.

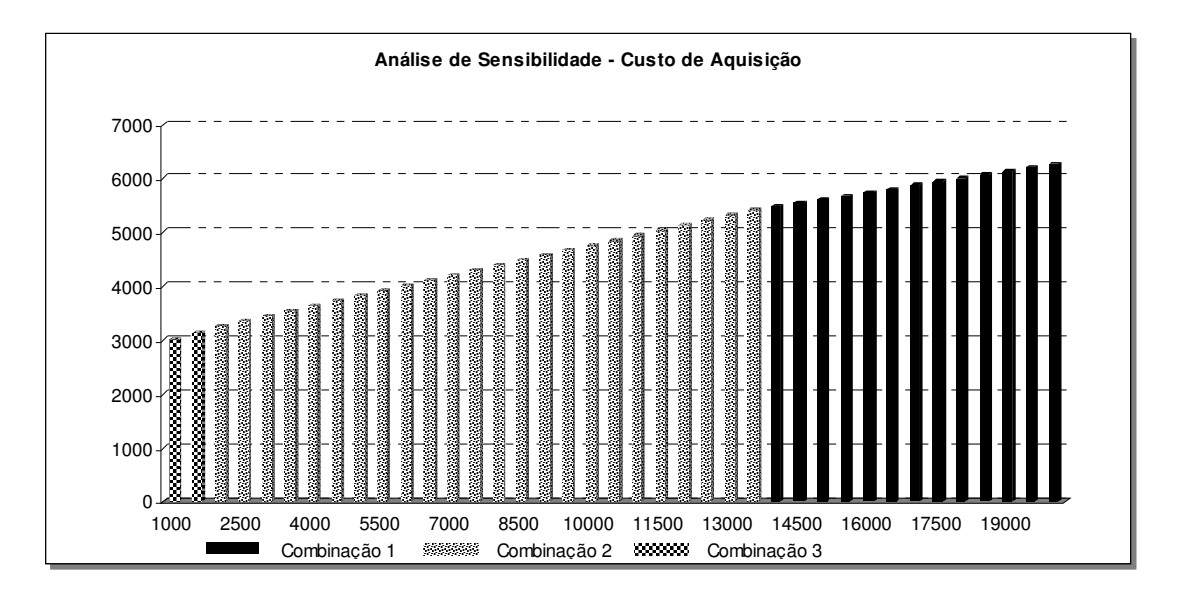

**Gráfico 32 - Exemplo 1: Resultados da análise de sensibilidade em relação ao parâmetro custo de aquisição** 

No caso da variável custo de ressuprimento, valores abaixo de \$600 levam a combinação 2 a ter o melhor resultado. Acima deste valor a melhor política é a número 1.

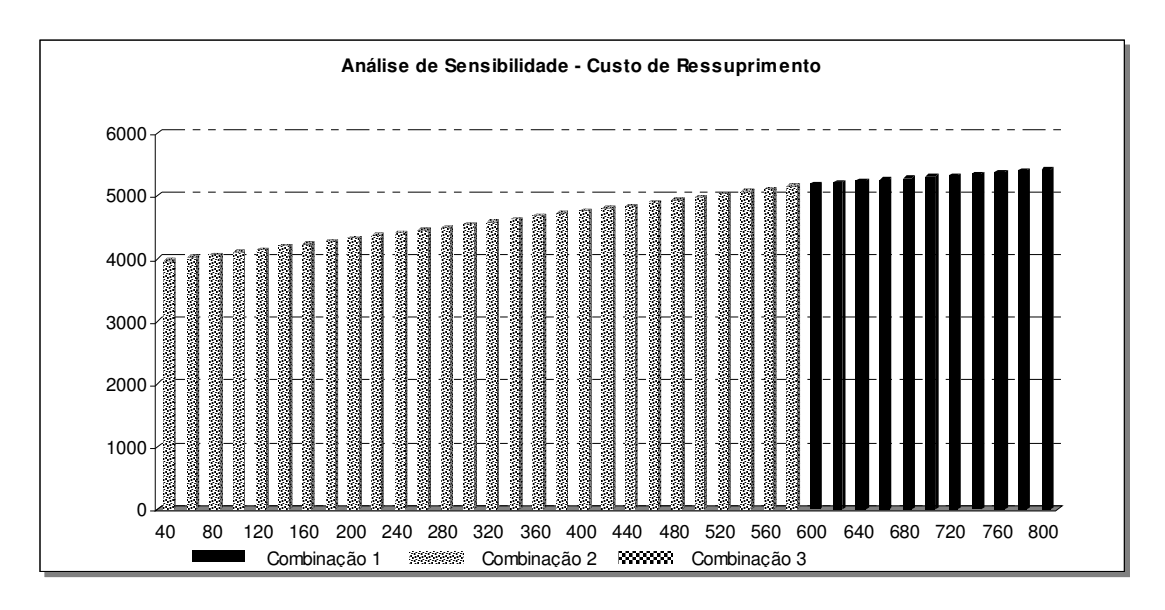

**Gráfico 33 - Exemplo 1: Resultados da análise de sensibilidade em relação ao parâmetro custo de ressuprimento** 

Por último, quanto menor a demanda, menor é o custo da combinação 1. Sendo assim, os cenários com médias de ocorrências de demandas inferiores a 0,22 favorecem a adoção da política 1.

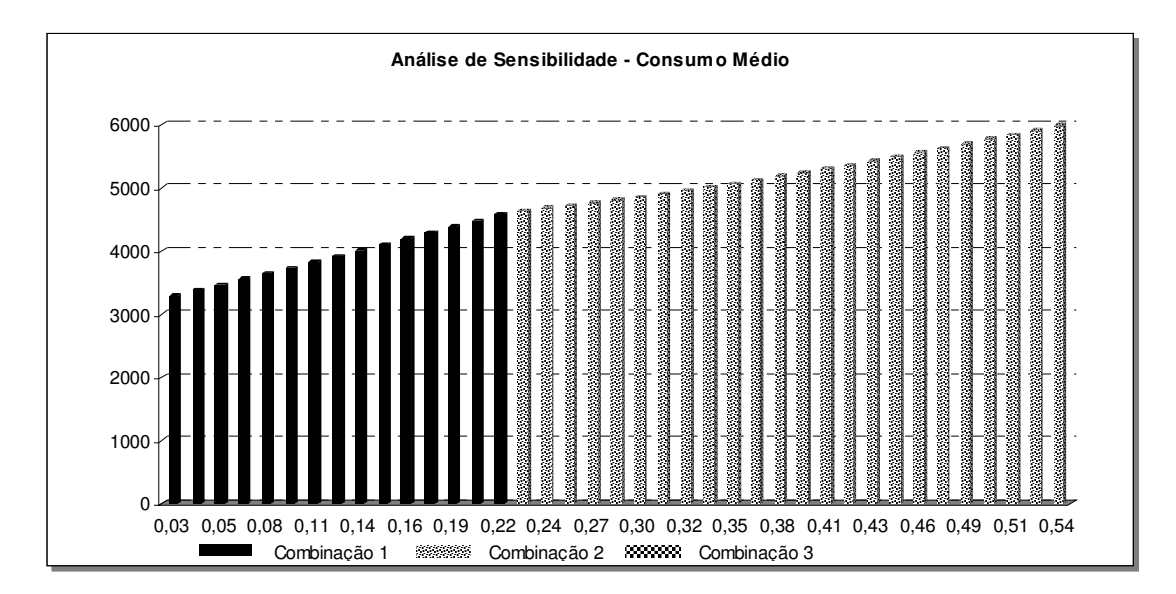

**Gráfico 34 - Exemplo 1: Resultados da análise de sensibilidade em relação ao parâmetro consumo médio** 

## **3.2.2. Resultados da Análise de Sensibilidade para o Exemplo 2**

Da mesma forma como no primeiro exemplo, dos 156 cenários testados foram identificadas mudanças na resposta do modelo apenas para as políticas 4, 5 e 6, ou seja, aquelas cujo estoque inicial é zero (i *= 1*). Para as outras seis políticas, o resultado manteve-se constante apesar da grande amplitude de variação. Os gráficos abaixo mostram em detalhes os resultados da análise de sensibilidade.

Neste exemplo, alterando-se o custo de indisponibilidade e mantendo-se as demais variáveis constantes, nota-se que sempre a combinação 2 é a escolhida. Apesar de, em alguns cenários, esta combinação apresentar valor de custo maior um das outras duas, ela acaba sendo a escolhida por respeitar a restrição de nível de serviço, enquanto que as outras violam a restrição. Resumindo, quando o custo das combinações 1 e 3 é menor que o custo da combinação 2, alguma restrição de nível de serviço é violada, o que invalida a solução.

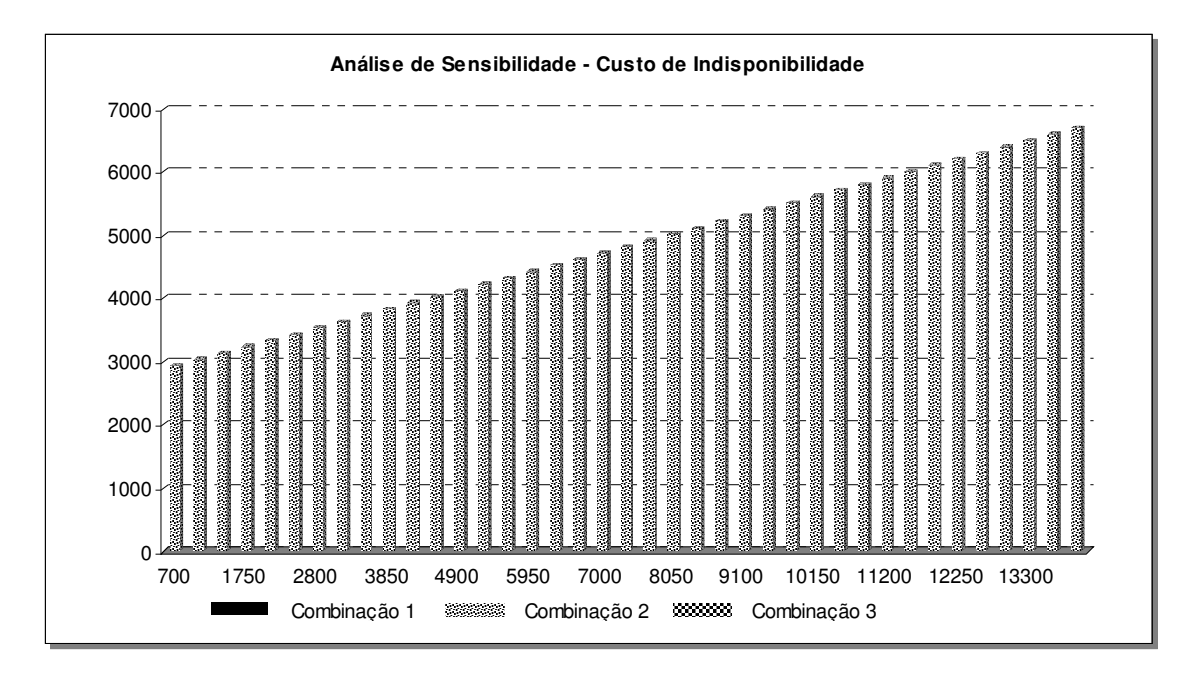

**Gráfico 35 - Exemplo 2: Resultados da análise de sensibilidade em relação ao parâmetro custo de indisponibilidade** 

Com relação ao parâmetro custo de aquisição, valores inferiores a \$700, com os demais parâmetros iguais ao caso base, indicam a terceira como a combinação ótima. Entre \$700 e \$18.500 a melhor combinação é a segunda. Acima deste valor a combinação de menor custo é a primeira.

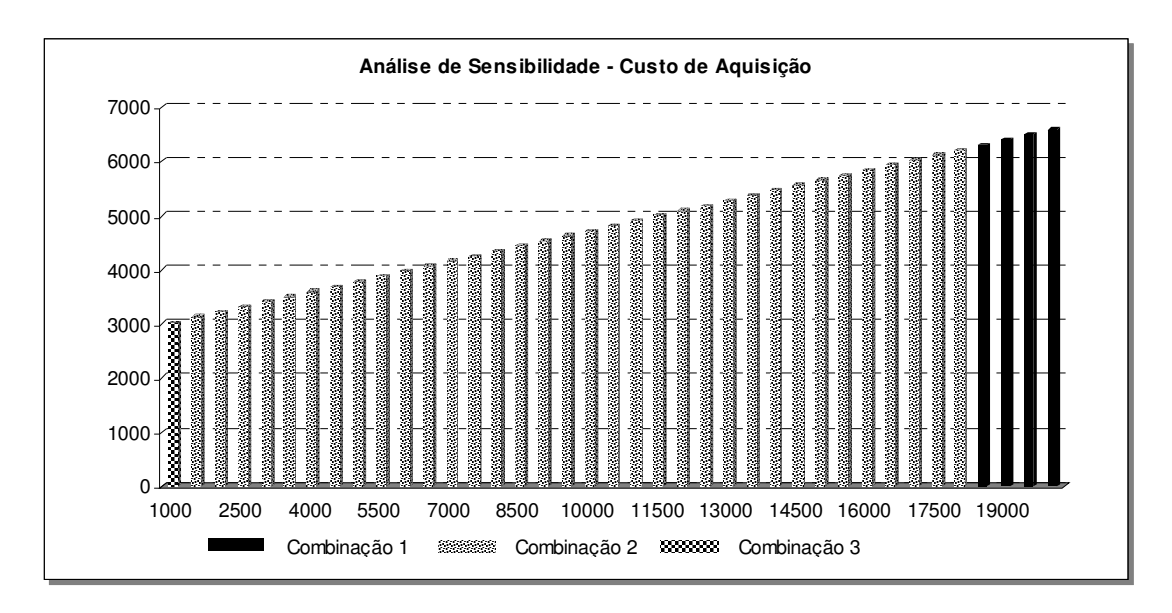

**Gráfico 36 - Exemplo 2: Resultados da análise de sensibilidade em relação ao parâmetro custo de aquisição** 

No caso da variável custo de ressuprimento, a combinação 2 obteve o melhor resultado independentemente do valor do parâmetro pelos mesmos motivos apresentados para a variável custo de indisponibilidade.

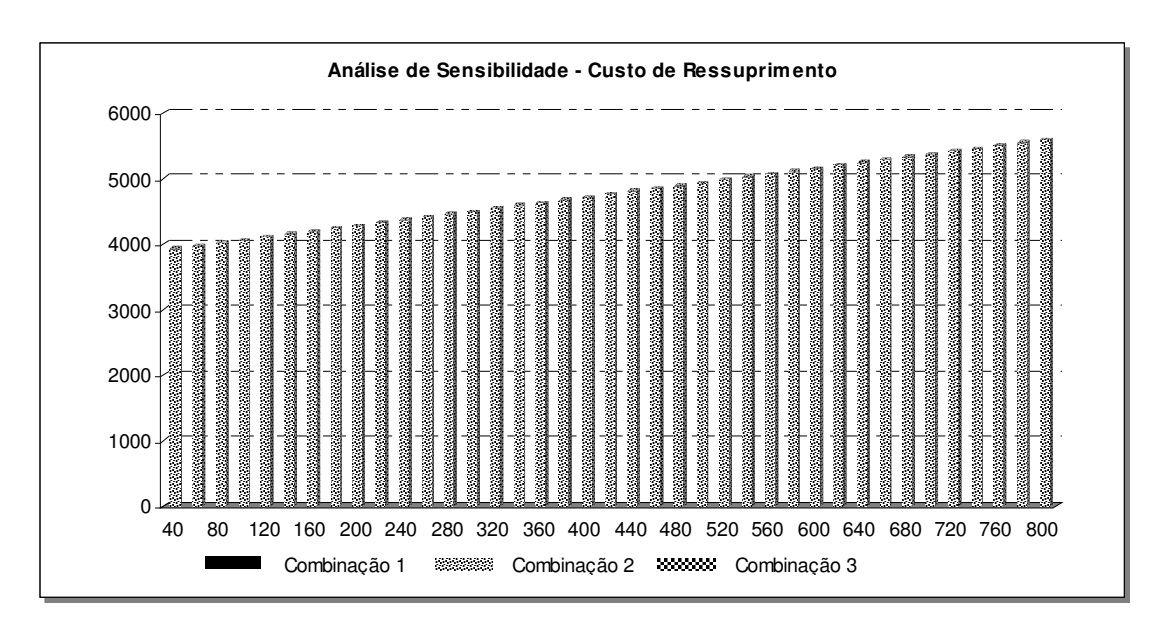

**Gráfico 37 - Exemplo 2: Resultados da análise de sensibilidade em relação ao parâmetro custo de ressuprimento** 

Por último, quanto menor a demanda, menor é o custo da combinação 1. Sendo assim, os cenários com médias de ocorrências de demandas inferiores a 0,0095 favorecem a adoção da política 1.

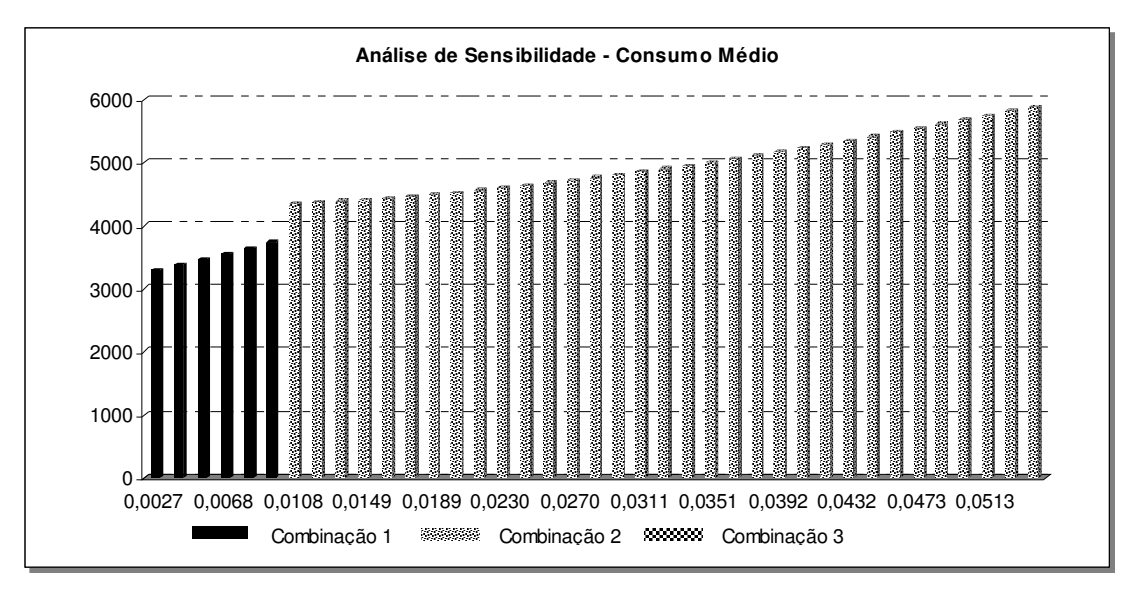

**Gráfico 38 - Exemplo 2: Resultados da análise de sensibilidade em relação ao parâmetro consumo médio** 

## **3.2.3. Resultados da Análise de Sensibilidade para o Exemplo 3**

Da mesma forma como nos outros dois exemplos, dos 156 cenários testados foram identificadas mudanças na resposta do modelo apenas para as políticas 4, 5 e 6, ou seja, aquelas cujo estoque inicial é zero (i *= 1*). Para as outras seis políticas, o resultado manteve-se constante apesar da grande amplitude de variação. Os gráficos abaixo mostram em detalhes os resultados da análise de sensibilidade.

Neste exemplo, para as variáveis custo de indisponibilidade e custo de ressuprimento, as alterações não modificaram a resposta do modelo matemático. Mais uma vez isso ocorre em função da restrição de nível de serviço. Os gráficos abaixo mostram a situação.

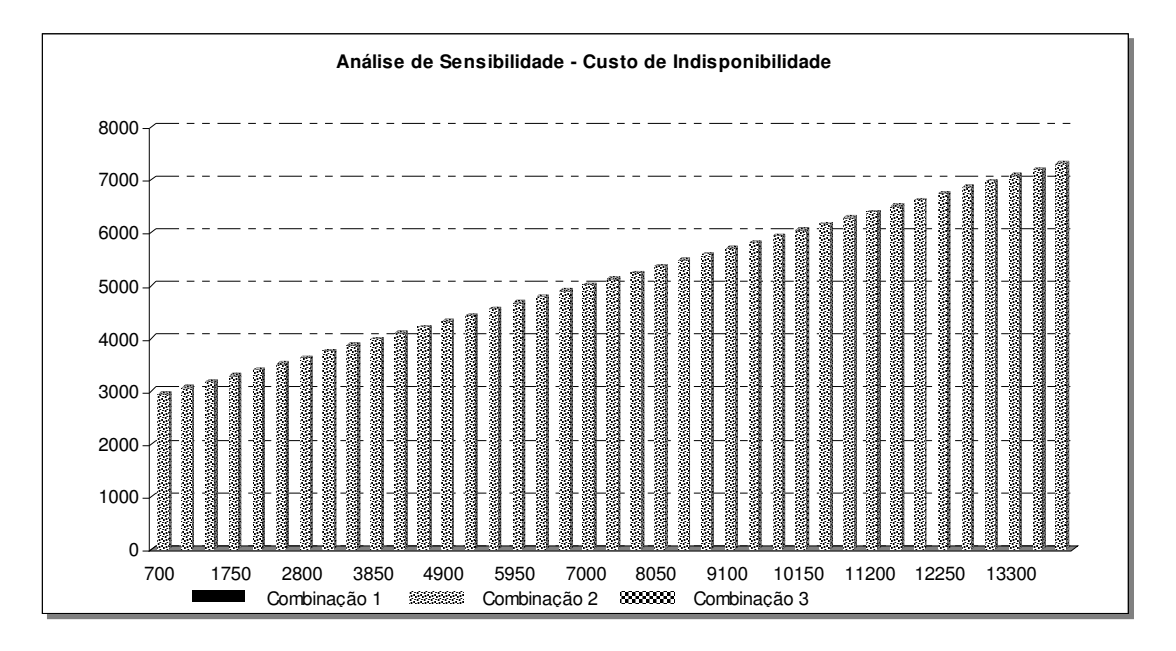

**Gráfico 39 - Exemplo 3: Resultados da análise de sensibilidade em relação ao parâmetro custo de indisponibilidade** 

Para a variável custo de aquisição, valores menores que \$2000 levam o modelo matemático a apontar a combinação 3 como a melhor opção. Isso pode ser visto no gráfico abaixo.

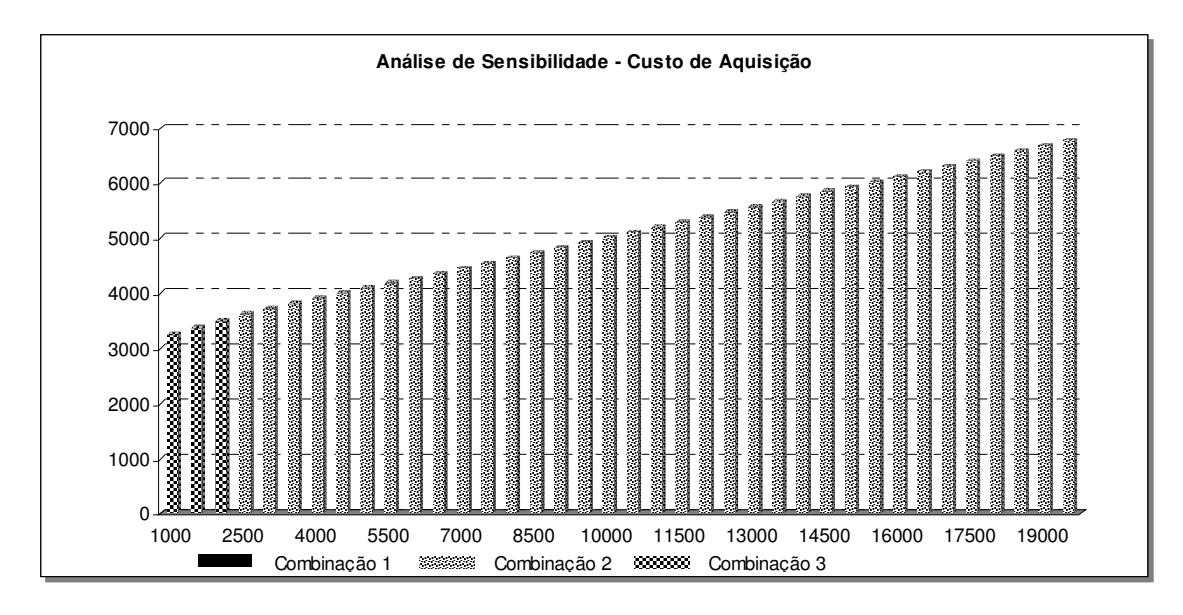

**Gráfico 40 - Exemplo 3: Resultados da análise de sensibilidade em relação ao parâmetro custo de aquisição** 

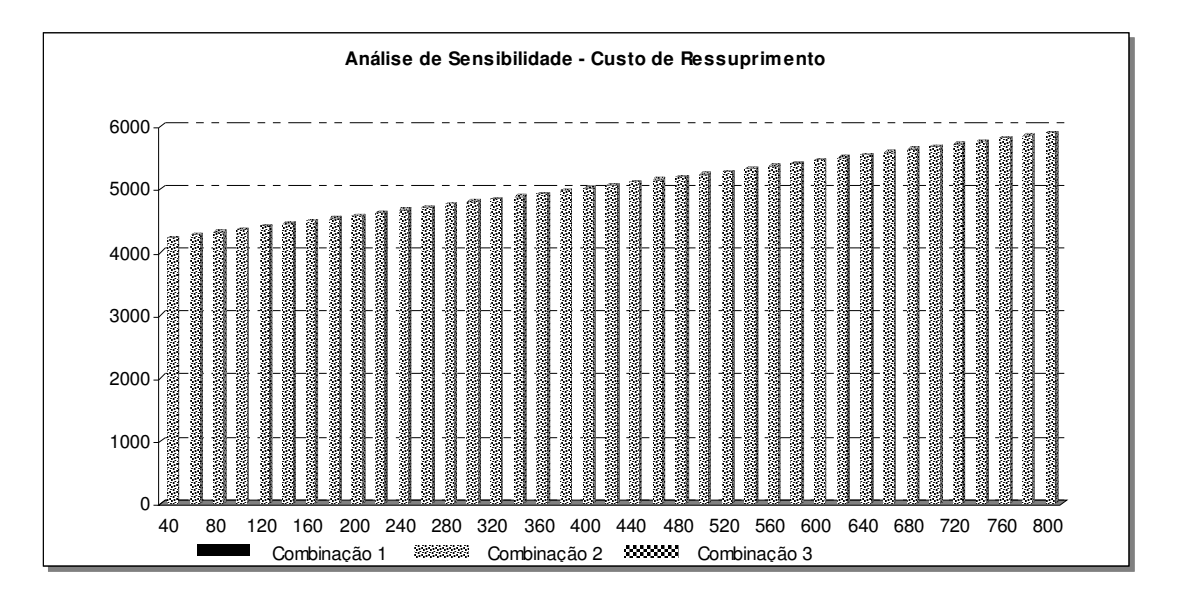

**Gráfico 41 - Exemplo 3: Resultados da análise de sensibilidade em relação ao parâmetro custo de ressuprimento** 

Por último, quanto menor a demanda, menor é o custo da combinação 1. Sendo assim, os cenários com médias de ocorrências de demandas inferiores a 0,11 favorecem a adoção da combinação 1.

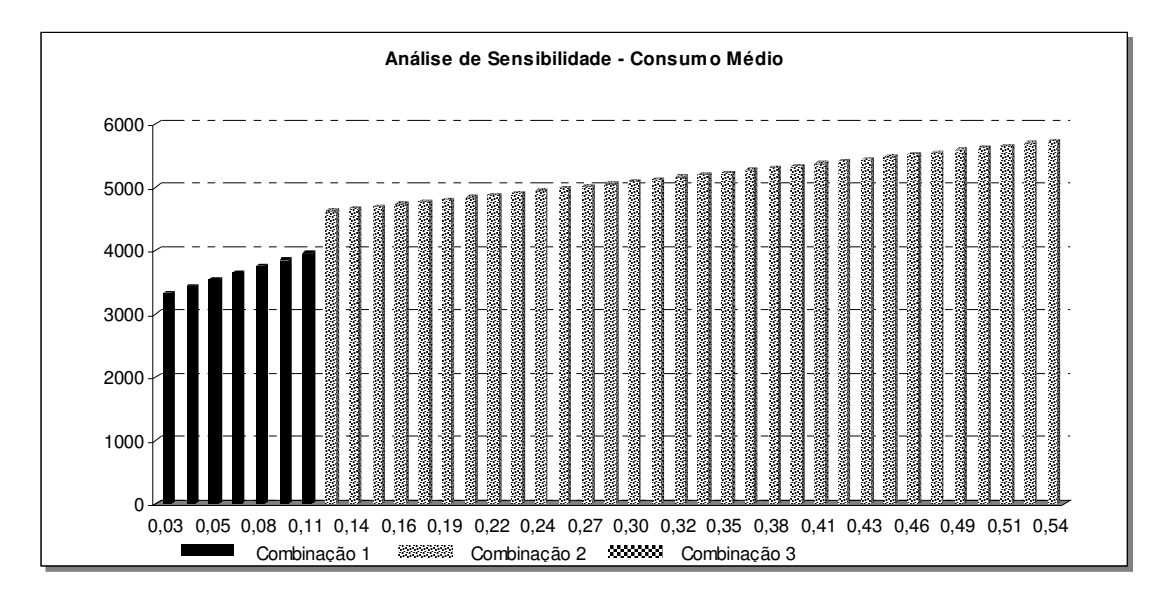

**Gráfico 42 - Exemplo 3: Resultados da análise de sensibilidade em relação ao parâmetro consumo médio** 

Uma vez apresentados os resultados obtidos com a análise de sensibilidade o próximo passo a ser seguido é compará-los com aqueles oriundos do modelo de otimização. Para os três exemplos, o modelo apontou como melhor resposta a combinação 2. A tabela a seguir mostra o número de vezes em que a combinação 1 foi apontada pelo modelo matemático como a melhor opção.

**Tabela 32 - Resultados da análise de sensibilidade** 

|                              | Combinacão 1 | Combinacão 2 | Combinação 3 |
|------------------------------|--------------|--------------|--------------|
| Exemplo 1 - Demanda Poisson  | 54           | 100          |              |
| Exemplo 2 - Demanda Binomial |              | 149          |              |
| Exemplo 3 - Demanda Ciscreta |              | 146          |              |

Como pode ser visto na maioria dos cenários a combinação 2 foi a melhor opção. A combinação 3 foi apontada apenas duas vezes no exemplo 1, uma vez no exemplo 2 e três vezes no exemplo 3, basicamente em função do elevado custo de manutenção dos estoques que tornava esta combinação cara. Portanto, dado que foram detectadas apenas pequenas mudanças na resposta em função de variações consideráveis nos valores das variáveis, resultados obtidos com a análise de sensibilidade validam o modelo segundo o critério de robustez.

## **Capítulo 4 – Conclusões**

A gestão de estoques de itens de baixo/baixíssimo giro é especialmente complexa em função da dificuldade na estimativa da demanda. Como resultado, os gestores incorrem em elevados custos de manutenção de estoques ou em penalidades pela indisponibilidade de itens no momento adequado ao consumo.

A literatura apresenta estudos onde são detalhados modelos matemáticos que se propõem a resolver a problemática da gestão das peças de reposição. Alguns desses modelos encontram-se implementados em softwares de mercado que se prestam não só a gestão dos estoques propriamente dita, mas também ao melhor resultado para a cadeia de suprimentos.

O modelo matemático proposto nesta dissertação tem como principal objetivo a definição da melhor política para gestão de estoques de itens de baixo giro. Em outras palavras, o modelo busca apontar, para uma determinada quantidade de estoque inicial qual a ordem de ressuprimento que proveria o menor custo logístico para o sistema. Para tanto, foram colocadas como premissas o fato do sistema funcionar em regime de revisão periódica e que o comportamento da demanda não se altera ao longo do período de revisão apesar de aceitar como parâmetro de entrada qualquer variável aleatória, diferentemente da maioria dos modelos matemáticos utilizados para gestão de estoques de peças de reposição.

Após os testes de simulação e análise de sensibilidade nos três exemplos propostos concluiu-se que o modelo de otimização é robusto e aderente à proposta original e, portanto, este se configura como uma boa alternativa para suportar políticas de estoque de itens de baixíssimo giro em sistemas baseados em revisão periódica e com demanda qualquer.

É importante destacar que os modelos matemáticos são ferramentas de apoio à tomada de decisão e, portanto, não eliminam a figura do gestor, apenas existem para possibilitar uma análise racional do problema. Fatores como a experiência e o conhecimento tácito do decisor não podem ser colocados em segundo plano.

Apesar dos resultados satisfatórios apresentados pelo modelo, há oportunidade para evoluções sobre o mesmo. O modelo apresentado fornece a resposta para a política de

59

ressuprimento de 1 item apenas e com período de revisão igual a 1. Para futuros trabalhos sugere-se a expansão do mesmo para fornecer políticas ótimas de ressuprimento para mais de um item em n períodos de revisão, possibilitando inserir restrições de orçamento e fluxo de caixa. Recomenda-se também inserir no modelo proposto restrições de fornecimento e seleção de fornecedores.
# **Capítulo 5 – Bibliografia**

- BOTTER, R., FORTUIN, L., 2000, "Stocking Strategy for Service Parts: A Case Study". *International Journal of Operations & Production Management*, v. 20, n. 6, pp 656-674;
- BANKS, J., Banks, 1999. *Discrete-event system simulation*. Terceira Edição, New Jersey, Upper Saddle River, Prentice-Hall, Inc.;
- BOWERSOX, D. J., CLOSS, D. J., 1996, *Logistical Management: The Iintegrated Supply Chain Process*. New York, McGraw Hill;
- CORRÊA, H.L, DIAS, J.P.P, "De Volta à Gestão de Estoques: As Técnicas Estão Sendo Utilizadas Pelas Empresas?", *SIMPOI*, São Paulo, 1998;
- EPPEN G.D., MARTIN R.K., 1988, "Determining Safety Stock in the Presence of Stochastic Lead Time and Demand", *Management Science*, v. 34, n. 11, pp 1380-1391;
- FLEURY, P.F., WANKE, P., FIGUEIREDO, K.F., 2000. *Logística Empresarial - A perspectiva Brasil – Coleção Coppead de Administração*. Primeira Edição, Atlas;
- GARCIA, E.S, SILVA, C.F., SALIBY, E., "A Simulation Model to Validate and Evaluate the Adequacy of na Analytical Expression for Proper Safety Stock Sizing", *In Proceedings of the 34th Conference on Winter Simulation*, San Diego, Dec., 2002, pp 1282-1288;
- GARCIA, E.S., 2003, *Tesi di Laurea*, "Inventory Management: Toward Logistical Optimization and Supply Chain Excellence", Politécnico di Torino, Oct., 2003;
- GELDERS, L.F. E LOOY, P.M. VAN., 1978, "An Inventory police for slow and fast movers in a Petrochemical plant: a case study", *Journal of Operational Research Society*, v. 29, n. 9, pp 867-874;
- HAMMERSLEY, J.M., AND D.C. HANDSCOMB, 1964. *Monte Carlo Methods*, London, Chapman and Hall;
- KEATON, M., 1995, "Using the Gamma Distribution to Model Demand When Lead Time is Random", *Journal of Business Logistics*, v. 16, n. 1, pp 107-132;
- KRANENBURG A.A., HOUTUM G.J. VAN., 2004, "A Multi-Item Spare Parts Inventory Model with Customer Differentiation". *Beta Working Paper*. Technische Universiteit Eindhoven;
- KRIZNER, K., 2001, "Solution Takes Control of Parts Inventory Levels", *Frontline Solutions*, pp 16-17;
- LAMBERT, D.M., STOCK, J. R, 1993. *Strategic Logistics Management*, Terceira Edição, Boston, Richard D. Irwin Inc.;
- LARSON J.L., 1982. *Introduction to Probability Theory and Statistical Inference*, New York, John Wiley & Sons;
- LAU, H-S., 1989, "Toward a Stock Control System Under Non-Normal Demand and Lead Time Uncertainty", *Journal of Business Logistics*, v.10, n. 1, pp 88-104;
- LIMA, M. "Estoque: Custo de Oportunidade e Impacto sobre os Indicadores Financeiros", *(www.cel.coppead.ufrj.br)*;
- NAMIT K., CHEN J., 1999, "Solutions to the Inventory Model for Gamma Lead-Time Demand", *International Journal of Physical Distribution and Logistics Management*, v. 29, n. 2, pp 138-153 ;
- NETO, P. L. C., 1977. *Estatística*, Segunda Edição, São Paulo, Editora Edgard Blücher Ltda;
- PRASAD, S., HASAN, H. E SHAH, J., 1996, "A Prototype Intelligent Model Management System for Inventory Decision Support". *Omega*, v. 24, n. 2, pp 153-166;
- ROBISON, J. A., 2001, "Inventory Profile Analysis: An Aggregation Technique For Improving Customer Service While Reducing Inventory", *Production and Inventory Management Journal*, v. 42, n. 2; pp 8-14;
- RAZI, M. A., TARN, F. M., 2003, "An Applied Model For Improving Inventory Management in ERP Systems", *Logistics Information Management*, v. 16, n. 2, pp 114-124;
- SANDVIG J.C., ALLAIRE, J.J., 1998, "Vitalizing a Spare parts Inventory", *Production and Inventory Management Journal*, v. 39, n. 1, pp 67-72;
- SCHULTZ, C.R., 1987, "Forecasting and Inventory Control For Sporadic Demand Under Periodic Review". *Journal of Operational Reserch Society*. v. 38, n. 5. pp 453-458;
- SHERBROOKE, C.C., 1968, "METRIC A Multi-Echelon Technique for Recoverable Item Control". *Operations Research* v. 16, n. 1, pp 122-141;
- SILVA, C.F., GARCIA, E.S., SALIBY, E., "Soccer Championship Analysis Using Monte Carlo Simulation", *In Proceedings of the 34th Conference on Winter Simulation*, San Diego, Dec., 2002, pp 2011-2016;
- SILVER, E., PETERSON, R, 1985, *Decision Systems for inventory management and Production Planning*, Segunda Edição, New York, Wiley;
- SLOAN, T. W., 2004, "A Periodic Review Production And Maintenance Model With Random Demand, Deteriorating Equipment And Binomial Yield", *The Journal of the Operational Research Society*, v. 55, n. 6, pp 647- 656;
- TAGARAS, G., VLACHOS, D., 2001, "A Periodic Review Inventory System With Emergency Replenishments", *Management Science*, v. 47, n. 3, pp 415- 429;
- TYWORTH J.E., 1992, "Modeling Transportation Inventory Trade-offs in a Stochastic Setting," *Journal of Business Logistics*, v. 13, n. 2, pp 97-125;
- YEH, Q.J., 1997, "A Practical Implementation Of Gamma Distribution To Reordering Decision Of An Inventory Control Problem", *Production and Inventory Management Journal*, v. 38, n. 1. pp 51-57;
- WANKE, P., 2005, "Considerações Metodológicas Sobre a Gestão de Estoques de Peças de Reposição: Um Estudo de Caso". *Working Paper*, COPPEAD/UFRJ;
- WANKE, P., 2003, "Gestão de Estoques de Peças de Reposição de Baixo Giro", *(www.cel.coppead.ufrj.br)*;
- WANKE, P., 2003, "Gestão de Estoques de Peças de Reposição de Baixíssimo Giro", *(www.cel.coppead.ufrj.br).*

# **Capítulo 6 - Anexos**

## **ANEXO 1: Modelagem do Exemplo 1 em LINDO 6.1**

!MODELAGEM: !3 estados possíveis para o estoque inicial: !i=0 - estoque menor que zero !i=1 - estoque igual a zero !i=2 - estoque maior que zero

!As ações possíveis são: !k=0 - não pedir !k=1 - pedir uma unidade !k=2 - pedir duas unidades

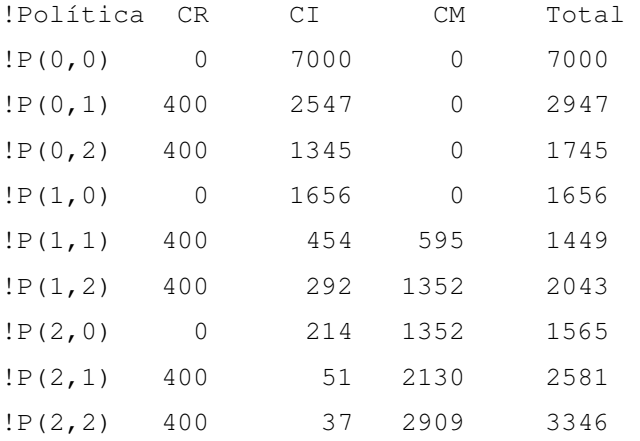

MIN 7000 Y00 + 2947 Y01 + 1745 Y02 + 1656 Y10 + 1449 Y11 + 2043 Y12 + 1565 Y20 + 2581 Y21 + 3346 Y22

SUBJECT TO 2)  $Y00 \ge 0$ 3)  $Y10 \ge 0$ 4)  $Y20 \ge 0$ 5)  $Y01 = 0$ 6) Y11 >= 0 7) Y21 >= 0 8)  $Y02 \ge 0$ 9) Y12 >= 0 10) Y22 >= 0 11) Y00 <= 1 12) Y10 <= 1 13) Y20 <= 1

```
14) Y01 \leq 115) Y11 \leq 116) Y21 \leq 117) Y02 \leq 118) Y12 \leq 119) Y22 \leq 120) Y00 + Y01 + Y02 = 121) Y10 + Y11 + Y12 = 122) Y20 + Y21 + Y22 = 1
```

```
!Restrições de Nível de Serviço
23) 1 Y00 \leq 0.1
24) 0.23662 YO1 <= 0.1
25) 0.03051 YO2 <= 0.1
26) 0 Y10 \leq 0.1
27) 0.03051 Y11 <= 0.1
28) 0.00268 Y12 <= 0.1
29) 0 Y20 \leq 0.130) 0.00268 Y21 \leq 0.1
31) 0.00018 Y22 <= 0.1
{\rm END}
```

```
! SOLUÇÃO:
```
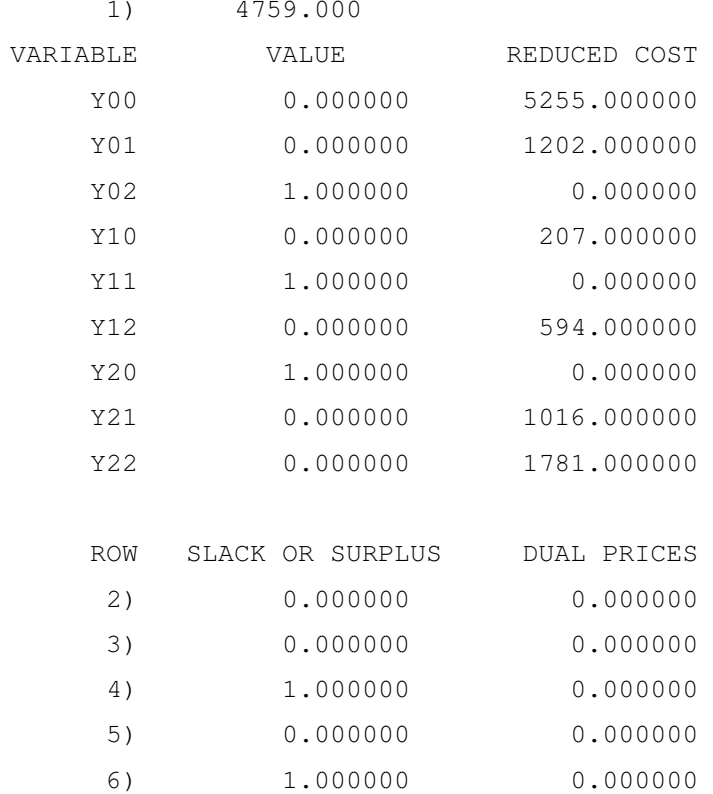

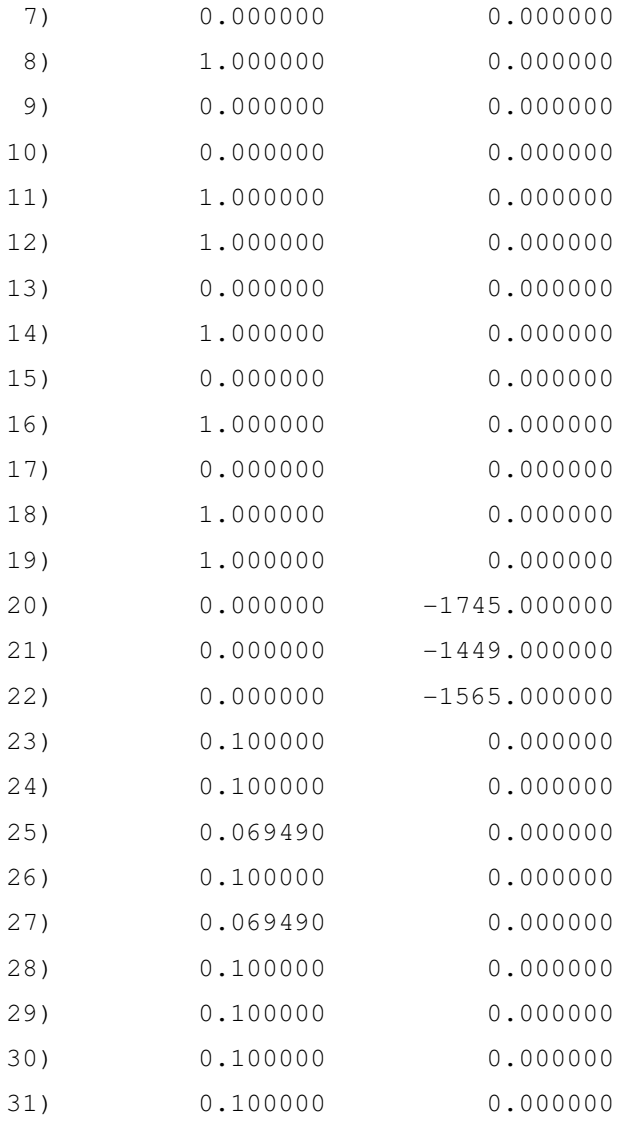

NO. ITERATIONS= 2

RANGES IN WHICH THE BASIS IS UNCHANGED:

OBJ COEFFICIENT RANGES

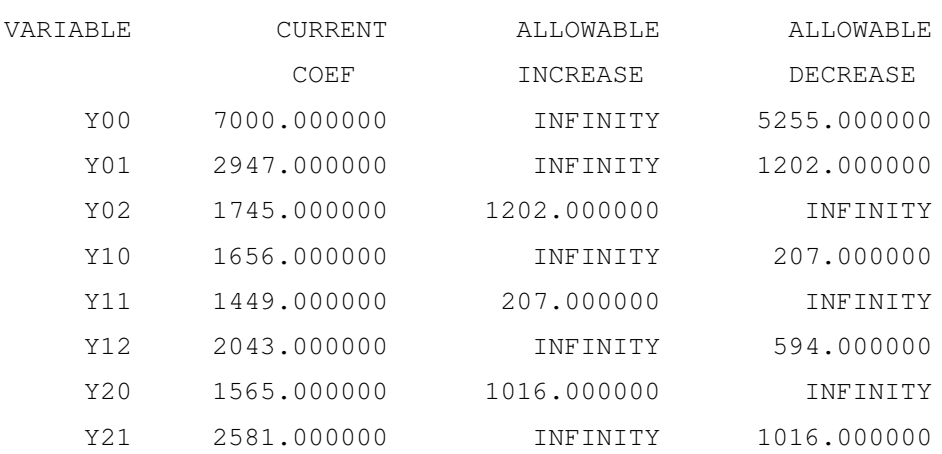

#### RIGHTHAND SIDE RANGES

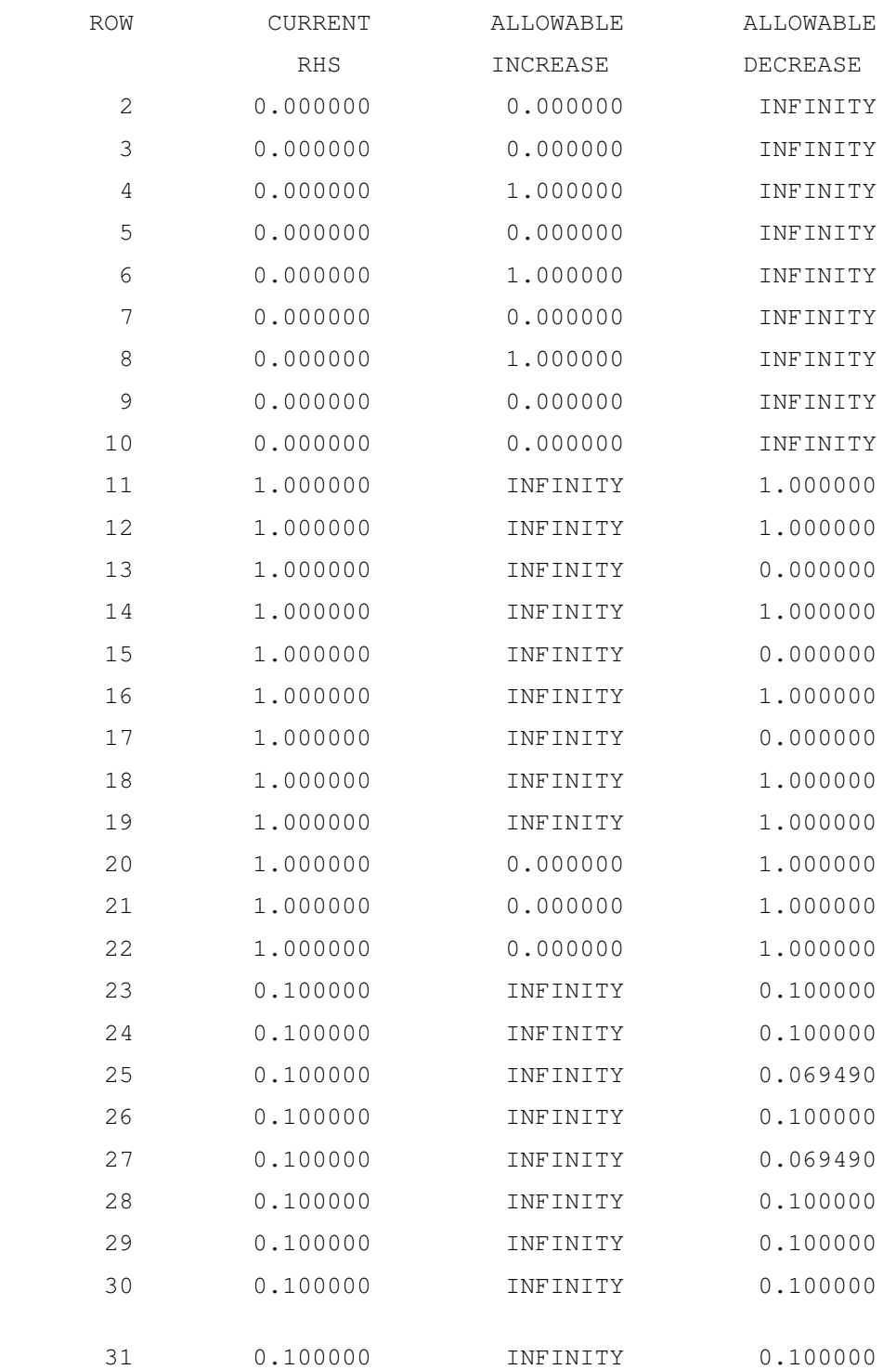

## **ANEXO 2: Modelagem do Exemplo 2 em LINDO 6.1**

!MODELAGEM: !CARACTERÍSTICAS DO MODELO: !3 estados possíveis para o estoque inicial: !i=0 - estoque menor que zero !i=1 - estoque igual a zero !i=2 - estoque maior que zero

!As ações possíveis são: !k=0 - não pedir !k=1 - pedir uma unidade !k=2 - pedir duas unidades

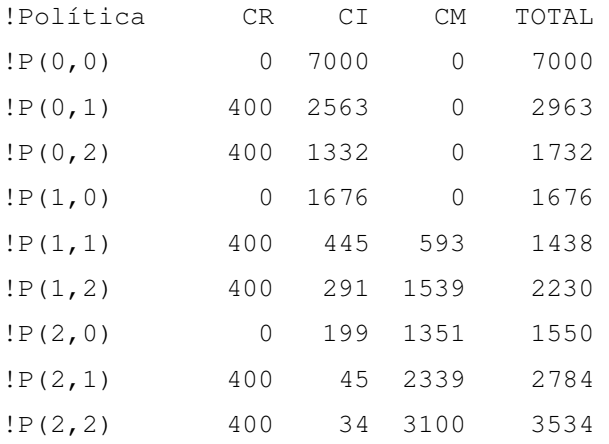

MIN 7000 Y00 + 2963 Y01 + 1732 Y02 + 1676 Y10 + 1438 Y11 + 2230 Y12 + 1550 Y20 + 2784 Y21 + 3534 Y22

SUBJECT TO

2)  $Y00 \ge 0$ 3)  $Y10 \ge 0$ 4)  $Y20 \ge 0$ 5) Y01 >= 0 6)  $Y11 = 0$ 7) Y21 >= 0 8) Y02 >= 0 9) Y12 >= 0 10)  $Y22 \ge 0$ 11) Y00 <= 1

```
12) Y10 <= 1 
13) Y20 <= 1 
14) Y01 <= 1 
15) Y11 <= 1 
16) Y21 <= 1 
17) Y02 <= 1 
18) Y12 <= 1 
19) Y22 <= 1 
20) Y00 + Y01 + Y02 = 1 
21) Y10 + Y11 + Y12 = 1 
22) Y20 + Y21 + Y22 = 1 
!Restrições de Nível de Serviço 
23) 1 Y00 <= 0.1 
24) 0.2395 Y01 <= 0.1 
25) 0.0284 Y02 <= 0.1 
26) 0.2395 Y10 <= 0.1 
27) 0.0284 Y11 <= 0.1 
28) 0.00205 Y12 <= 0.1 
29) 0.0284 Y20 <= 0.1 
30) 0.00205 Y21 <= 0.1 
31) 0.0001 Y22 <= 0.1
```

```
END
```

```
!SOLUÇÃO
```

```
 1) 4720.000
```
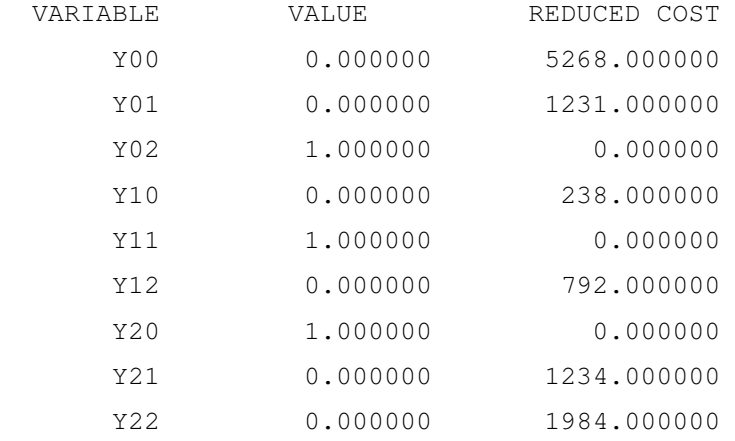

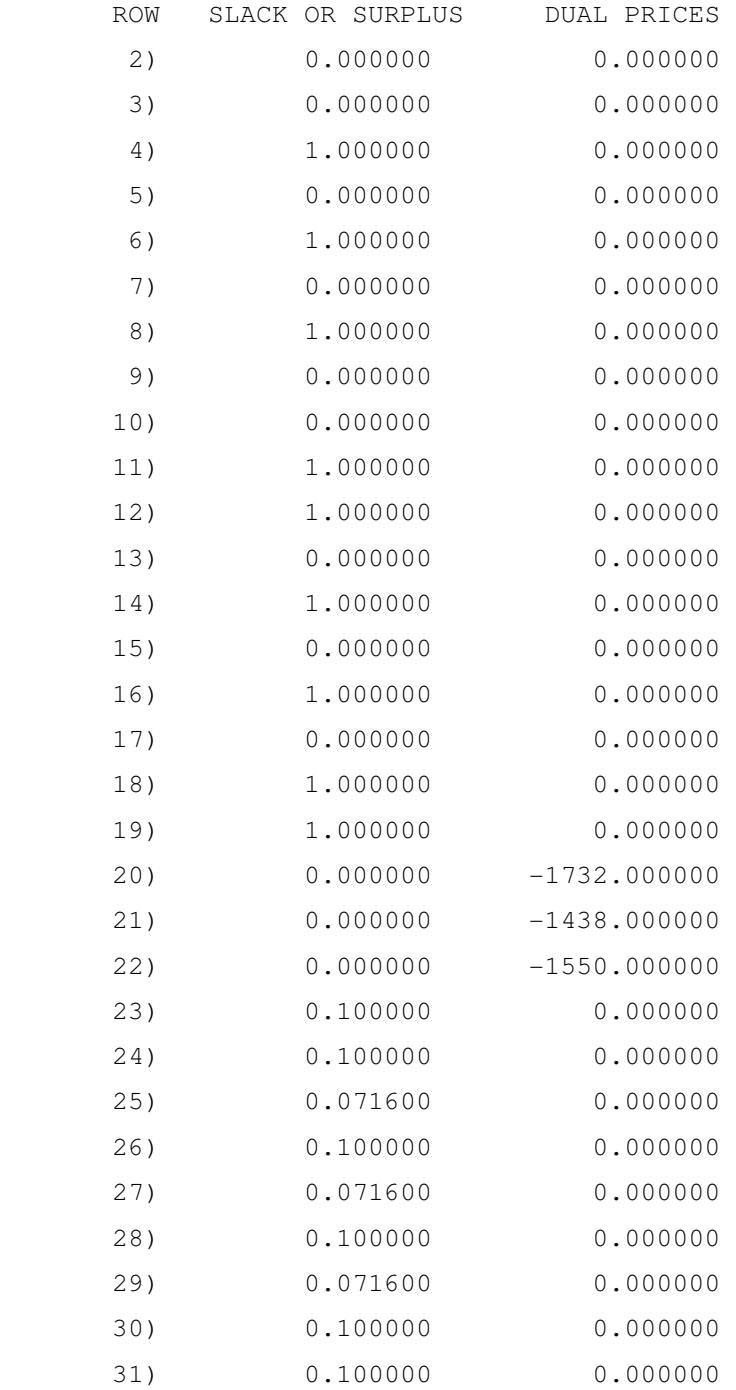

NO. ITERATIONS= 2

### **ANEXO 3: Modelagem do Exemplo 3 em LINDO 6.1**

!MODELAGEM !CARACTERÍSTICAS DO MODELO: !3 estados possíveis para o estoque inicial: !i=0 - estoque menor que zero !i=1 - estoque igual a zero !i=2 - estoque maior que zero !As ações possíveis são: !k=0 - não pedir !k=1 - pedir uma unidade !k=2 - pedir duas unidades

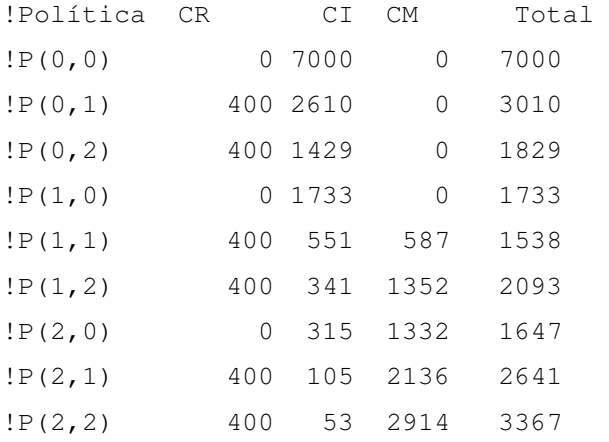

```
MIN 7000 Y00 + 3010 Y01 + 1829 Y02 + 1733 Y10 + 1538 Y11 + 2093 Y12 + 
1647 Y20 + 2641 Y21 + 3367 Y22 
SUBJECT TO 
2) Y00 \ge 03) Y10 \ge 04) Y20 \ge 05) Y01 >= 0 
6) Y11 = 07) Y21 >= 0 
8) Y02 >= 0 
9) Y12 \ge 010) Y22 \ge 011) Y00 <= 1 
12) Y10 <= 1 
13) Y20 <= 1
```

```
14) Y01 \leq 115) Y11 \leq 116) Y21 \leq 117) Y02 \leq 118) Y12 \leq 119) Y22 \leq 120) Y00 + Y01 + Y02 = 121) Y10 + Y11 + Y12 = 122) Y20 + Y21 + Y22 = 1
```

```
!Restrições de Nível de Serviço
23) 1 Y00 \leq 0.1
24) 0.2475 YO1 \leq 0.125) 0.0450 YO2 <= 0.1
26) 0.2475 Y10 \leq 0.127) 0.0450 Y11 <= 0.1
28) 0.0090 Y12 <= 0.1
29) 0.0450 Y20 \leq 0.130) 0.0090 Y21 \leq 0.1
31) 0.0000 Y22 <= 0.1
```
! SOLUÇÃO

#### OBJECTIVE FUNCTION VALUE

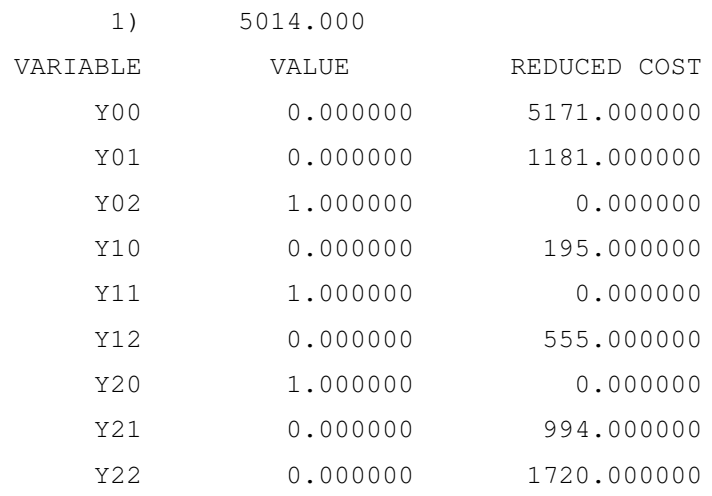

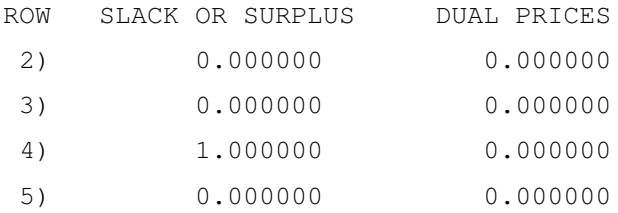

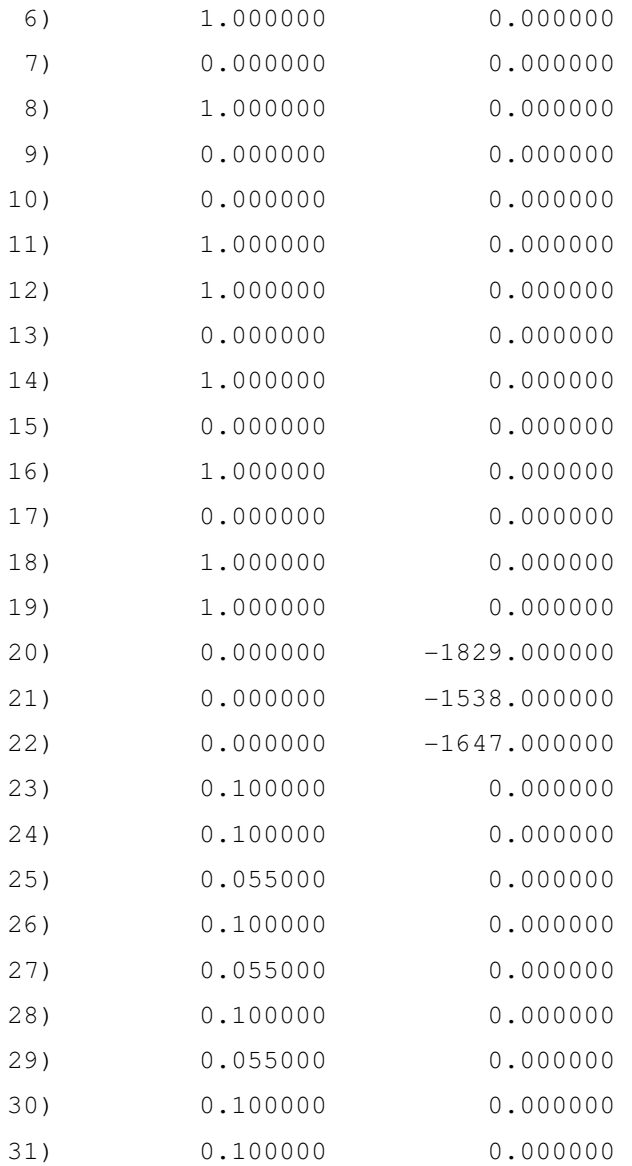

NO. ITERATIONS= 2

# **ANEXO 4: Cenários Criados para Validação do Modelo Matemático – Exemplo 1**

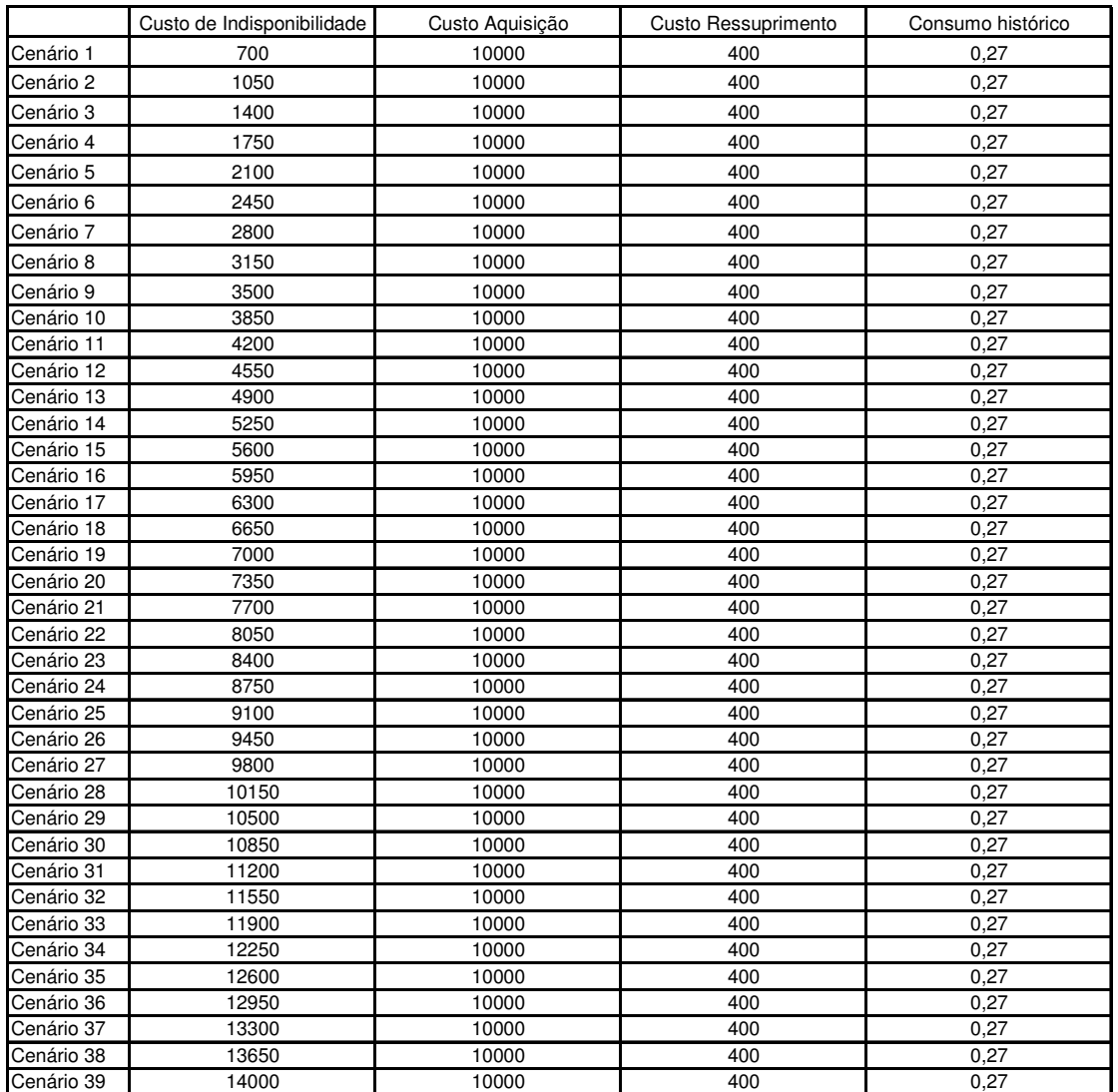

### **Tabela 33 - Exemplo 1: variação no custo de indisponibilidade**

|            | Custo de Indisponibilidade | Custo Aquisição | Custo Ressuprimento | Consumo histórico |
|------------|----------------------------|-----------------|---------------------|-------------------|
| Cenário 40 | 7000                       | 1000            | 400                 | 0,27              |
| Cenário 41 | 7000                       | 1500            | 400                 | 0,27              |
| Cenário 42 | 7000                       | 2000            | 400                 | 0,27              |
| Cenário 43 | 7000                       | 2500            | 400                 | 0,27              |
| Cenário 44 | 7000                       | 3000            | 400                 | 0,27              |
| Cenário 45 | 7000                       | 3500            | 400                 | 0,27              |
| Cenário 46 | 7000                       | 4000            | 400                 | 0,27              |
| Cenário 47 | 7000                       | 4500            | 400                 | 0,27              |
| Cenário 48 | 7000                       | 5000            | 400                 | 0,27              |
| Cenário 49 | 7000                       | 5500            | 400                 | 0.27              |
| Cenário 50 | 7000                       | 6000            | 400                 | 0,27              |
| Cenário 51 | 7000                       | 6500            | 400                 | 0,27              |
| Cenário 52 | 7000                       | 7000            | 400                 | 0,27              |
| Cenário 53 | 7000                       | 7500            | 400                 | 0,27              |
| Cenário 54 | 7000                       | 8000            | 400                 | 0,27              |
| Cenário 55 | 7000                       | 8500            | 400                 | 0,27              |
| Cenário 56 | 7000                       | 9000            | 400                 | 0,27              |
| Cenário 57 | 7000                       | 9500            | 400                 | 0,27              |
| Cenário 58 | 7000                       | 10000           | 400                 | 0,27              |
| Cenário 59 | 7000                       | 10500           | 400                 | 0,27              |
| Cenário 60 | 7000                       | 11000           | 400                 | 0,27              |
| Cenário 61 | 7000                       | 11500           | 400                 | 0,27              |
| Cenário 62 | 7000                       | 12000           | 400                 | 0,27              |
| Cenário 63 | 7000                       | 12500           | 400                 | 0,27              |
| Cenário 64 | 7000                       | 13000           | 400                 | 0,27              |
| Cenário 65 | 7000                       | 13500           | 400                 | 0,27              |
| Cenário 66 | 7000                       | 14000           | 400                 | 0,27              |
| Cenário 67 | 7000                       | 14500           | 400                 | 0,27              |
| Cenário 68 | 7000                       | 15000           | 400                 | 0,27              |
| Cenário 69 | 7000                       | 15500           | 400                 | 0,27              |
| Cenário 70 | 7000                       | 16000           | 400                 | 0,27              |
| Cenário 71 | 7000                       | 16500           | 400                 | 0,27              |
| Cenário 72 | 7000                       | 17000           | 400                 | 0,27              |
| Cenário 73 | 7000                       | 17500           | 400                 | 0,27              |
| Cenário 74 | 7000                       | 18000           | 400                 | 0,27              |
| Cenário 75 | 7000                       | 18500           | 400                 | 0,27              |
| Cenário 76 | 7000                       | 19000           | 400                 | 0,27              |
| Cenário 77 | 7000                       | 19500           | 400                 | 0,27              |
| Cenário 78 | 7000                       | 20000           | 400                 | 0,27              |

**Tabela 34 - Exemplo 1: variação no custo de aquisição** 

|             | Custo de Indisponibilidade | Custo Aquisição | Custo Ressuprimento | Consumo histórico |
|-------------|----------------------------|-----------------|---------------------|-------------------|
| Cenário 79  | 7000                       | 10000           | 40                  | 0,27              |
| Cenário 80  | 7000                       | 10000           | 60                  | 0,27              |
| Cenário 81  | 7000                       | 10000           | 80                  | 0,27              |
| Cenário 82  | 7000                       | 10000           | 100                 | 0,27              |
| Cenário 83  | 7000                       | 10000           | 120                 | 0,27              |
| Cenário 84  | 7000                       | 10000           | 140                 | 0,27              |
| Cenário 85  | 7000                       | 10000           | 160                 | 0,27              |
| Cenário 86  | 7000                       | 10000           | 180                 | 0,27              |
| Cenário 87  | 7000                       | 10000           | 200                 | 0,27              |
| Cenário 88  | 7000                       | 10000           | 220                 | 0,27              |
| Cenário 89  | 7000                       | 10000           | 240                 | 0,27              |
| Cenário 90  | 7000                       | 10000           | 260                 | 0,27              |
| Cenário 91  | 7000                       | 10000           | 280                 | 0,27              |
| Cenário 92  | 7000                       | 10000           | 300                 | 0,27              |
| Cenário 93  | 7000                       | 10000           | 320                 | 0,27              |
| Cenário 94  | 7000                       | 10000           | 340                 | 0,27              |
| Cenário 95  | 7000                       | 10000           | 360                 | 0,27              |
| Cenário 96  | 7000                       | 10000           | 380                 | 0,27              |
| Cenário 97  | 7000                       | 10000           | 400                 | 0,27              |
| Cenário 98  | 7000                       | 10000           | 420                 | 0,27              |
| Cenário 99  | 7000                       | 10000           | 440                 | 0,27              |
| Cenário 100 | 7000                       | 10000           | 460                 | 0,27              |
| Cenário 101 | 7000                       | 10000           | 480                 | 0,27              |
| Cenário 102 | 7000                       | 10000           | 500                 | 0,27              |
| Cenário 103 | 7000                       | 10000           | 520                 | 0,27              |
| Cenário 104 | 7000                       | 10000           | 540                 | 0.27              |
| Cenário 105 | 7000                       | 10000           | 560                 | 0,27              |
| Cenário 106 | 7000                       | 10000           | 580                 | 0.27              |
| Cenário 107 | 7000                       | 10000           | 600                 | 0,27              |
| Cenário 108 | 7000                       | 10000           | 620                 | 0,27              |
| Cenário 109 | 7000                       | 10000           | 640                 | 0,27              |
| Cenário 110 | 7000                       | 10000           | 660                 | 0,27              |
| Cenário 111 | 7000                       | 10000           | 680                 | 0.27              |
| Cenário 112 | 7000                       | 10000           | 700                 | 0,27              |
| Cenário 113 | 7000                       | 10000           | 720                 | 0,27              |
| Cenário 114 | 7000                       | 10000           | 740                 | 0,27              |
| Cenário 115 | 7000                       | 10000           | 760                 | 0,27              |
| Cenário 116 | 7000                       | 10000           | 780                 | 0,27              |
| Cenário 117 | 7000                       | 10000           | 800                 | 0,27              |

**Tabela 35 - Exemplo 1: variação no custo de ressuprimento** 

|             | Custo de Indisponibilidade | Custo Aquisição | Custo Ressuprimento | Consumo histórico |
|-------------|----------------------------|-----------------|---------------------|-------------------|
| Cenário 118 | 7000                       | 10000           | 400                 | 0,03              |
| Cenário 119 | 7000                       | 10000           | 400                 | 0,04              |
| Cenário 120 | 7000                       | 10000           | 400                 | 0,05              |
| Cenário 121 | 7000                       | 10000           | 400                 | 0,07              |
| Cenário 122 | 7000                       | 10000           | 400                 | 0.08              |
| Cenário 123 | 7000                       | 10000           | 400                 | 0,09              |
| Cenário 124 | 7000                       | 10000           | 400                 | 0,11              |
| Cenário 125 | 7000                       | 10000           | 400                 | 0.12              |
| Cenário 126 | 7000                       | 10000           | 400                 | 0,14              |
| Cenário 127 | 7000                       | 10000           | 400                 | 0,15              |
| Cenário 128 | 7000                       | 10000           | 400                 | 0, 16             |
| Cenário 129 | 7000                       | 10000           | 400                 | 0,18              |
| Cenário 130 | 7000                       | 10000           | 400                 | 0, 19             |
| Cenário 131 | 7000                       | 10000           | 400                 | 0,20              |
| Cenário 132 | 7000                       | 10000           | 400                 | 0,22              |
| Cenário 133 | 7000                       | 10000           | 400                 | 0.23              |
| Cenário 134 | 7000                       | 10000           | 400                 | 0,24              |
| Cenário 135 | 7000                       | 10000           | 400                 | 0,26              |
| Cenário 136 | 7000                       | 10000           | 400                 | 0,27              |
| Cenário 137 | 7000                       | 10000           | 400                 | 0,28              |
| Cenário 138 | 7000                       | 10000           | 400                 | 0,30              |
| Cenário 139 | 7000                       | 10000           | 400                 | 0,31              |
| Cenário 140 | 7000                       | 10000           | 400                 | 0,32              |
| Cenário 141 | 7000                       | 10000           | 400                 | 0.34              |
| Cenário 142 | 7000                       | 10000           | 400                 | 0,35              |
| Cenário 143 | 7000                       | 10000           | 400                 | 0,36              |
| Cenário 144 | 7000                       | 10000           | 400                 | 0,38              |
| Cenário 145 | 7000                       | 10000           | 400                 | 0,39              |
| Cenário 146 | 7000                       | 10000           | 400                 | 0,41              |
| Cenário 147 | 7000                       | 10000           | 400                 | 0,42              |
| Cenário 148 | 7000                       | 10000           | 400                 | 0,43              |
| Cenário 149 | 7000                       | 10000           | 400                 | 0.45              |
| Cenário 150 | 7000                       | 10000           | 400                 | 0,46              |
| Cenário 151 | 7000                       | 10000           | 400                 | 0,47              |
| Cenário 152 | 7000                       | 10000           | 400                 | 0,49              |
| Cenário 153 | 7000                       | 10000           | 400                 | 0,50              |
| Cenário 154 | 7000                       | 10000           | 400                 | 0,51              |
| Cenário 155 | 7000                       | 10000           | 400                 | 0,53              |
| Cenário 156 | 7000                       | 10000           | 400                 | 0.54              |

**Tabela 36 - Exemplo 1: variação no consumo histórico** 

# **ANEXO 5: Cenários Criados para Validação do Modelo Matemático – Exemplo 2**

|            | Custo de Indisponibilidade | Custo Aquisição | Custo Ressuprimento | Consumo histórico |
|------------|----------------------------|-----------------|---------------------|-------------------|
| Cenário 1  | 700                        | 10000           | 400                 | 0,027             |
| Cenário 2  | 1050                       | 10000           | 400                 | 0,027             |
| Cenário 3  | 1400                       | 10000           | 400                 | 0,027             |
| Cenário 4  | 1750                       | 10000           | 400                 | 0,027             |
| Cenário 5  | 2100                       | 10000           | 400                 | 0,027             |
| Cenário 6  | 2450                       | 10000           | 400                 | 0,027             |
| Cenário 7  | 2800                       | 10000           | 400                 | 0,027             |
| Cenário 8  | 3150                       | 10000           | 400                 | 0,027             |
| Cenário 9  | 3500                       | 10000           | 400                 | 0.027             |
| Cenário 10 | 3850                       | 10000           | 400                 | 0,027             |
| Cenário 11 | 4200                       | 10000           | 400                 | 0,027             |
| Cenário 12 | 4550                       | 10000           | 400                 | 0,027             |
| Cenário 13 | 4900                       | 10000           | 400                 | 0,027             |
| Cenário 14 | 5250                       | 10000           | 400                 | 0,027             |
| Cenário 15 | 5600                       | 10000           | 400                 | 0,027             |
| Cenário 16 | 5950                       | 10000           | 400                 | 0,027             |
| Cenário 17 | 6300                       | 10000           | 400                 | 0,027             |
| Cenário 18 | 6650                       | 10000           | 400                 | 0,027             |
| Cenário 19 | 7000                       | 10000           | 400                 | 0,027             |
| Cenário 20 | 7350                       | 10000           | 400                 | 0,027             |
| Cenário 21 | 7700                       | 10000           | 400                 | 0,027             |
| Cenário 22 | 8050                       | 10000           | 400                 | 0,027             |
| Cenário 23 | 8400                       | 10000           | 400                 | 0,027             |
| Cenário 24 | 8750                       | 10000           | 400                 | 0,027             |
| Cenário 25 | 9100                       | 10000           | 400                 | 0,027             |
| Cenário 26 | 9450                       | 10000           | 400                 | 0,027             |
| Cenário 27 | 9800                       | 10000           | 400                 | 0,027             |
| Cenário 28 | 10150                      | 10000           | 400                 | 0,027             |
| Cenário 29 | 10500                      | 10000           | 400                 | 0,027             |
| Cenário 30 | 10850                      | 10000           | 400                 | 0,027             |
| Cenário 31 | 11200                      | 10000           | 400                 | 0,027             |
| Cenário 32 | 11550                      | 10000           | 400                 | 0,027             |
| Cenário 33 | 11900                      | 10000           | 400                 | 0,027             |
| Cenário 34 | 12250                      | 10000           | 400                 | 0,027             |
| Cenário 35 | 12600                      | 10000           | 400                 | 0,027             |
| Cenário 36 | 12950                      | 10000           | 400                 | 0,027             |
| Cenário 37 | 13300                      | 10000           | 400                 | 0,027             |
| Cenário 38 | 13650                      | 10000           | 400                 | 0,027             |
| Cenário 39 | 14000                      | 10000           | 400                 | 0,027             |

**Tabela 37 - Exemplo 2: variação no custo de indisponibilidade** 

|            | Custo de Indisponibilidade | Custo Aquisição | Custo Ressuprimento | Consumo histórico |
|------------|----------------------------|-----------------|---------------------|-------------------|
| Cenário 40 | 7000                       | 1000            | 400                 | 0,027             |
| Cenário 41 | 7000                       | 1500            | 400                 | 0.027             |
| Cenário 42 | 7000                       | 2000            | 400                 | 0.027             |
| Cenário 43 | 7000                       | 2500            | 400                 | 0,027             |
| Cenário 44 | 7000                       | 3000            | 400                 | 0,027             |
| Cenário 45 | 7000                       | 3500            | 400                 | 0,027             |
| Cenário 46 | 7000                       | 4000            | 400                 | 0.027             |
| Cenário 47 | 7000                       | 4500            | 400                 | 0,027             |
| Cenário 48 | 7000                       | 5000            | 400                 | 0,027             |
| Cenário 49 | 7000                       | 5500            | 400                 | 0,027             |
| Cenário 50 | 7000                       | 6000            | 400                 | 0,027             |
| Cenário 51 | 7000                       | 6500            | 400                 | 0,027             |
| Cenário 52 | 7000                       | 7000            | 400                 | 0,027             |
| Cenário 53 | 7000                       | 7500            | 400                 | 0,027             |
| Cenário 54 | 7000                       | 8000            | 400                 | 0,027             |
| Cenário 55 | 7000                       | 8500            | 400                 | 0.027             |
| Cenário 56 | 7000                       | 9000            | 400                 | 0,027             |
| Cenário 57 | 7000                       | 9500            | 400                 | 0,027             |
| Cenário 58 | 7000                       | 10000           | 400                 | 0.027             |
| Cenário 59 | 7000                       | 10500           | 400                 | 0,027             |
| Cenário 60 | 7000                       | 11000           | 400                 | 0,027             |
| Cenário 61 | 7000                       | 11500           | 400                 | 0,027             |
| Cenário 62 | 7000                       | 12000           | 400                 | 0,027             |
| Cenário 63 | 7000                       | 12500           | 400                 | 0.027             |
| Cenário 64 | 7000                       | 13000           | 400                 | 0,027             |
| Cenário 65 | 7000                       | 13500           | 400                 | 0,027             |
| Cenário 66 | 7000                       | 14000           | 400                 | 0,027             |
| Cenário 67 | 7000                       | 14500           | 400                 | 0,027             |
| Cenário 68 | 7000                       | 15000           | 400                 | 0,027             |
| Cenário 69 | 7000                       | 15500           | 400                 | 0,027             |
| Cenário 70 | 7000                       | 16000           | 400                 | 0,027             |
| Cenário 71 | 7000                       | 16500           | 400                 | 0,027             |
| Cenário 72 | 7000                       | 17000           | 400                 | 0,027             |
| Cenário 73 | 7000                       | 17500           | 400                 | 0.027             |
| Cenário 74 | 7000                       | 18000           | 400                 | 0.027             |
| Cenário 75 | 7000                       | 18500           | 400                 | 0,027             |
| Cenário 76 | 7000                       | 19000           | 400                 | 0,027             |
| Cenário 77 | 7000                       | 19500           | 400                 | 0,027             |
| Cenário 78 | 7000                       | 20000           | 400                 | 0,027             |

**Tabela 38 - Exemplo 2: variação no custo de aquisição** 

|             | Custo de Indisponibilidade | Custo Aquisição | Custo Ressuprimento | Consumo histórico |
|-------------|----------------------------|-----------------|---------------------|-------------------|
| Cenário 79  | 7000                       | 10000           | 40                  | 0,027             |
| Cenário 80  | 7000                       | 10000           | 60                  | 0,027             |
| Cenário 81  | 7000                       | 10000           | 80                  | 0,027             |
| Cenário 82  | 7000                       | 10000           | 100                 | 0,027             |
| Cenário 83  | 7000                       | 10000           | 120                 | 0,027             |
| Cenário 84  | 7000                       | 10000           | 140                 | 0,027             |
| Cenário 85  | 7000                       | 10000           | 160                 | 0,027             |
| Cenário 86  | 7000                       | 10000           | 180                 | 0,027             |
| Cenário 87  | 7000                       | 10000           | 200                 | 0,027             |
| Cenário 88  | 7000                       | 10000           | 220                 | 0,027             |
| Cenário 89  | 7000                       | 10000           | 240                 | 0.027             |
| Cenário 90  | 7000                       | 10000           | 260                 | 0.027             |
| Cenário 91  | 7000                       | 10000           | 280                 | 0,027             |
| Cenário 92  | 7000                       | 10000           | 300                 | 0,027             |
| Cenário 93  | 7000                       | 10000           | 320                 | 0,027             |
| Cenário 94  | 7000                       | 10000           | 340                 | 0,027             |
| Cenário 95  | 7000                       | 10000           | 360                 | 0,027             |
| Cenário 96  | 7000                       | 10000           | 380                 | 0,027             |
| Cenário 97  | 7000                       | 10000           | 400                 | 0.027             |
| Cenário 98  | 7000                       | 10000           | 420                 | 0,027             |
| Cenário 99  | 7000                       | 10000           | 440                 | 0.027             |
| Cenário 100 | 7000                       | 10000           | 460                 | 0,027             |
| Cenário 101 | 7000                       | 10000           | 480                 | 0.027             |
| Cenário 102 | 7000                       | 10000           | 500                 | 0,027             |
| Cenário 103 | 7000                       | 10000           | 520                 | 0,027             |
| Cenário 104 | 7000                       | 10000           | 540                 | 0.027             |
| Cenário 105 | 7000                       | 10000           | 560                 | 0,027             |
| Cenário 106 | 7000                       | 10000           | 580                 | 0.027             |
| Cenário 107 | 7000                       | 10000           | 600                 | 0,027             |
| Cenário 108 | 7000                       | 10000           | 620                 | 0,027             |
| Cenário 109 | 7000                       | 10000           | 640                 | 0,027             |
| Cenário 110 | 7000                       | 10000           | 660                 | 0,027             |
| Cenário 111 | 7000                       | 10000           | 680                 | 0,027             |
| Cenário 112 | 7000                       | 10000           | 700                 | 0,027             |
| Cenário 113 | 7000                       | 10000           | 720                 | 0.027             |
| Cenário 114 | 7000                       | 10000           | 740                 | 0,027             |
| Cenário 115 | 7000                       | 10000           | 760                 | 0,027             |
| Cenário 116 | 7000                       | 10000           | 780                 | 0,027             |
| Cenário 117 | 7000                       | 10000           | 800                 | 0,027             |

**Tabela 39 - Exemplo 2: variação no custo de ressuprimento** 

|             | Custo de Indisponibilidade | Custo Aquisição | Custo Ressuprimento | Consumo histórico |
|-------------|----------------------------|-----------------|---------------------|-------------------|
| Cenário 118 | 7000                       | 10000           | 400                 | 0,0027            |
| Cenário 119 | 7000                       | 10000           | 400                 | 0,0041            |
| Cenário 120 | 7000                       | 10000           | 400                 | 0,0054            |
| Cenário 121 | 7000                       | 10000           | 400                 | 0,0068            |
| Cenário 122 | 7000                       | 10000           | 400                 | 0.0081            |
| Cenário 123 | 7000                       | 10000           | 400                 | 0,0095            |
| Cenário 124 | 7000                       | 10000           | 400                 | 0,0108            |
| Cenário 125 | 7000                       | 10000           | 400                 | 0,0122            |
| Cenário 126 | 7000                       | 10000           | 400                 | 0,0135            |
| Cenário 127 | 7000                       | 10000           | 400                 | 0,0149            |
| Cenário 128 | 7000                       | 10000           | 400                 | 0,0162            |
| Cenário 129 | 7000                       | 10000           | 400                 | 0,0176            |
| Cenário 130 | 7000                       | 10000           | 400                 | 0,0189            |
| Cenário 131 | 7000                       | 10000           | 400                 | 0,0203            |
| Cenário 132 | 7000                       | 10000           | 400                 | 0,0216            |
| Cenário 133 | 7000                       | 10000           | 400                 | 0,0230            |
| Cenário 134 | 7000                       | 10000           | 400                 | 0,0243            |
| Cenário 135 | 7000                       | 10000           | 400                 | 0,0257            |
| Cenário 136 | 7000                       | 10000           | 400                 | 0,0270            |
| Cenário 137 | 7000                       | 10000           | 400                 | 0,0284            |
| Cenário 138 | 7000                       | 10000           | 400                 | 0,0297            |
| Cenário 139 | 7000                       | 10000           | 400                 | 0,0311            |
| Cenário 140 | 7000                       | 10000           | 400                 | 0,0324            |
| Cenário 141 | 7000                       | 10000           | 400                 | 0,0338            |
| Cenário 142 | 7000                       | 10000           | 400                 | 0,0351            |
| Cenário 143 | 7000                       | 10000           | 400                 | 0,0365            |
| Cenário 144 | 7000                       | 10000           | 400                 | 0,0378            |
| Cenário 145 | 7000                       | 10000           | 400                 | 0,0392            |
| Cenário 146 | 7000                       | 10000           | 400                 | 0.0405            |
| Cenário 147 | 7000                       | 10000           | 400                 | 0,0419            |
| Cenário 148 | 7000                       | 10000           | 400                 | 0,0432            |
| Cenário 149 | 7000                       | 10000           | 400                 | 0,0446            |
| Cenário 150 | 7000                       | 10000           | 400                 | 0,0459            |
| Cenário 151 | 7000                       | 10000           | 400                 | 0,0473            |
| Cenário 152 | 7000                       | 10000           | 400                 | 0,0486            |
| Cenário 153 | 7000                       | 10000           | 400                 | 0,0500            |
| Cenário 154 | 7000                       | 10000           | 400                 | 0,0513            |
| Cenário 155 | 7000                       | 10000           | 400                 | 0,0527            |
| Cenário 156 | 7000                       | 10000           | 400                 | 0.0540            |

**Tabela 40 - Exemplo 2: variação no consumo histórico** 

# **ANEXO 6: Cenários Criados para Validação do Modelo Matemático – Exemplo 3**

|            | Custo de Indisponibilidade | Custo Aquisição | Custo Ressuprimento | Consumo histórico |
|------------|----------------------------|-----------------|---------------------|-------------------|
| Cenário 1  | 700                        | 10000           | 400                 | 0,27              |
| Cenário 2  | 1050                       | 10000           | 400                 | 0,27              |
| Cenário 3  | 1400                       | 10000           | 400                 | 0,27              |
| Cenário 4  | 1750                       | 10000           | 400                 | 0,27              |
| Cenário 5  | 2100                       | 10000           | 400                 | 0,27              |
| Cenário 6  | 2450                       | 10000           | 400                 | 0,27              |
| Cenário 7  | 2800                       | 10000           | 400                 | 0,27              |
| Cenário 8  | 3150                       | 10000           | 400                 | 0,27              |
| Cenário 9  | 3500                       | 10000           | 400                 | 0,27              |
| Cenário 10 | 3850                       | 10000           | 400                 | 0,27              |
| Cenário 11 | 4200                       | 10000           | 400                 | 0,27              |
| Cenário 12 | 4550                       | 10000           | 400                 | 0,27              |
| Cenário 13 | 4900                       | 10000           | 400                 | 0,27              |
| Cenário 14 | 5250                       | 10000           | 400                 | 0,27              |
| Cenário 15 | 5600                       | 10000           | 400                 | 0,27              |
| Cenário 16 | 5950                       | 10000           | 400                 | 0,27              |
| Cenário 17 | 6300                       | 10000           | 400                 | 0,27              |
| Cenário 18 | 6650                       | 10000           | 400                 | 0,27              |
| Cenário 19 | 7000                       | 10000           | 400                 | 0,27              |
| Cenário 20 | 7350                       | 10000           | 400                 | 0,27              |
| Cenário 21 | 7700                       | 10000           | 400                 | 0,27              |
| Cenário 22 | 8050                       | 10000           | 400                 | 0,27              |
| Cenário 23 | 8400                       | 10000           | 400                 | 0,27              |
| Cenário 24 | 8750                       | 10000           | 400                 | 0,27              |
| Cenário 25 | 9100                       | 10000           | 400                 | 0,27              |
| Cenário 26 | 9450                       | 10000           | 400                 | 0,27              |
| Cenário 27 | 9800                       | 10000           | 400                 | 0,27              |
| Cenário 28 | 10150                      | 10000           | 400                 | 0,27              |
| Cenário 29 | 10500                      | 10000           | 400                 | 0,27              |
| Cenário 30 | 10850                      | 10000           | 400                 | 0,27              |
| Cenário 31 | 11200                      | 10000           | 400                 | 0,27              |
| Cenário 32 | 11550                      | 10000           | 400                 | 0,27              |
| Cenário 33 | 11900                      | 10000           | 400                 | 0,27              |
| Cenário 34 | 12250                      | 10000           | 400                 | 0,27              |
| Cenário 35 | 12600                      | 10000           | 400                 | 0,27              |
| Cenário 36 | 12950                      | 10000           | 400                 | 0,27              |
| Cenário 37 | 13300                      | 10000           | 400                 | 0.27              |
| Cenário 38 | 13650                      | 10000           | 400                 | 0,27              |
| Cenário 39 | 14000                      | 10000           | 400                 | 0,27              |

**Tabela 41 - Exemplo 3: variação no custo de indisponibilidade** 

|            | Custo de Indisponibilidade | Custo Aquisição | Custo Ressuprimento | Consumo histórico |
|------------|----------------------------|-----------------|---------------------|-------------------|
| Cenário 40 | 7000                       | 1000            | 400                 | 0,27              |
| Cenário 41 | 7000                       | 1500            | 400                 | 0,27              |
| Cenário 42 | 7000                       | 2000            | 400                 | 0,27              |
| Cenário 43 | 7000                       | 2500            | 400                 | 0,27              |
| Cenário 44 | 7000                       | 3000            | 400                 | 0,27              |
| Cenário 45 | 7000                       | 3500            | 400                 | 0,27              |
| Cenário 46 | 7000                       | 4000            | 400                 | 0,27              |
| Cenário 47 | 7000                       | 4500            | 400                 | 0,27              |
| Cenário 48 | 7000                       | 5000            | 400                 | 0,27              |
| Cenário 49 | 7000                       | 5500            | 400                 | 0,27              |
| Cenário 50 | 7000                       | 6000            | 400                 | 0,27              |
| Cenário 51 | 7000                       | 6500            | 400                 | 0,27              |
| Cenário 52 | 7000                       | 7000            | 400                 | 0,27              |
| Cenário 53 | 7000                       | 7500            | 400                 | 0,27              |
| Cenário 54 | 7000                       | 8000            | 400                 | 0,27              |
| Cenário 55 | 7000                       | 8500            | 400                 | 0,27              |
| Cenário 56 | 7000                       | 9000            | 400                 | 0,27              |
| Cenário 57 | 7000                       | 9500            | 400                 | 0,27              |
| Cenário 58 | 7000                       | 10000           | 400                 | 0,27              |
| Cenário 59 | 7000                       | 10500           | 400                 | 0,27              |
| Cenário 60 | 7000                       | 11000           | 400                 | 0,27              |
| Cenário 61 | 7000                       | 11500           | 400                 | 0,27              |
| Cenário 62 | 7000                       | 12000           | 400                 | 0,27              |
| Cenário 63 | 7000                       | 12500           | 400                 | 0,27              |
| Cenário 64 | 7000                       | 13000           | 400                 | 0,27              |
| Cenário 65 | 7000                       | 13500           | 400                 | 0,27              |
| Cenário 66 | 7000                       | 14000           | 400                 | 0,27              |
| Cenário 67 | 7000                       | 14500           | 400                 | 0,27              |
| Cenário 68 | 7000                       | 15000           | 400                 | 0,27              |
| Cenário 69 | 7000                       | 15500           | 400                 | 0,27              |
| Cenário 70 | 7000                       | 16000           | 400                 | 0,27              |
| Cenário 71 | 7000                       | 16500           | 400                 | 0.27              |
| Cenário 72 | 7000                       | 17000           | 400                 | 0,27              |
| Cenário 73 | 7000                       | 17500           | 400                 | 0,27              |
| Cenário 74 | 7000                       | 18000           | 400                 | 0,27              |
| Cenário 75 | 7000                       | 18500           | 400                 | 0,27              |
| Cenário 76 | 7000                       | 19000           | 400                 | 0,27              |
| Cenário 77 | 7000                       | 19500           | 400                 | 0,27              |
| Cenário 78 | 7000                       | 20000           | 400                 | 0,27              |

**Tabela 42 - Exemplo 3: variação no custo de aquisição** 

|             | Custo de Indisponibilidade | Custo Aquisição | Custo Ressuprimento | Consumo histórico |
|-------------|----------------------------|-----------------|---------------------|-------------------|
| Cenário 79  | 7000                       | 10000           | 40                  | 0,27              |
| Cenário 80  | 7000                       | 10000           | 60                  | 0,27              |
| Cenário 81  | 7000                       | 10000           | 80                  | 0.27              |
| Cenário 82  | 7000                       | 10000           | 100                 | 0,27              |
| Cenário 83  | 7000                       | 10000           | 120                 | 0,27              |
| Cenário 84  | 7000                       | 10000           | 140                 | 0,27              |
| Cenário 85  | 7000                       | 10000           | 160                 | 0,27              |
| Cenário 86  | 7000                       | 10000           | 180                 | 0,27              |
| Cenário 87  | 7000                       | 10000           | 200                 | 0,27              |
| Cenário 88  | 7000                       | 10000           | 220                 | 0,27              |
| Cenário 89  | 7000                       | 10000           | 240                 | 0,27              |
| Cenário 90  | 7000                       | 10000           | 260                 | 0,27              |
| Cenário 91  | 7000                       | 10000           | 280                 | 0,27              |
| Cenário 92  | 7000                       | 10000           | 300                 | 0,27              |
| Cenário 93  | 7000                       | 10000           | 320                 | 0,27              |
| Cenário 94  | 7000                       | 10000           | 340                 | 0,27              |
| Cenário 95  | 7000                       | 10000           | 360                 | 0,27              |
| Cenário 96  | 7000                       | 10000           | 380                 | 0,27              |
| Cenário 97  | 7000                       | 10000           | 400                 | 0.27              |
| Cenário 98  | 7000                       | 10000           | 420                 | 0,27              |
| Cenário 99  | 7000                       | 10000           | 440                 | 0.27              |
| Cenário 100 | 7000                       | 10000           | 460                 | 0,27              |
| Cenário 101 | 7000                       | 10000           | 480                 | 0,27              |
| Cenário 102 | 7000                       | 10000           | 500                 | 0,27              |
| Cenário 103 | 7000                       | 10000           | 520                 | 0,27              |
| Cenário 104 | 7000                       | 10000           | 540                 | 0,27              |
| Cenário 105 | 7000                       | 10000           | 560                 | 0,27              |
| Cenário 106 | 7000                       | 10000           | 580                 | 0,27              |
| Cenário 107 | 7000                       | 10000           | 600                 | 0,27              |
| Cenário 108 | 7000                       | 10000           | 620                 | 0,27              |
| Cenário 109 | 7000                       | 10000           | 640                 | 0,27              |
| Cenário 110 | 7000                       | 10000           | 660                 | 0,27              |
| Cenário 111 | 7000                       | 10000           | 680                 | 0,27              |
| Cenário 112 | 7000                       | 10000           | 700                 | 0,27              |
| Cenário 113 | 7000                       | 10000           | 720                 | 0,27              |
| Cenário 114 | 7000                       | 10000           | 740                 | 0,27              |
| Cenário 115 | 7000                       | 10000           | 760                 | 0,27              |
| Cenário 116 | 7000                       | 10000           | 780                 | 0,27              |
| Cenário 117 | 7000                       | 10000           | 800                 | 0,27              |

**Tabela 43 - Exemplo 3: variação no custo de ressuprimento** 

|             | Custo de Indisponibilidade | Custo Aquisição | Custo Ressuprimento | Consumo histórico |
|-------------|----------------------------|-----------------|---------------------|-------------------|
| Cenário 118 | 7000                       | 10000           | 400                 | 0,03              |
| Cenário 119 | 7000                       | 10000           | 400                 | 0,04              |
| Cenário 120 | 7000                       | 10000           | 400                 | 0,05              |
| Cenário 121 | 7000                       | 10000           | 400                 | 0,07              |
| Cenário 122 | 7000                       | 10000           | 400                 | 0,08              |
| Cenário 123 | 7000                       | 10000           | 400                 | 0,09              |
| Cenário 124 | 7000                       | 10000           | 400                 | 0,11              |
| Cenário 125 | 7000                       | 10000           | 400                 | 0,12              |
| Cenário 126 | 7000                       | 10000           | 400                 | 0,14              |
| Cenário 127 | 7000                       | 10000           | 400                 | 0, 15             |
| Cenário 128 | 7000                       | 10000           | 400                 | 0, 16             |
| Cenário 129 | 7000                       | 10000           | 400                 | 0,18              |
| Cenário 130 | 7000                       | 10000           | 400                 | 0,19              |
| Cenário 131 | 7000                       | 10000           | 400                 | 0,20              |
| Cenário 132 | 7000                       | 10000           | 400                 | 0,22              |
| Cenário 133 | 7000                       | 10000           | 400                 | 0,23              |
| Cenário 134 | 7000                       | 10000           | 400                 | 0,24              |
| Cenário 135 | 7000                       | 10000           | 400                 | 0,26              |
| Cenário 136 | 7000                       | 10000           | 400                 | 0,27              |
| Cenário 137 | 7000                       | 10000           | 400                 | 0,28              |
| Cenário 138 | 7000                       | 10000           | 400                 | 0,30              |
| Cenário 139 | 7000                       | 10000           | 400                 | 0,31              |
| Cenário 140 | 7000                       | 10000           | 400                 | 0,32              |
| Cenário 141 | 7000                       | 10000           | 400                 | 0,34              |
| Cenário 142 | 7000                       | 10000           | 400                 | 0,35              |
| Cenário 143 | 7000                       | 10000           | 400                 | 0,36              |
| Cenário 144 | 7000                       | 10000           | 400                 | 0,38              |
| Cenário 145 | 7000                       | 10000           | 400                 | 0,39              |
| Cenário 146 | 7000                       | 10000           | 400                 | 0,41              |
| Cenário 147 | 7000                       | 10000           | 400                 | 0,42              |
| Cenário 148 | 7000                       | 10000           | 400                 | 0,43              |
| Cenário 149 | 7000                       | 10000           | 400                 | 0,45              |
| Cenário 150 | 7000                       | 10000           | 400                 | 0,46              |
| Cenário 151 | 7000                       | 10000           | 400                 | 0,47              |
| Cenário 152 | 7000                       | 10000           | 400                 | 0,49              |
| Cenário 153 | 7000                       | 10000           | 400                 | 0,50              |
| Cenário 154 | 7000                       | 10000           | 400                 | 0,51              |
| Cenário 155 | 7000                       | 10000           | 400                 | 0,53              |
| Cenário 156 | 7000                       | 10000           | 400                 | 0.54              |

**Tabela 44 - Exemplo 3: variação no consumo histórico**